## **Національний технічний університет України «КИЇВСЬКИЙ ПОЛІТЕХНІЧНИЙ ІНСТИТУТ**

**імені Ігоря Сікорського»** МЕХАНІКО-МАШИНОБУДІВНИЙ ІНСТИТУТ Кафедра технології машинобудування

# **Магістерська дисертація на здобуття ступеня магістра**

Оброблення криволінійних поверхонь на п`ятиосьових верстатах з ЧПК

**Автор** Самсоненко Анастасія Анатоліївна Н.кер. Шуплєцов Данило Костянтинович

**2019**

## ЗМІСТ

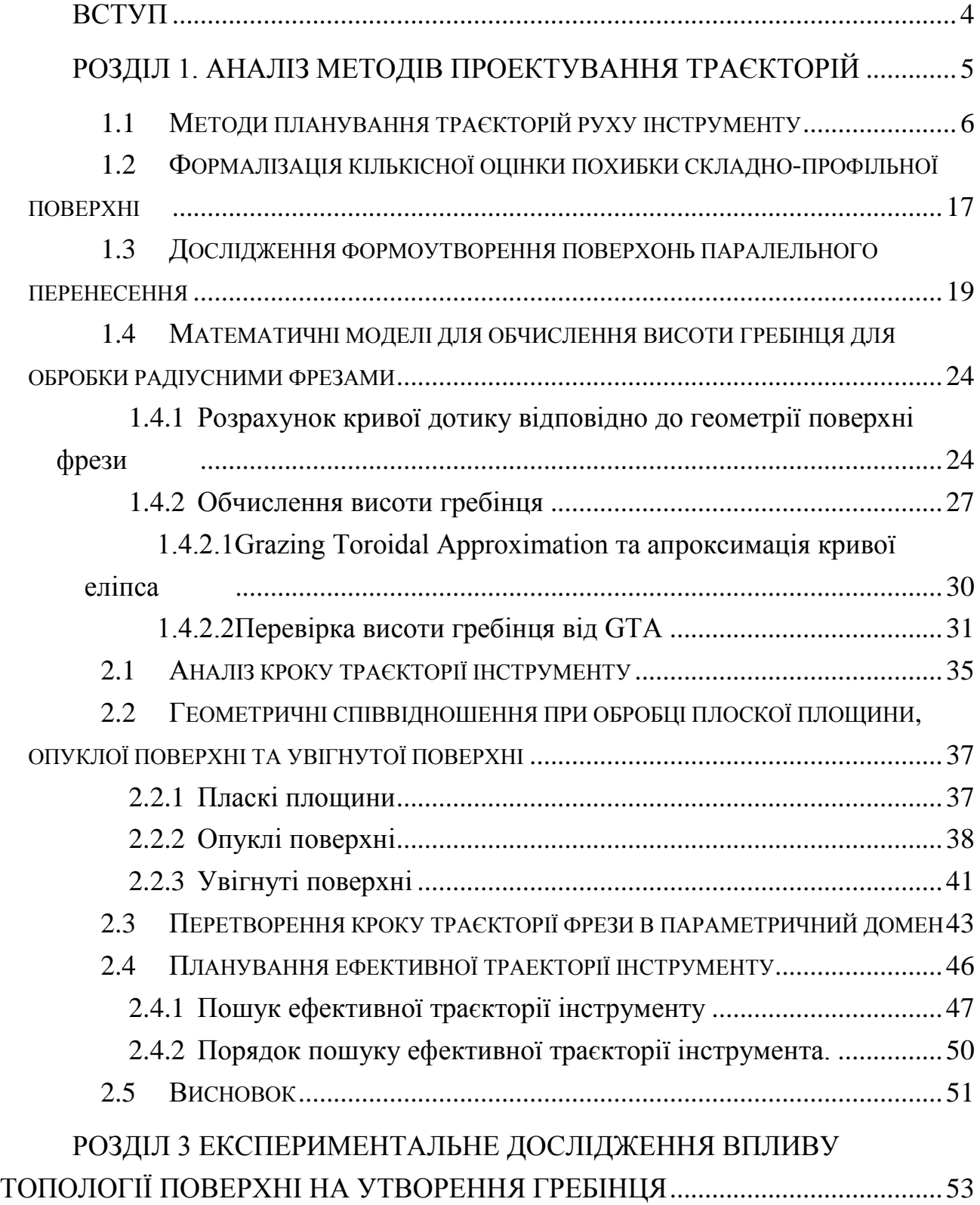

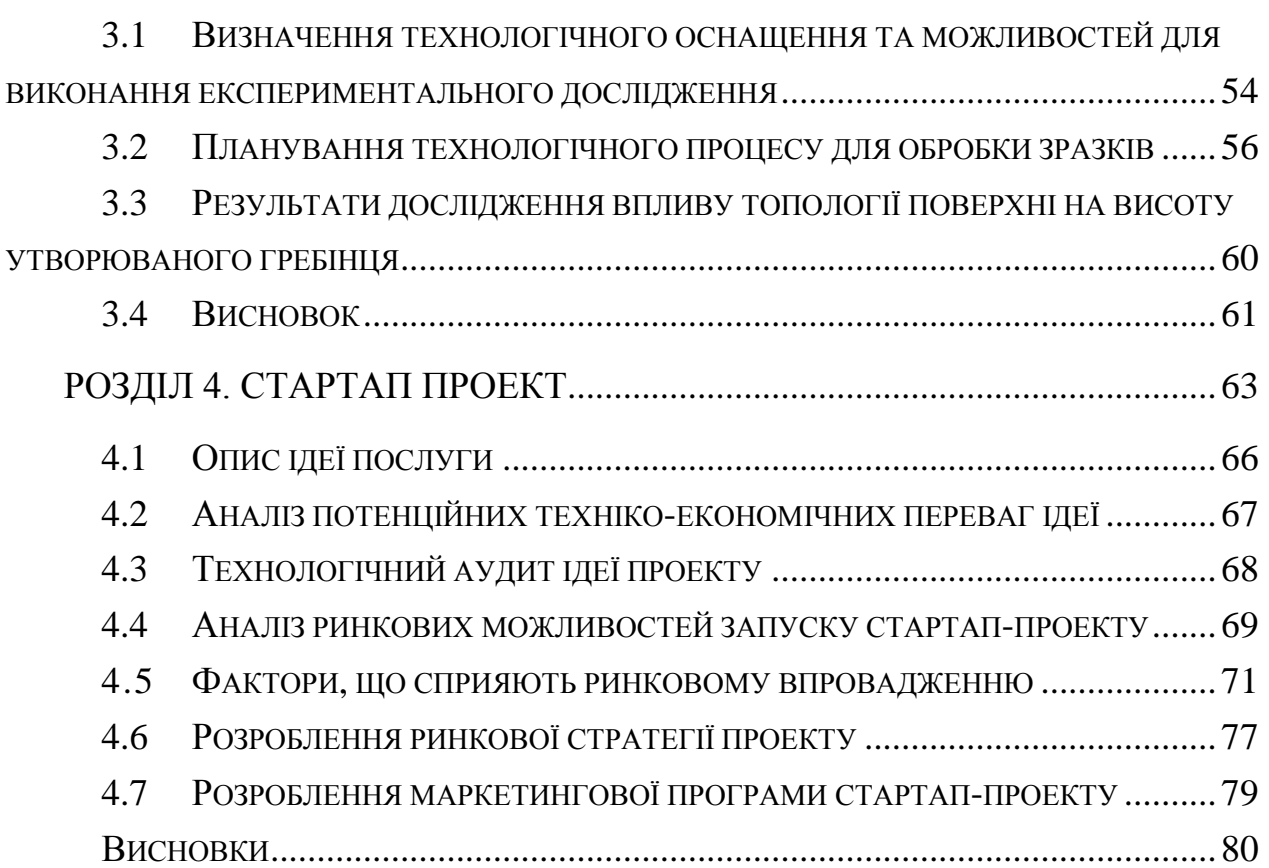

- 3 -

#### **ВСТУП**

<span id="page-3-0"></span>На сьогоднішній день в машинобудуванні широко використовують складно-профільні поверхні в геометрії деталей. Прикладом можуть бути: копіри, матриці, пуансони штампів, лопатки турбін і т.д. Такі деталі зазвичай мають високі вимоги до точності та шорсткості і як наслідок велика трудомісткість виготовлення.

До складно-профільних поверхонь можна віднести ті поверхні, в точках яких відсутній напрям з нульовим значенням індикатриси кривизни, а рівняння самої індикатриси відрізняються від рівняння окружності. Згідно з цим визначенням околиці точок складно - профільної поверхні характеризуються значеннями її головних радіусів кривизни - максимального і мінімального (гауссовою кривизною) або орієнтацією її головних січних площин, в яких лежать зазначених радіусах. Сучасним методом обробки таких деталей є обробка кінцевими сферичними фрезами на верстатах з ЧПК з 3 або 5 керуючими координатами. Але при такому способі обробки виникає проблема залишкового гребінця, оскільки геометрія інструменту не дозволяє усунути весь шар припуску за один прохід, що значно збільшує час обробки.

Тому актуальною проблемою є відсутність розроблених ефективних траєкторій, що враховують геометрію фрези, які б дозволили отримати деталі із заданою точністю та шорсткістю.

<span id="page-4-0"></span>РОЗДІЛ 1. АНАЛІЗ МЕТОДІВ ПРОЕКТУВАННЯ ТРАЄКТОРІЙ

#### **1.1 Методи планування траєкторій руху інструменту**

<span id="page-5-0"></span>Сучасні технології обробки пропонують широкий спектр варіантів отримання складнопрофільних поверхонь на багатоосьових верстатах. Залежно від бажаного результату і потреб обирається відповідний верстат. Розглянемо можливості 3-ох, і 5-ти координатних верстатів.

2,5-координатне оброблення використовується для оброблення:

циліндричних і лінійчатих поверхонь (контурів), довільні напрямні й твірні яких паралельні до осі інструмента, або утворюють з цією віссю сталий кут в нормальному перетині; фрезерування площин, перпендикулярних до осі інструмента.

3-координатне оброблення передбачає можливість незалежного переміщення вздовж трьох координатних напрямків, що дозволяє реалізувати оброблення тривимірних поверхонь. При цьому вісь інструмента зберігає незмінне положення у просторі.

4-координатне оброблення передбачає наявність додаткової четвертої керованої координати (наприклад обертання стола, на якому закріплена заготовка).

5 - координатне оброблення надає можливість керувати положенням вісі інструмента у просторі та реалізувати оброблення складнопрофільних поверхонь [1].

За типову базову частку в процесі розроблення операцій фрезерування беруть сукупність оброблюваних зон - оброблювану область. Кожному технологічному переходу відповідає оброблення однієї або декількох областей. Області при фрезеруванні зображено на рис.1

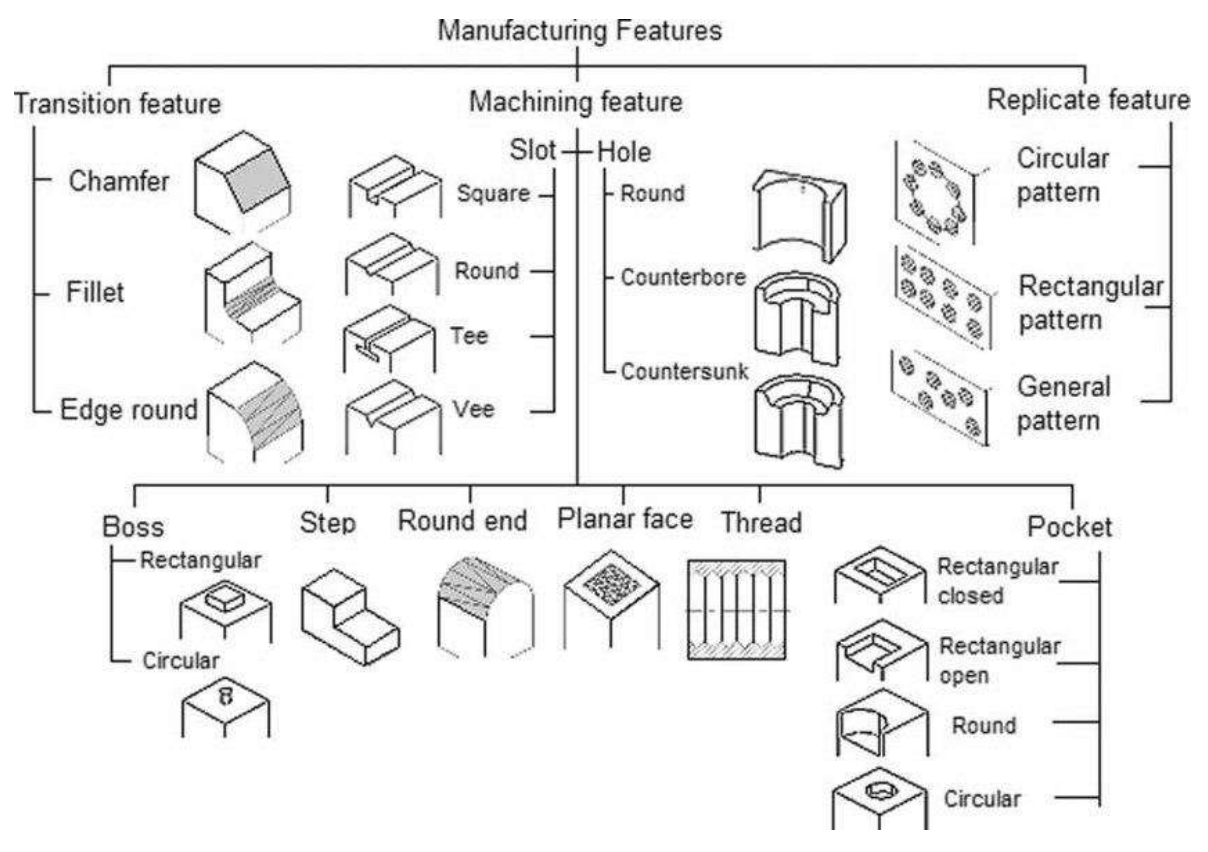

*Рис. 1 – Області оброблення при фрезеруванні [2]*

Розрізняють одновимірні області й двовимірні.

Одновимірні області, як правило складаються з відкритих зон, у загальному випадку непрямолінійні області отримують при обробленні боковою поверхнею інструмента зовнішніх контурів деталей і контурів вікон, а також при обробленні торцем фрези вузьких ребер.

Двовимірні однозв'язні та багато зв'язні області отримують при обробленні складних поверхонь. Ці області можуть бути визначені будь-якою комбінацією різних зон: відкритих, напіввідкритих, закритих.

З урахуванням специфіки геометричних розрахунків і технологічного проектування двовимірні області розділяють на два класи:

> • області, що розташовуються у площинах, перпендикулярних до осі інструмента (обробляються на 2,5-координатних верстатах);

• області на криволінійних поверхнях і площинах, які не перпендикулярні до осі інструмента (оброблюються на 3–5-координатних верстатах). (рис. 2)

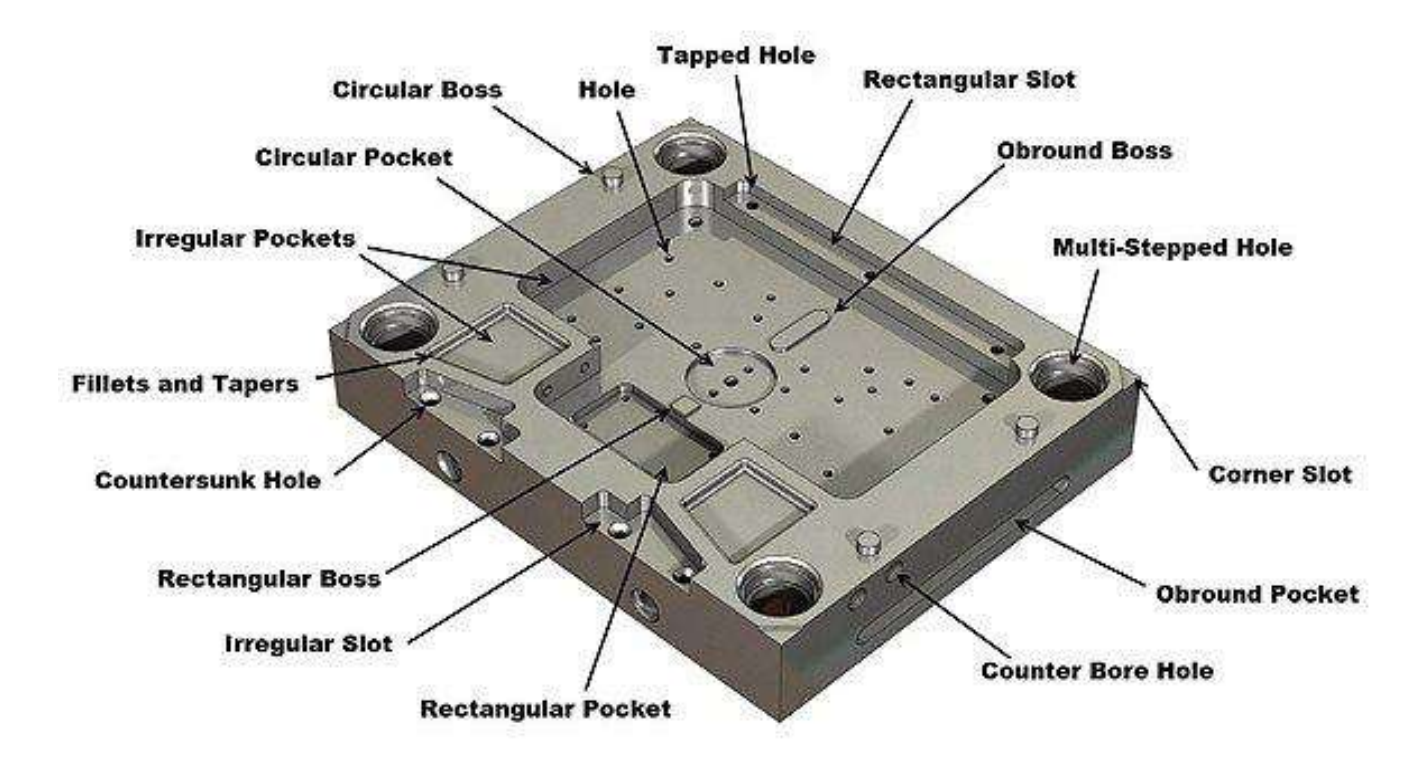

*Рис. 2 – Ілюстрація двовимірних та одновимірних зон оброблення*

Для обробки областей першого класу застосовують 2,5-координатне фрезерування, в той час як обробка областей другого класу можлива лише при використанні трьох - або пятикоординатного фрезерування. Методи 2,5- координатної обробки більш прості в геометричному і технологічному сенсі, але не завжди дають бажаний результат.

Оскільки криволінійні поверхні мають велику значимість, то потребують дотримання вимог точності і шорсткості. На сьогоднішній день найоптимальнішим способом отримання складнопрофільної поверхні є обробка на багатоосьових фрезерних верстатах. Багаторічний досвід практики різноманітних підприємств дозволив виділити такі типові схеми траєкторій оброблення:

#### 1) Зиґзаґ

Даний спосіб можна описати тим, що фреза в процесі обробки здійснює протилежнонаправлені рухи уздовж паралельних рядків з переходом від одного до іншого по межі зони. На сьогодні цей спосіб поширений, хоча і має недоліки. Головний мінус - змінний характер обробки: якщо вздовж одного рядка інструмент працює в напрямку подачі, то вздовж наступного він буде працювати в напрямку протилежному подачі. Така сама ситуація виходить і при переході від одного проходу до іншого уздовж межі. І як наслідок отримуємо зміни сил різання і точність і якість поверхні погіршується. Але якщо відстань між проходами невелика і має значення менше або дорівнює діаметру фрези, то зміна сил різання невелика. Слід також зазначити, що дана траєкторія має велику кількість зламів на своєму шляху, що призводить до збільшення трудомісткості операції, оскільки необхідно витратити деякий час на процеси розгону і гальмування.

Дана схема може бути: без обходу меж; з обробкою уздовж меж в кінці обробки області; з попередніми проходом уздовж меж

Якщо виникає необхідність у симетрії різання для інструменту, а також облегшенні умов роботи, то стратегія попереднього проходу буде оптимальним варіантом обробки. Але слід врахувати, що умови міцності будуть погіршуватись, так само як і динаміка обробки, оскільки фреза працює на повну глибину зі змінною глибиною. Зазвичай, при використанні даної схеми залишають припуск на обробку вздовж межі деталі.

#### 2) Спіраль

Сенс спріралевидного способу в тому, що оброблення ведеться рухами фрези по кругу, старт починається уздовж зовнішньої межі на різній відстані кордону. Перевагою даної схеми є більш плавні переміщення, що гарантують незмінний вектор фрезерування і не дає зайвих зламів шляху інструмента.

## 3) Зиг

Дана схема фрезерування допоможе отримати однаковий характер обробки. Згідно з цією схемою, після проходу одного рядка фреза піднімається на невелику відстань від площини і на збільшеній швидкості повертається назад. Ця схема так само може мати різновиди. Найголовніший недолік цього методу – велика кількість допоміжних переходів, що збільшує час на обробку і як наслідок збільшує трудомісткість.

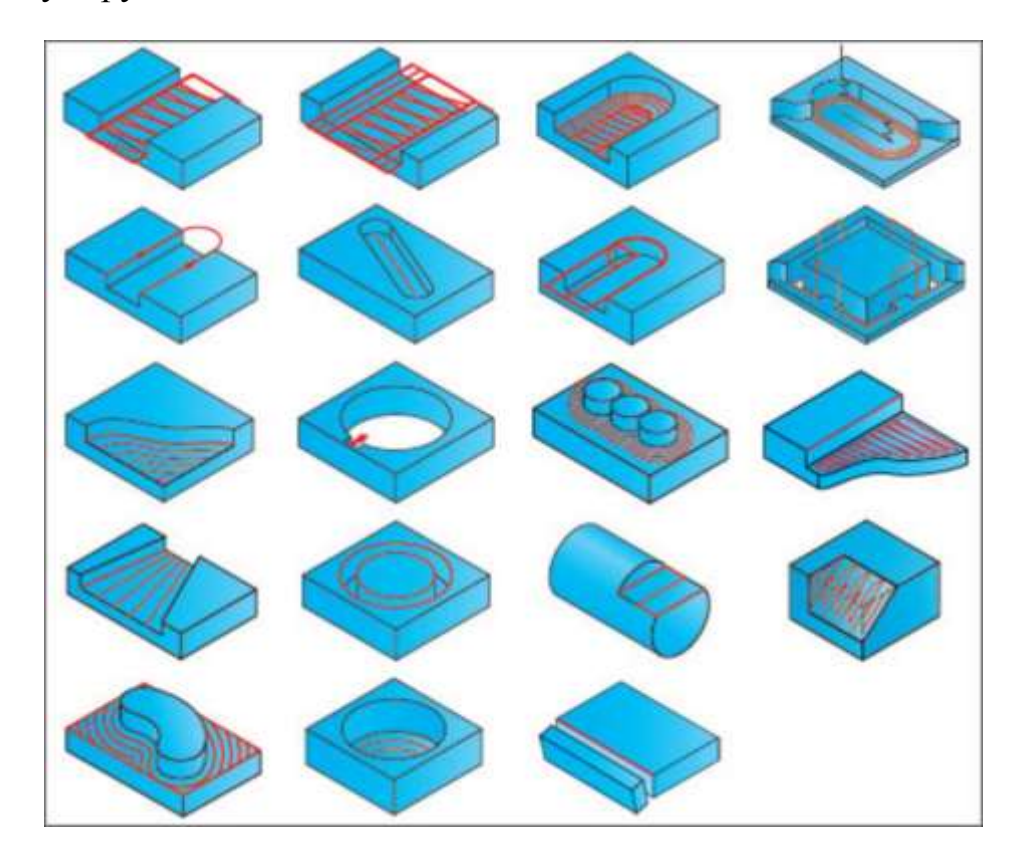

*Рис. 3 – Схематичне зображення траєкторій оброблення складнопрофільних поверхонь*

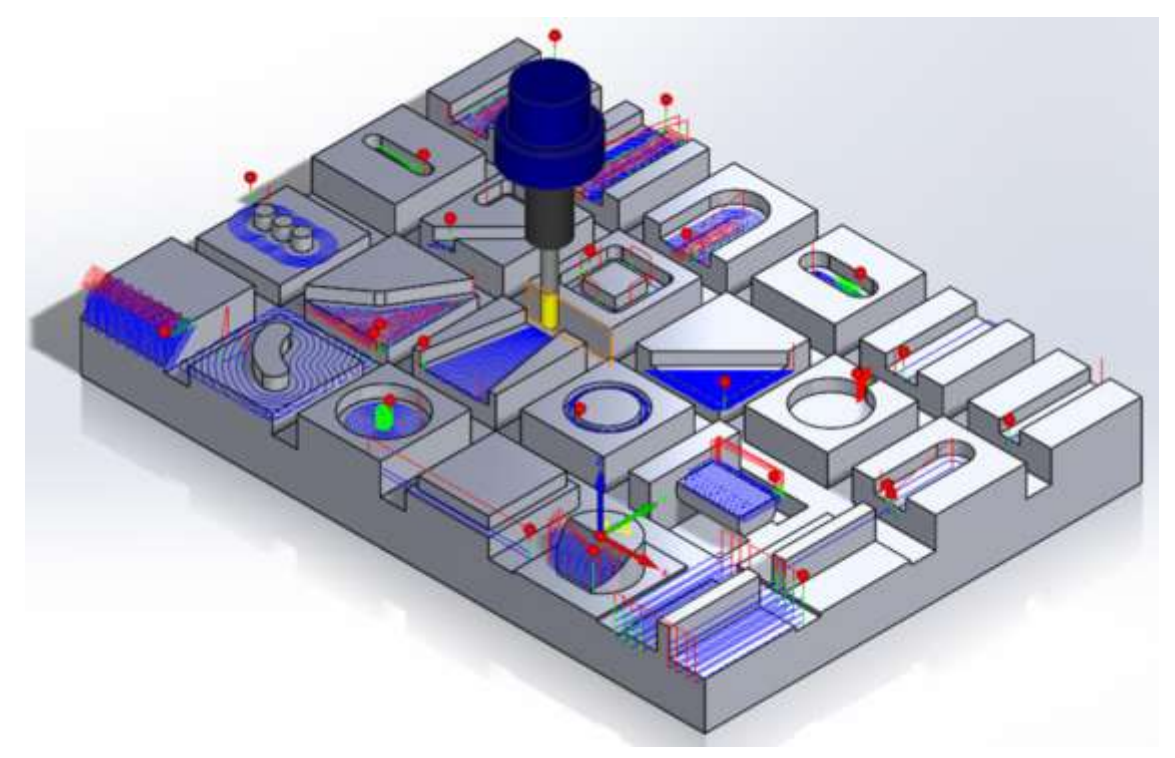

*Рис. 4 – Симуляція траєкторій обробки складнопрофільних поверхонь у 3d середовищі*

4) Контурна обробка

Зазвичай контури обробляють кінцевими фрезами. Шлях руху фрези містить ділянки підведення інструменту до оброблюваної площини (включно врізання), огинання оброблюваного контуру і відведення на деяку відстань від обробленої поверхні.

Необхідно звернути увагу на область врізання, оскільки в даній зоні фреза навантажена силою різання. При ідеальних умовах обробки, необхідно створити умови так, щоб при чистовій обробці сила різання в цій ділянці рівномірно зростала і поступово наближалася за величиною і направленням до сили, що діє на робочій зоні оброблюваної області. Цього можна досягти, якщо вводити фрезу в зону різання по дотичній до контуру. При чорновій обробці врізання прийнято робити по нормалі до контуру. Так само проектують зони відводу інструменту від області різання [3].

Шлях руху фрези при проході контура іноді може мати області з різкою зміною напрямку руху, і як наслідок отримуємо викривлення кривих руху, оскільки верстат має динамічні похибки приводу і пружних деформацій фрези. Для того, щоб уникнути викривлення контуру необхідно зменшити швидкості подачі, зменшити припуск на оброблення, відрегулювати розміри фрези або попереднього викривити траєкторію руху фрези спрогнозувавши спотворення. На рис.5 зображено контурну обробку прес-штампу.

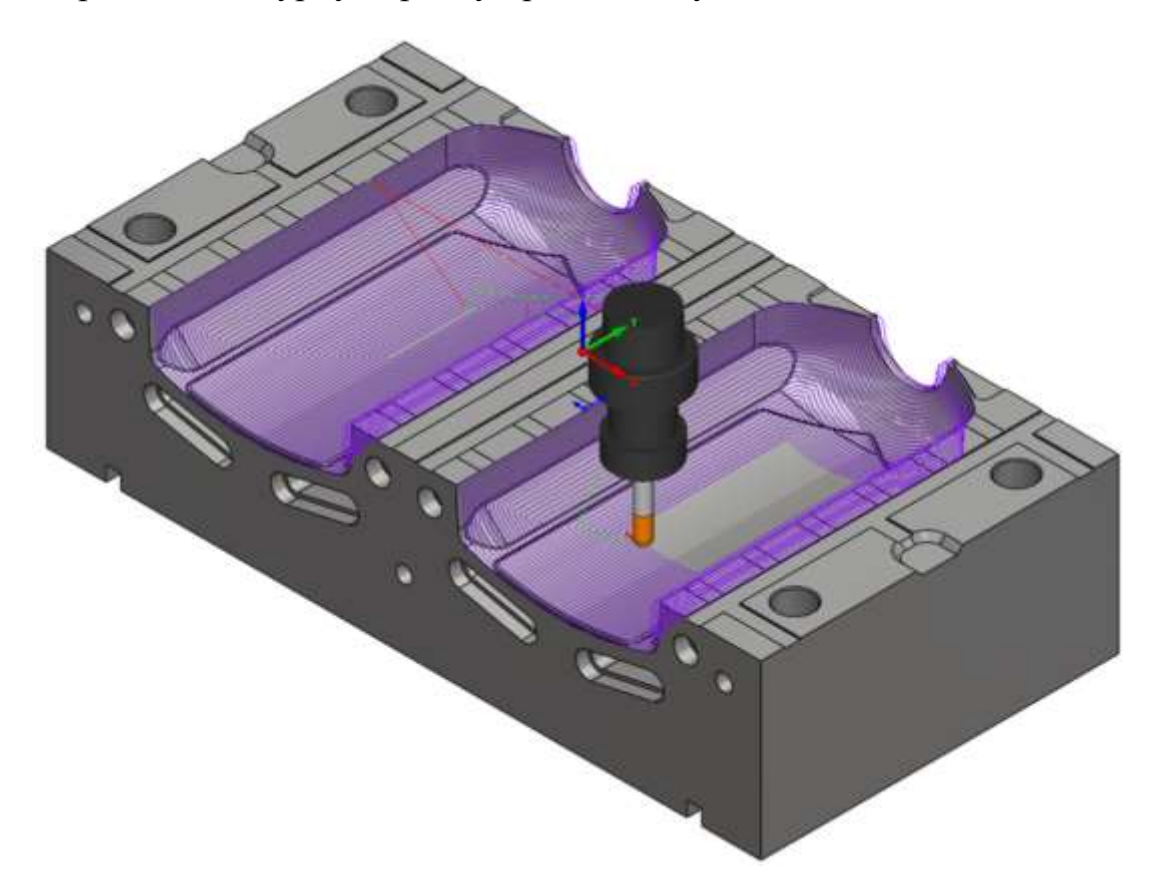

*Рис. 5 – Контурна обробка прес-штампу [4]*

Зазвичай складнопрофільні площини обробляються радіусними фрезами. Розмір фрези обирають рівним або меншим за найменший за радіус кривизни оброблюваної поверхні. Але необхідно враховувати геометрію інструменту, оскільки після обробки виникають залишкові «гребінці». Потрібно враховувати це явище при проектуванні траєкторій та обрахунку припусків.

З часом деталі, що розробляються, набувають складніших конфігурацій і для дотримання вимог якості і точності, тобто усунення явища «залишкового гребінця», використовують метод збільшення числа контурів траєкторій і це в свою чергу, призводить до великих витрат часу на обробку, тобто такі методи стають неефективними на сьогодення. Наприклад, для обробки прес-форми, що зображена на рис.6 типові траєкторій обробки не підходять, оскільки форма складна і криволінійна.

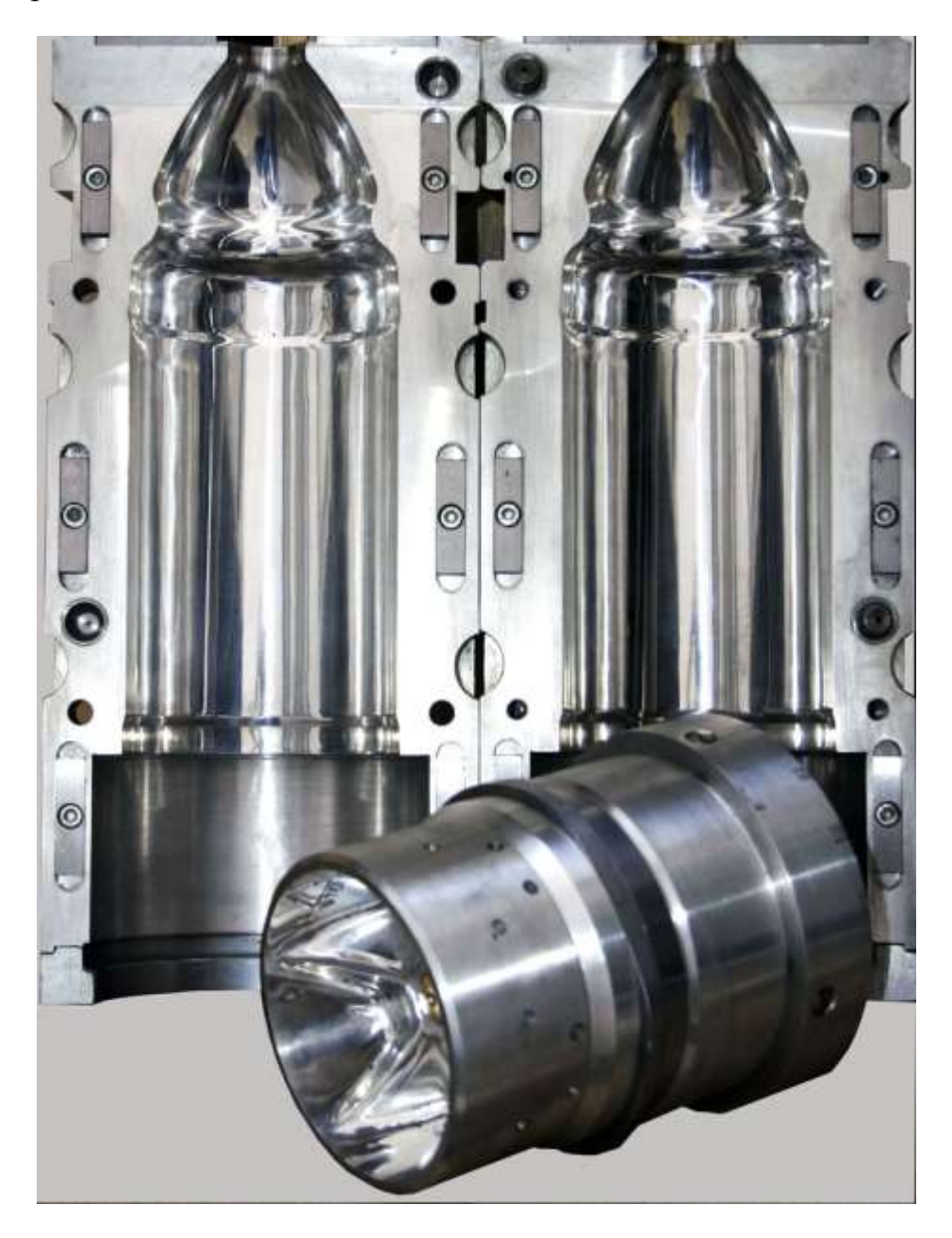

*Рис. 6 – Прес-форма для виготовлення пляшок*

Питання проектування ефективних траєкторій обробки складнопрофільних площин вже існує деякий час і ряд науковців пропонують вирішення даної проблеми. Розглянемо деякі з них.

A. Can, A.Unuvar пропонують свій метод генерації траєкторії фрези з уникненням виникнення гребінців для продуктивної 5-осьової обробки криволінійних поверхонь. Його суть полягає в наступному. У роботі використовуються файл STEP і поверхня кривої, щоб визначити поверхню площини. За допомогою чисельно-ітераційного методу пошуку, обчислюють точки гребінця і точки контакту фрези, що одночасно підходять для дозволеної помилки хорди (ε), і це покращує обчислювальну ефективність та надійність в оцінці цих точок контакту фрези і гребінця. Властивості траєкторії мають довжину кроку (λ) та інтервал траєкторії (ω). У даному підході спочатку точки контакту фрези визначаються для можливих інтервалів шляху (ω) вздовж бічного кроку. Тоді, переміщення по напряму передачі визначається подовженням цих точок контакту, щоб досягти допустимої помилки хорди, зберігаючи можливі інтервали траєкторії (ω) для обробки гребінця [5].

Робота авторів C.-S. Jun, K.Cha Y.-Sh. Lee представляє методологію та алгоритми оптимізації та згладжування управління орієнтацією інструменту для 5 вісної обробки скульптурної поверхні. Запропоновано метод пошуку в конфігураційному просторі обробки (C-простір) і пошуку оптимальної орієнтації інструменту шляхом врахування локального шліфування, заднього шліфування та глобального зіткнення інструменту при механічній обробці. На основі аналізу оброблюваних похибок поверхні, був розроблений метод пошуку кордонів для пошуку набору можливих орієнтацій інструментів у С-просторі для усунення зіткнення., Спочатку визначили локальну оптимальну орієнтацію інструменту в просторі С, щоб мінімізувати похибку оброблюваної поверхні. Потім, враховуючи геометрію сусідніх деталей та альтернативні можливі орієнтації інструменту в С-просторі, орієнтації інструментів глобально оптимізували [6].

Ще один альтернативний метод пропонують C. Tournier та E. Duc. Він полягає в обчисленні гребінців постійної висоти на контурі траєкторії інструменту. Обробна поверхня визначає шлях інструменту як поверхню, яка застосовується при 3- або 5-осевому фрезеруванні з зазвичай використовуваними ріжучими інструментами. Обробна поверхня визначає двопараметричне моделювання локусу певної точки інструменту, а поверхня гребінця дозволяє легко знаходити місце розташування центру інструменту на гребінці [7].

Велика кількість дослідників обирала ізопараметричний метод в якості інструменту вирішення проблеми генерації ефективної траєкторії обробки складнопрофільних деталей на багатоосьових верстатах.

Відповідно до параметричного методу, зазвичай поверхні вільної форми обробляються за допомогою розбиття на маленькі ізопараметричні криві. Однак один параметр (u або v) має бути постійним. Удосконалення цього методу запропонував Sata et al. (1981) and Kawabe et al. (1981) який вибрав невеликий приріст між двома ізопараметричними кривими як крок траєкторії інструменту. Однак математичного методу визначення кроку обчислено не було. Подальшою розробкою займався Kato et al. (1984). Автор представив математичний метод отримання кроку траєкторії інструменту для плоскої площини. Далі цей підхід було розширено Loney та Ozsoy (1987) для кривих поверхонь, але оскільки вони використовували формулу плоскої площини, їх кроки траєкторій були неточними. Крім того, їх підхід був обмежений поверхнею з рівномірною параметризацією на основі довжини дуги. Choi та ін. (1988) було заплановано знайти шляхи інструменту на площині *xy* декартової координати, який повинен був знайти криві перетину між поверхнею і вертикальною площиною; однак вдалося знайти лише найменший приріст для інтервалу-шляху інтервалу. Vickers і Quan (1989) виразили висоту гребінця як функцію кривизни опуклих або увігнутих поверхонь, радіусів фрези і кроки траєкторії, але вони не показали процедури вибору кроку траєкторії інструменту. Suh і Lee (1990) і Hwang (1992) представили метод для визначення траєкторії інструменту, обчисливши на кожному проході найменший крок шляху інструменту та використання його як постійне зміщення на наступному проході інструменту. Причина їх вибору найменшого інтервалу як відстані зміщення полягає в тому, що це дозволяє легко визначити постійне ізопараметричне зміщення як наступний шлях інструменту, тим самим задовольняючи точність поверхні. Однак одна з серйозних проблем у цьому методі є непередбачувана висота гребінця, що залишається на поверхні деталі, (один з можливих варіантів розрахунку висоти гребінця наведений в розділі 1.3) що спричиняє або шорсткість поверхні (якщо занадто велика), або неефективну обробку (якщо занадто мала). Неефективність можна побачити на рис. 7.

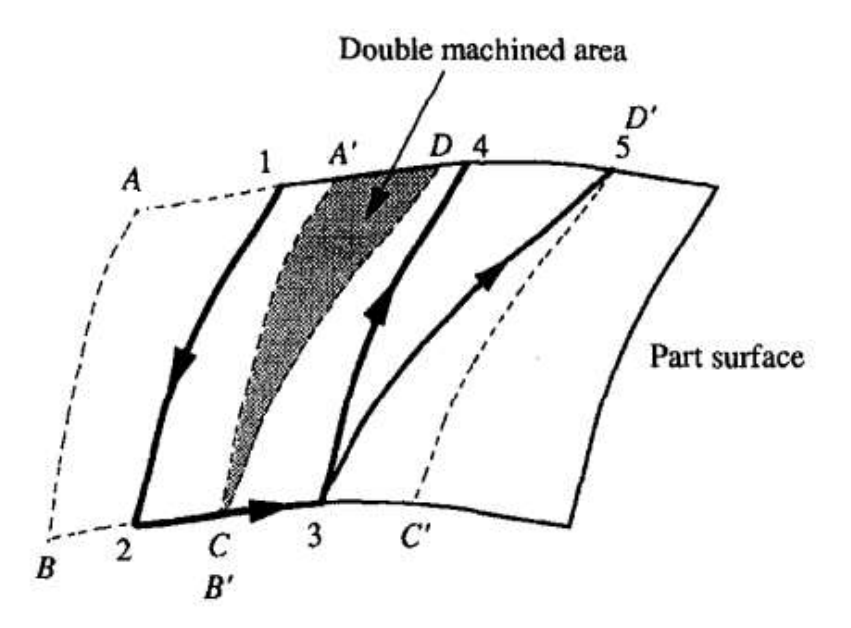

*Рис. 7 – Траєкторії інструменту, що викликають надлишкову обробку*

Область ABCD позначає область, на якій перший прохід інструменту \* 1-2 проходить з необхідною точністю поверхні. Якщо наступний шлях інструмента 3-4 обраний з найменшим зміщенням інтервалу, то ця траєкторія охоплює область A'B'C'D '. Тому темна зона двічі обробляється першою траєкторією обробки; це називається надлишковою обробкою [8].

## <span id="page-16-0"></span>**1.2 Формалізація кількісної оцінки похибки складно-профільної поверхні**

При обробці деталей дуже важливо дотримуватись заданої точності і шорсткості, оскільки складно-профільні поверхні займають відповідальне місце у функціонуванні механізмів.

Для корекції і управління точністю криволінійної поверхні необхідно дослідити кількісну величину її похибки. Похибка точності – це відхилення розміру, а також форми одночасно. Згідно стандарту ДСТУ 24642-81 поле допуску криволінійної поверхні визначається тривимірною областю, (сферою) яка має «межі» 2r, де мають розміщуватись всі точки реальної поверхні. Така поверхня задається рівнянням. На рис.8 зображена схема побудови граничної області з «межами» 2г.  $P_T$  – задана теоретична поверхня,  $P_m$  і  $P_n$  – поверхні, які огинають задану теоретичну поверхню, вони є утвореними сферами радіуса r, центри яких лежать на  $P_T$ . Теоретично, можна стверджувати, що крізь всі точки «близько» до розглянутих поверхонь проходить, хоча б, одна нормаль довжина якої можна співміряти з допуском r і яка визначає відстань від точки контролю до поверхні.

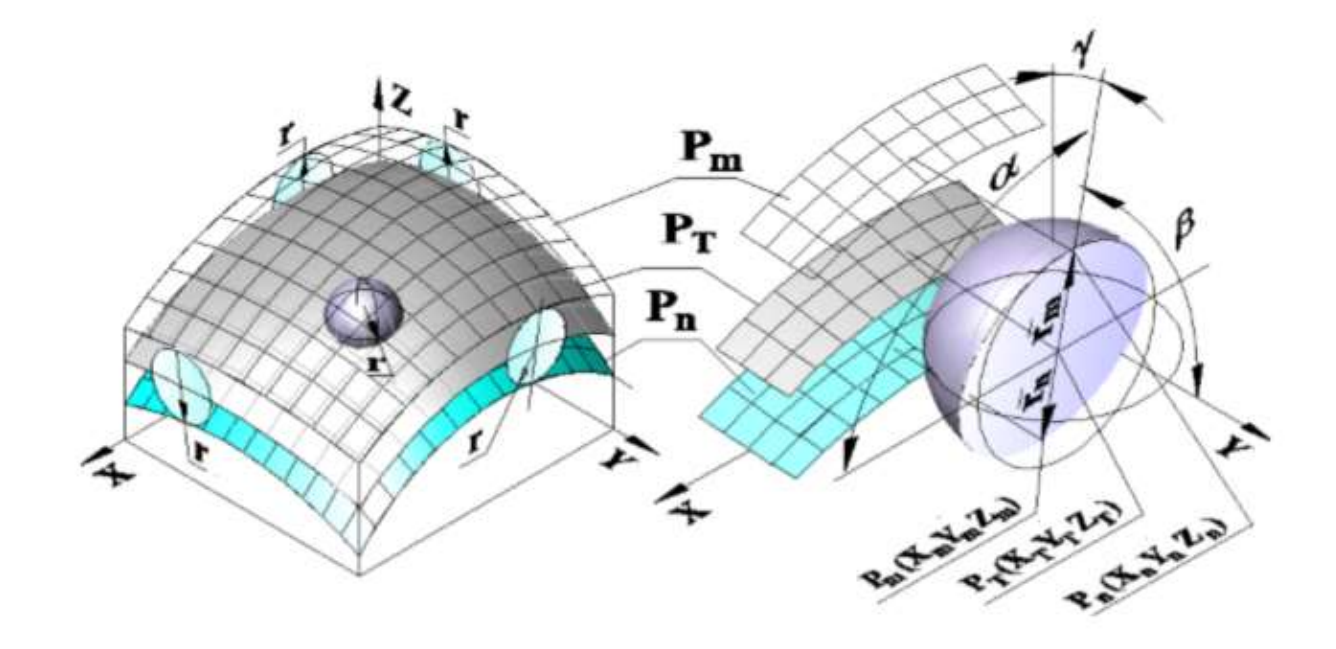

## *Рис. 8 – Схема побудови граничної області з межами 2r допустимих відхилень точок теоретично заданої поверхні*

В точках теоретичної поверхні  $P_T$  і відповідних їм точках еквідистантних поверхонь  $P_m$  і  $P_n$  дотичні площини мають спільну нормаль і паралельні дотичні площини, але нормальна кривина в точці теоретичної поверхні і кривизна у відповідних точках еквідистантної поверхні відрізняються, окрім плоских і сферичних поверхонь.

Загалом існує багато видів викривлень складнопрофільних поверхонь, але для регулярних поверхонь існує універсальна характеристика ступені викривлення – Гаусова кривизна. Дана характеристика демонструє зв'язок між головними кривинами перетинів площин у взаємно перпендикулярних напрямках (максимальної Т  $_{\text{max }k}$  і мінімальної Т  $_{\text{min }k}$ ).

$$
k_T(x_i, y_i) < 0 - \text{rinepõonoïg};
$$
\n
$$
k_T(x_i, y_i) = 0 - \text{unminap};
$$
\n
$$
k_T(x_i, y_i) > 0 - \text{enincoïq (cepa).(puc.9)}
$$

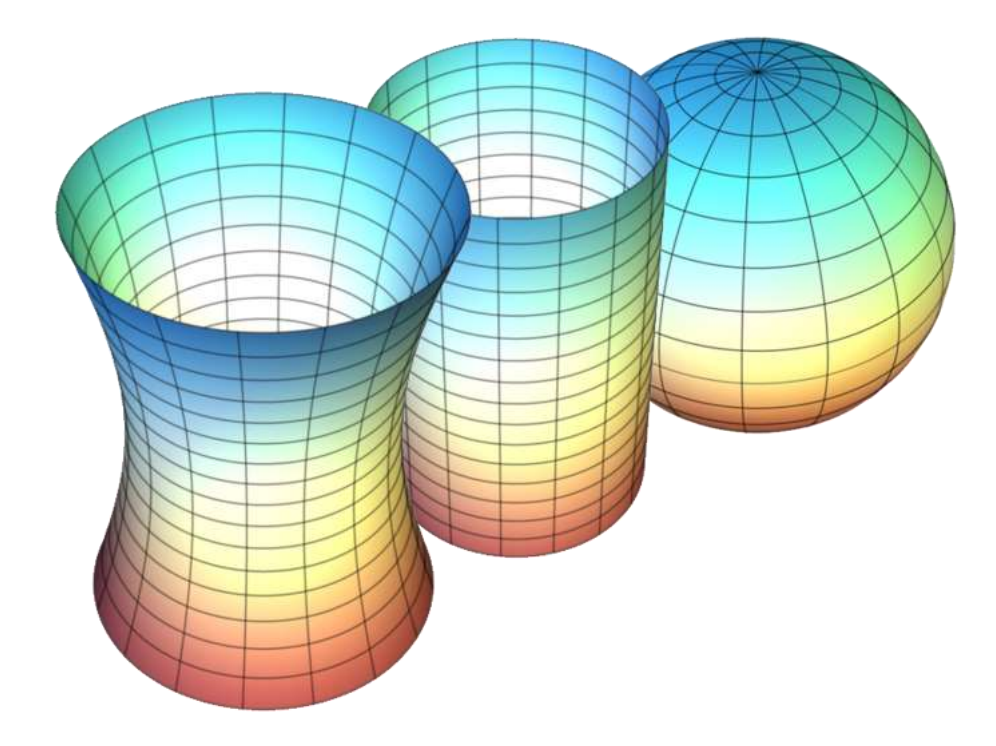

## *Рис. 9 – Поверхні гаусової кривизни: гіперболоїд, циліндр, еліпсоїд*

При обробці криволінійних площин на верстатах з ЧПК безперервно відбувається зміна геометричних параметрів формоутворення в зоні різання, а значить і виникає силова нестабільність процесу обробки. Ці фактори значною мірою впливають на точність отриманої деталі.

Викривлення еліптичного типу мають деяку стабільність параметрів діаметра фрези, а також радіальної і осьової глибини різання. Це відбувається тому що навколо заданої точки еліптичного типу всі точки площини розташовані з однієї сторони від дотичної площини в даній точці, що підтримує ефективність при заданій подачі S<sub>z</sub>. У випадку кривизни гіперболічного типу точки лежать з різних боків дотичної площини відносно заданої точки, отже стабільності не маємо. Якщо припустити, що на поверхні деталі є дві локальні частини навколо точок а і b, де в головних перетинах радіуси викривлення рівні:  $R_a^{N_1} =$  $R_b^{N_1}$  і  $R_a^{N_2} = -R_b^{N_2}$  То в процесі обробки даних ділянок площини  $k_T^a > 0$  кут контакту кінцевої фрези практично є незмінним [9-10].

### <span id="page-18-0"></span>**1.3 Дослідження формоутворення поверхонь паралельного перенесення**

Сьогодні питання формоутворення складно-профільних площин широко вивчається розробниками різних CAD систем. Для аналізу побудови кривизни необхідно мати інформацію про гладкість поверхні і кривизну гауса. Ці дані криволінійної поверхні є основними при вирішенні найскладніших задач проектування послідовності чистової обробки на верстатах з ЧПК, тобто вибору оптимальних параметрів інструменту і шляху його зміщень на відповідних переходах. Критеріями оптимізації виступають точність формоутворення, стійкість інструменту і простота обчислення технологічних параметрів під часу процесу налагодження на операцію. Водночас, припуск на доведення шліфуванням має бути мінімальним і як результат отримаємо мінімум трудовитрат на операції доведення.

Враховуючи топологію складно-профільних поверхонь, необхідно брати до уваги припуск на доведення, тобто допуск на «оребрення», що визначає крок зміщення між сусідніми траєкторіями і прийнятну висоту «гребінця» для всієї площини, що обробляється. Існують деякі алгоритми розрахунку шляху інструмента при заданому допуску на «оребрення» анонсовані в різних CAM системах. Наприклад, SURFCAM при обчисленні програми оброблення для деталей відносно простих конфігурацій видає зрозумілі результати по висоті «гребінця» між проходами. Але у випадку складно-профільних і зниженні допуску на «оребрення» можуть виникати труднощі в процесі генерації керуючої програми. Тож звідси виникла потреба детального розгляду криволінійних площин при вирішенні задачі синтезу найоптимальнішої траєкторії обробки деталі [11-12].

Розглянемо процес паралельного перенесення на прикладі рис.10. Поверхня була отримана рухом паралельної площини *ZX* твірної кривої *z=u(x).* Процес влаштований так, що точки її граничного інтервалу переміщаються паралельно площині ZY по напрямній *z=(y).* Необхідно брати до уваги, що в точці початку координат твірна і напрямна перетинаються і при  $u(0)=v(0) = z_0$ отримуємо рівняння поверхні паралельного переносу:

$$
Fz(x, y) = u(x) + v(y) - z_0
$$
 (1)

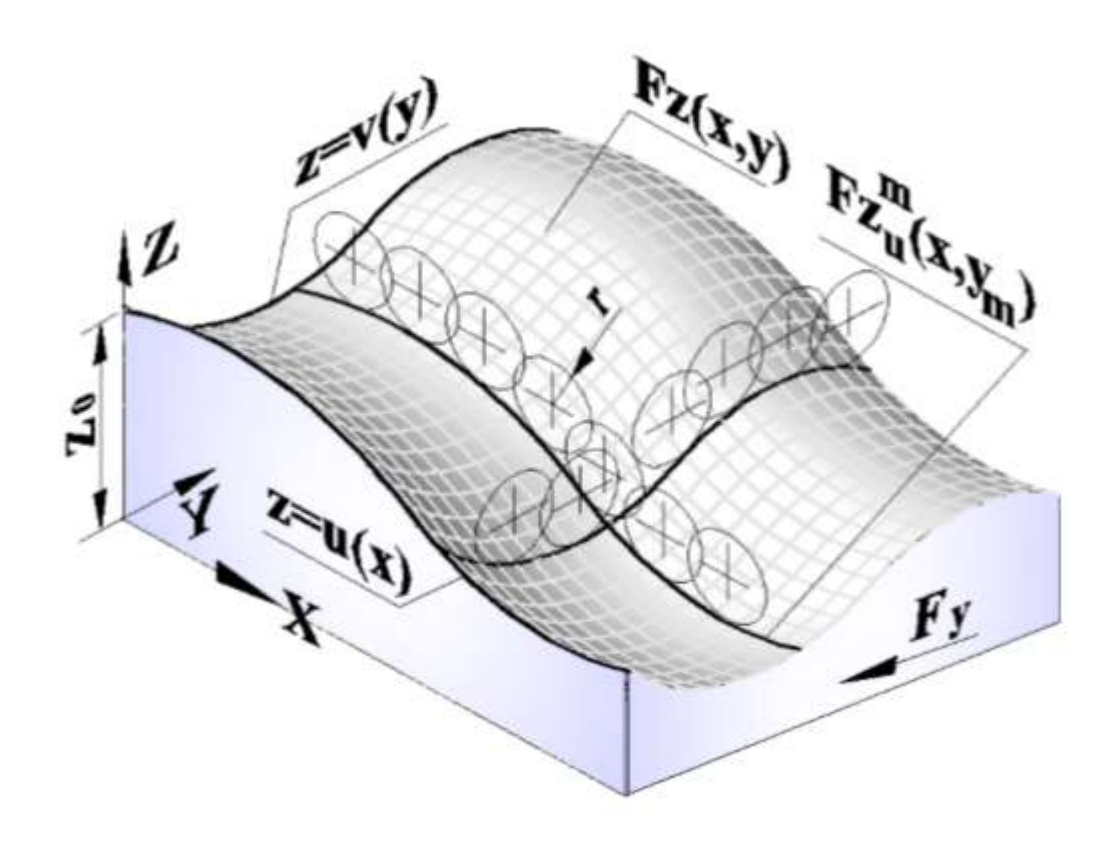

*Рис. 10 – Побудова поверхні паралельного переносу*

Далі в системі координат XYZ маємо схему обчислення кроків між кривими траєкторій  $[x_1, x_2]$   $[x_2, x_3]$ ..... $[x_{i-1}, x_1]$  при фрезерування строками сферичними фрезами. Маємо певні умови обробки, які повинні виконуватися:

- 1) Вісь фрези радіуса r має бути паралельна осі Z
- 2) Вектор контурної подачі F має бути направлений по дотичній до напрямної *z=(y).*

Якщо умови дотримані то в площині  $Y=y_m$ , яка є перпендикулярною площині *XY*, можна отримати вихідну точку розрахунку  $(x_1, y_m)$ .

Отже координати точок  $(x_n, y_n)$  на відстані L в напрямку нормалі до твірної з рівняння виду (1):

$$
Fz_m^u F_z(x, y_m) = u(x) + v(y_m) - z_0
$$
 (2)

Можна отримати наступним чином:

$$
-22 - 2
$$
  

$$
X_n(x, y_m, L) = x - \frac{L \frac{d}{dx} F z_u^m(x, y_m)}{\sqrt{\left(\frac{d}{dx} F z_u^m(x, y_m)\right)^2 + 1}},
$$
  

$$
Z_n(x, y_m, L) = F z_u^m(x, y_m) - \frac{L}{\sqrt{\left(\frac{d}{dx} F z_u^m(x, y_m)\right)^2 + 1}} (3)
$$

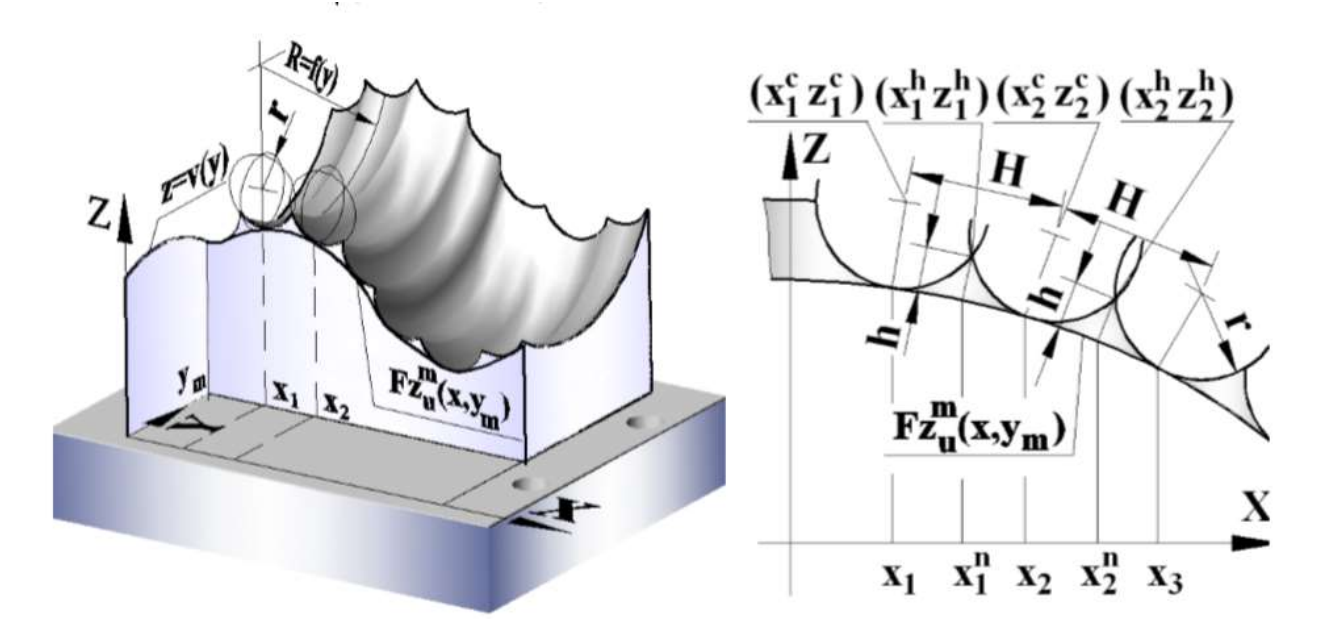

*Рис. 11 – Схема визначення граничних точок кроку при постійній висоті гребінця h*

Граничні точки кроку  $x_1, x_2, x_3 ... x_1$ , формують відстань між проходами, при чому в площині *Y*=*y*<sub>m</sub>, збережена постійна висота гребінців h. Тепер для обчислення даних граничних точок кроку формуємо систему чотирьох рівнянь, відповідно до наступних принципів:

1) В точці  $(x_1, y_m, Fz_u^m(x_1, y_m))$  коло радіуса r дотикається твірної  $Fz_u^m(x, y_m)$ , проходить через точку перетину з колом сусіднього кроку  $(x_1^h, y_m, Fz_u^m(x_1^h, y_m))$ , і центр знаходиться в точці з координатами:  $x_1^C = X_n(x_1, y_m, r), z_1^C = z_n(x_1, y_m, r)$ 

2) В точці  $(x_2, y_m, Fz_u^m(x_2, y_m))$  коло радіуса r дотикається твірної  $Fz_u^m(x, y_m)$ , проходить через точку перетину з колом сусднього інтервала  $(x_1^h, y_m, Fz_u^m(x_1^h, y_m))$ , і центр знаходиться в точці з координатами:

$$
x_2^C = X_n(x_2, y_m, r), \, z_2^C = z_n(x_2, y_m, r)
$$

- 3) Нормаль до твірної  $Fz_u^m(x, y_m)$  в точці  $(x_1^n, y_m, Fz_u^m(x_1^n, y_m))$  має прохдити через точку перетину кіл  $(x_1^h, y_m, z_1^h)$  радіусом *r*
- 4) Відстань в напрямку нормалі до твірної  $Fz_u^m(x,y_m)$  від точки  $(x_1^n)$ ,  $y_m$ ,  $Fz_u^m(x_1^n, y_m)$ ) до точки перетину кіл  $(x_1^h, y_m, z_1^h)$  дорівнює допуску на оребрення *h.*

Таким чином складемо систему рівнянь:

$$
\begin{cases}\n\left(x_1^h - X_n(x_1, y_m, r)\right)^2 + \left(z_1^h - Z_n(x_1, y_m, r)\right)^2 - r^2 = 0 \\
\left(x_2^h - X_n(x_2, y_m, r)\right)^2 + \left(z_1^h - Z_n(x_2, y_m, r)\right)^2 - r^2 = 0 \\
\frac{x_1^n - x_1^h}{\frac{d}{dx_1^n} F_{x_u}^m(x_1^n, y_m)} + \left(F_{x_u}^m(x_1^n, y_m) - z_1^h\right)^2 = 0 \\
\left(x_1^n - x_1^n\right)^2 + \left(F_{x_u}^m(x_1^n, y_m) - z_1^h\right)^2 - h^2 = 0\n\end{cases} \tag{4}
$$

Даний вираз можна вирішити аналітично або методом ітерацій:

$$
x_i^n = x_i + 2 \cdot \sqrt{r^2 - (h - r)^2} \cdot \cos \left( \arctg \left( \frac{d}{x_i} F z_u^m(x_i, y_m) \right) \right) \tag{5}
$$

Ширину кроків  $[x_1, x_2]$   $[x_2, x_3]$ ..... $[x_{i-1}, x_1]$  або відстань між проходами по твірній  $H(x_i, x_{i+1})$  можна знайти:

$$
H(x_i, x_{i+1}) = \sqrt{(x_i - x_{i+1})^2 + Fz_u^m(x_i, y_m) + Fz_u^m(x_{i+1}, y_m)^2} = f\left(r, \frac{\frac{d}{dx_1} Fz_u^m(x_i, y_m)}{\frac{d}{dx_2} Fz_u^m(x_{i+1}, y_m)}, \frac{d^2}{dx_{i,i+1}^2} Fz_u^m(x_{i,i+1}, y_m)\right)
$$
(6)

Таким чином ми дізнались, що ширина кроку не залежить від поточної координати  $y_m$ , але вона має вплив на значення координат граничних точок по осі Z. Можна прийти до заключення, що значення  $H(x_i, x_{i+1})$  зростає зі збільшенням радіуса фрези r і зменшується при збільшенні кривизни і увігнутості траекторії зміщення інструменту.

Отримавши результати даних обчисленнях можна зробити висновок, що при побудові поверхонь методом паралельного переносу значення висоти гребінця і ширини кроку, які розраховані в площині нормальній до напрямку подачі F, мають сталі величини. Змінні величини мають: площа поверхні різання, ширина фрезерування і швидкість різання [13].

## <span id="page-23-0"></span>**1.4 Математичні моделі для обчислення висоти гребінця для обробки радіусними фрезами**

При обробці криволінійних поверхонь необхідно враховувати три параметри, які зазвичай використовуються для контролю точності оброблюваної поверхні: допуск на обробку, висоту гребінця і шорсткість поверхні. При багато осьовому фрезеруванні висота гребінця стає найважливішим компонентом у визначенні якості обробленої поверхні. На нього впливають чотири фактори: геометрія різального інструменту, орієнтація інструменту, геометрія поверхні деталі та відстань між сусідніми траєкторіями інструменту (перехід на крок). Щоб досягти очікуваної якості поверхні, гребінець повинен добре контролюватися. Однак через складність поверхні деталі та орієнтації інструменту висоту гребінця важко підрахувати, і її неможливо легко представити. Розробляючи траєкторію інструменту для поверхні вільної форми, метод точного визначення висоти гребінця все ще залишається головним завданням [14].

#### <span id="page-23-1"></span>**1.4.1 Розрахунок кривої дотику відповідно до геометрії поверхні фрези**

Геометрично радіусна фреза побудована з двох поверхонь, циліндричної та тороїдальної поверхні, як зображено на рис.12а). Однак, незважаючи на те, що вона побудована двома поверхнями, крива контакту з заготовкою розташована лише на тороїдальній поверхні. Представлення тороїдальної поверхні відносно системи координат інструменту (TCS) описувалося наступним рівнянням,

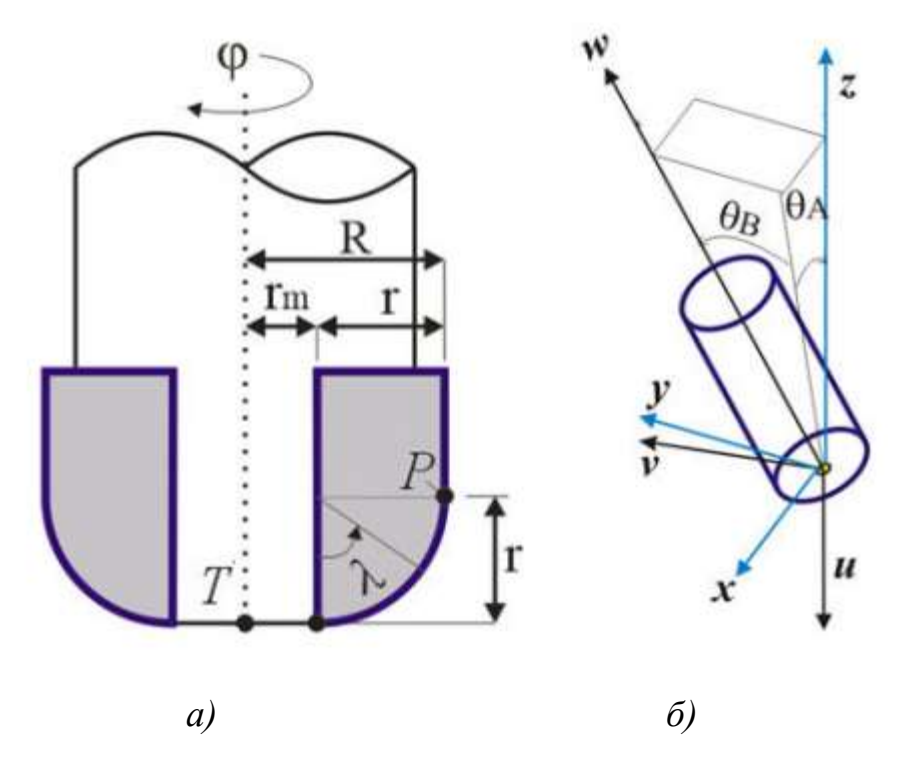

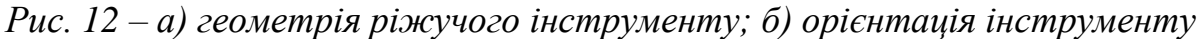

*відповідно до кута нахилу.*

$$
S_T(\varphi; \lambda) \begin{bmatrix} x \\ y \\ z \end{bmatrix} = \begin{bmatrix} (r_m + r \sin \lambda) \sin \varphi \\ (r_m + r \sin \lambda) \cos \varphi \\ r - r \cos \lambda \end{bmatrix}
$$
(7)

Де *r* - малий радіус фрези і  $r_m$ - відстань між центром фрези до малого радіуса. Тим часом  $\lambda$  і  $\varphi$  позначає відповідно тороїдальний кут і кут дотику. При п'яти осьовій обробці інструмент можна обертати в будь-якому напрямку. Керуючи динамічним переміщенням та обертанням інструменту відносно нормальної поверхні деталі можна отримати продуктивну обробку. З метою аналітичного представлення генерації рухомої поверхні ріжучого інструменту необхідні відповідні оператори перетворень системи координат. Отже, три системи координат, як показано на рис.12, використовувались для відображення положення та орієнтації інструменту. Це система координат заготовки (WCS), яка є опор-

ною системою координат, система координат інструменту (TCS) та локальна система координат (LCS). Для обчислення перетворення дані системи координат повинні бути пов'язані з конкретною кінематикою машини. WCS - це фіксована система, яка представлена базовими векторами x, y, z, тоді як TCS і LCS позначаються u, v, w і X, Y, Z відповідно. Кут нахилу інструменту (α) і кут підйому (β) зазвичай застосовуються, коли поверхня обробляється п'яти-осьовим фрезеруванням. Вони є кутом, утвореним TCS і LCS.

Введемо оператор [M] для знаходження системи координат від TCS до WCS, що включає обертання інструменту навколо осі *x* ( $\theta_A$ ), у осі а також трансформація на T виражається так:

$$
[M] = \begin{bmatrix} \cos \theta_B & 0 & \sin \theta_B & x_T \\ \sin \theta_A \sin \theta_B & \cos \theta_A & -\sin \theta_A \cos \theta_B & y_T \\ \cos \theta_A \sin \theta_B & \sin \theta_A & \cos \theta_A \cos \theta_B & z_T \\ 0 & 0 & 0 & 1 \end{bmatrix}
$$
(8)

З іншого боку, локальна координатна система з ортогональним базовим вектором u, v, w, який розташований у точці контакту фрези визначається як:

$$
w = \begin{bmatrix} \cos \alpha & 0 & \sin \alpha \\ 0 & 1 & 0 \\ \sin \alpha & 0 & \cos \alpha \end{bmatrix} \begin{bmatrix} 0 & 0 & 1 \end{bmatrix}^T
$$
(9)  

$$
v = \frac{w \times V_T}{|w \times V_T|} ; u = v \times w
$$
(10)

Розгорнутий контур був отриманий з методу визначення точки дотику, кривої при обробці тривимірної поверхні. Як зазначається криволінійна поверхня була побудована за трьома точками: передньою межею (точка виходу), межею тривимірної поверхні (точка дотику) та зворотною межею (точка входу). Крива була отримана за допомогою функції тангенсу наступним чином:

$$
F_{(\vartheta,\varphi,\rho)} = N_{S_T(\vartheta,\varphi,\rho)} \cdot V_{S_T(\vartheta,\varphi,\rho)} = 0 \tag{11}
$$

де  $N_{S_T(\varphi)}$  нормальна поверхня фрези і  $V_{S_T}$  - вектор, що рухається по фрезі. За допомогою одного і того ж методу обчислюється кожна точка на кривій, що

рухається, при кожному куті зачеплення. Нормальна поверхня довільної точки Q на тороїдальній поверхні в TCS описується:

$$
N_{S_T} = \frac{\partial S_T / \partial \lambda}{|\partial S_T / \partial \lambda|} \times \frac{\partial S_T / \partial \varphi}{|\partial S_T / \partial \varphi|} = \begin{bmatrix} \sin \lambda & \sin \varphi \\ \sin \lambda & \cos \varphi \\ -\cos \lambda \end{bmatrix} \tag{12}
$$

Коли рівняння (12) перетворюється в рухому систему, воно має вигляд:

$$
N_{S_{T}(\vartheta,\varphi,\rho)} = \sin \lambda \cdot \sin(\varphi) \cdot u + \sin \lambda \cdot \cos(\varphi) \cdot v - \cos \lambda \cdot w \tag{13}
$$

Швидкість довільної точки Q на тороїдальній поверхні визначається наступним чином:

$$
V_{S_T} = V_T + \omega \times \overline{TQ} \tag{14}
$$

де  $\omega$  і  $\overrightarrow{TQ}$  позначають кутову швидкість і вектор положення відповідно від *T* до *Q.* Оскільки модель була розроблена за припущенням, що інструмент є статичним, отже, не було кутового руху  $(\omega = 0)$ . І лінійна швидкість дорівнювала f  $(V_T = f)$ . Функція дотику перетворюється на:

$$
F_{(\vartheta,\varphi,\rho)} = \sin \lambda \cdot \sin(\varphi) \cdot (V_T \cdot u) + \sin \lambda \cdot \cos(\varphi) \cdot (V_T \cdot v) + \cos \lambda \cdot (V_T \cdot v)
$$
  

$$
w) = 0 \qquad (15)
$$

Оскільки  $V_T$  перпендикулярно v, тоді  $V_T \cdot v = 0$ . Таким чином, тороїдальний кут точки дотику як функція кута зачеплення обчислюється так:

$$
\lambda_{(\varphi)} = \tan^{-1} \left[ \frac{V_T \cdot w}{\sin(\varphi) \cdot (V_T \cdot u)} \right] \tag{16}
$$

Отримавши  $\lambda_{(\varphi)}$ , координату точки дотику кривої як функції кута дотику в WCS обчислювали так:

$$
I_{(\varphi)}(x_I, y_I, z_I) = [M]S_T \quad (\varphi_I; \lambda_{(\varphi)}) \tag{17}
$$

#### **1.4.2 Обчислення висоти гребінця**

<span id="page-26-0"></span>Рівняння для отримання точки перетину між кривою дотику даної траєкторії різання та сусідньої траєкторії, яка називається точкою перетину траєкторій, було отримане, посилаючись на рис.13. Оскільки орієнтація інструменту була встановлена без кута нахилу, то кут точки контакту фрези  $(\tau)$  поточної траєкторії різання і подальша траєкторія різання були подібними. Точка перетину траєкторій розташована посередині точок СС<sub>I</sub> та СС<sub>2</sub>. Відстань від точки перетину до точки контакту фрези (s) та кут точки контакту фрези відносно поверхні деталі обчислювали за формулою:

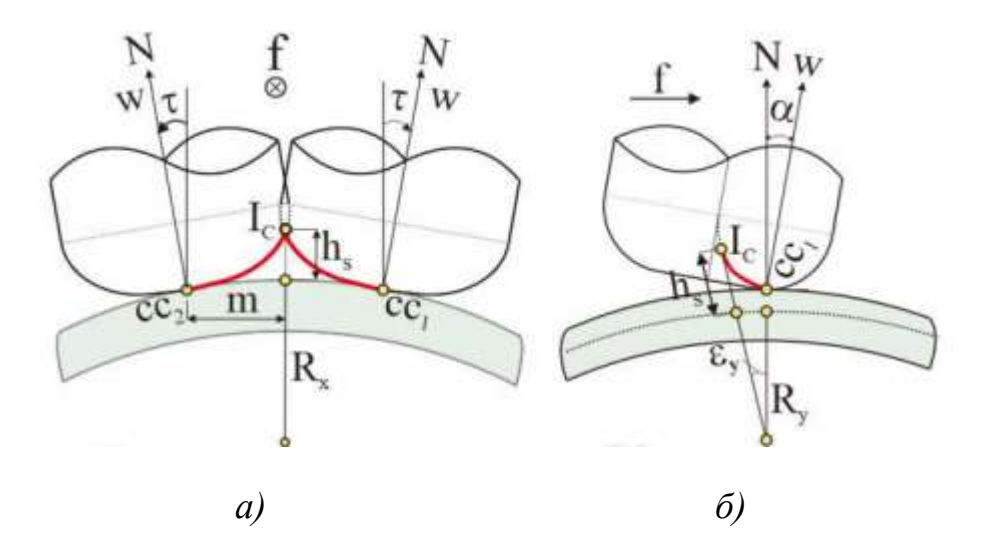

*Рис. 13 – Точка перетину шляхів інструменту: а) вид спереду, б) вид збоку*

$$
s = |CC_1 - CC_2|/2 \tag{18}
$$

$$
\tau = \sin^{-1}(s/R_1) \tag{19}
$$

Де  $R_1 = \sqrt{R_x^2 + R_y^2}$ 

Що стосується обертання інструменту на  $\tau$ , то координату точки дотику в TCS було позначено в локальній системі координат (LCS). Зображення системи координат було виконано за допомогою наступного рівняння:

$$
I_C \begin{bmatrix} x_{I_C} \\ y_{I_C} \\ y_{I_C} \end{bmatrix} = \begin{bmatrix} 1 & 0 & 0 \\ 0 & \cos \tau & -\sin \tau \\ 0 & -\sin \tau & \cos \tau \end{bmatrix} \times S_T \left( \varphi_{I_C}; \lambda_{I_C} \right)
$$
(20)

Координата  $l_c(x_{l_c},y_{l_c},z_{l_c})$  може бути визначена після знаходження точки перетину тороїдального кута  $(\lambda_{I_C})$ . Тепер в системі LCS  $y_{I_C} = s$ . Оскільки  $y_{I_C}$ 

ідентифіковано, то  $\lambda_{I_{\mathcal{C}}}$  можна визначити за допомогою рівняння (20) наступним чином:

$$
y_{I_C} = \left( \left( r_m + r \sin \lambda_{I_C} \right) \cos \varphi_{I_C} \right) \cos \tau - \left( r - r \cos \lambda_{I_C} \right) \sin \tau \tag{21}
$$

Маємо дві невідомі змінні у рівнянні (21),  $\lambda_{I_C}$  і  $\varphi_{I_C}$ . Тому рівняння потрібно перетворити так, щоб залишилася лише одна невідома змінна. Переставляючи рівняння (16), отримаємо:

$$
cos(\varphi_{I_C}) = \left[ \frac{\sqrt{\left((V_T \cdot u)\sin \lambda_{I_C}\right)^2 - \left((V_T \cdot w)\cos \lambda_{I_C}\right)^2}}{(V_T \cdot u)\sin \lambda_{I_C}} \right]
$$
(22)

Після перетворення  $cos(\varphi_{I_C})$  у рівнянні (21) на  $cos(\varphi_{I_C})$  в рівнянні (22), нарешті, вийшло рівняння (21) стало рівнянням поліномного типу таким чином:

$$
(a2)t8 + (2ab)t7 + (2ac + b2 + f2)t6 + (2ad + 2bc)t5 + (2ae + 2bd + c2 - f2)t4 + (2be + 2cd)t3 + (2ce + d2)t2 + (2de)t + e2
$$
\n(23)

$$
μ = sin λ1c
$$
\n
$$
t = sin λ1c
$$
\n
$$
a = [(r2(VT ⋅ u)2 + r2(VT ⋅ w)2) cos ε + r2(VT ⋅ u)2 sin2 τ]
$$
\n
$$
b = [2rm2r cos2 ε ((VT ⋅ u)2(VT ⋅ w)2)]
$$
\n
$$
c = \left[\frac{(rm2(VT ⋅ u)2 + rm2(VT ⋅ w)2 - r2(VT ⋅ u)2) cos2 τ}{-(r(VT ⋅ u) sin τ + y(VT ⋅ u))2 - (r2(VT ⋅ u)2 sin2 τ)}\right]
$$
\n
$$
d = [-2rmr(VT ⋅ w)2 cos2 τ]
$$
\n(24)

Коріння многочлена можна легко визначити за допомогою програмного забезпечення, такого як Matlab, яким і скористались в даній роботі. З рівняння (23) утворилося вісім коренів. Однак серед цих коренів існує лише один розв'язок, який можна перетворити на  $\lambda_{\rm I_C}$  для правильного отримання точки перетину. Розв'язок вибирається, дотримуючись деяких правил, тобто корінь рівняння має знаходитись у межах від 0 до 1, якщо більш ніж один корінь входить в даний діапазон, тоді буде обраний той, що задовольняє умову  $y_{I_C} = s$ .

Як тільки  $\lambda_{\rm I_{C}}$  був отриманий, то кут зачеплення можна визначити, використовуючи рівняння (16) або рівняння (22). Координата точки  $I_c(x_{I_c}, y_{I_c}, z_{I_c})$ , була визначена за допомогою рівняння нижче [15]:

$$
I_C(x_{I_C}, y_{I_C}, z_{I_C}) = [M]S_T(\varphi_{I_C}; \lambda_{I_C})
$$
\n(25)

Нарешті, висоту гребінця *h* обчислили:

$$
h = r - r \cos(\lambda_{\rm I_C}) \tag{26}
$$

#### <span id="page-29-0"></span>**1.4.2.1 Grazing Toroidal Approximation та апроксимація кривої еліпса**

На основі викладених раніше формул була розроблена симуляційна програма х використанням MATAB. Пропонований метод у цьому дослідженні отримав назву Grazing Toroidal Approximation. Запропонований метод був випробуваний для підтвердження недоліків існуючих методів апроксимації кривої дотику. Другий тест демонструє здатність GTA обчислювати висоту гребінця. Нарешті, точність запропонованого способу була дослідження шляхом порівняння висоти гребінця, отриманого за допомогою Siemens-NX.

Зразок кривої дотику на ріжучому інструменті, коли існує кут нахилу, і форма кривої зміщення, спроектована на 2D, зображена на рисунку-14а. На рисунку-14б зображено порівняння форми проектованої кривої та кривої еліпса для різних кутів нахилу. Видно, що форма проектованої кривої була дуже динамічною і її не можна наблизити за еліпсом коли нахил невеликий. З серії тестів було встановлено, що проекційна крива точно збігається з кривою еліпса при куті нахилу більше 40°. Однак у реальній обробці уникають великого кута нахилу. Отже, доведено, що метод апроксимації кривої еліпси для тороїдальної фрези, як правило, призводить до помилок.

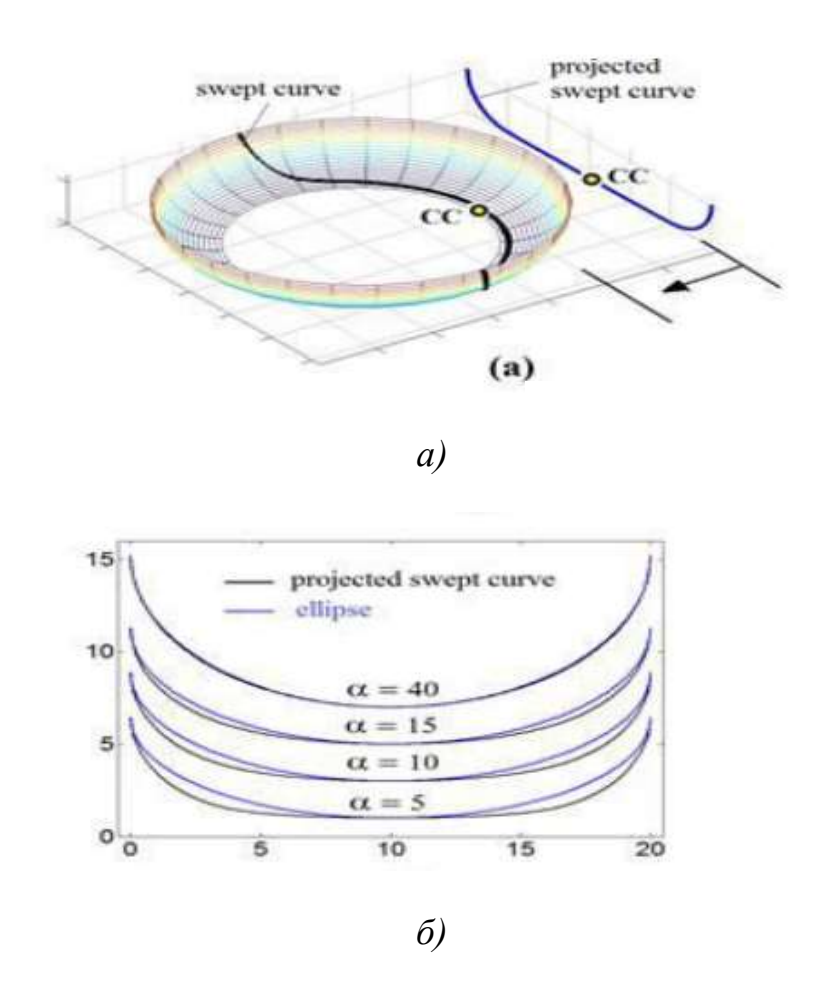

*Рис. 14 – а) крива дотику і прогнозована крива дотику; б) порівняння кривої еліпса та проекції кривої дотику.*

### **1.4.2.2 Перевірка висоти гребінця від GTA**

<span id="page-30-0"></span>Було проведено одне випробування з використанням поверхні заготовки та траєкторій інструментів, показаних на рисунку-15а). У цьому тесті інструмент був налаштований на процес обробки верстатів. Встановлений кут нахилу в процесі обробки зменшувався поступово, коли інструмент рухався вгору. У процесі обробки, була встановлена подача 0,3 мм / зуб і швидкість шпинделя 5000 об / хв. В якості ріжучого інструменту використовували радіусну фрезу з двома зубами діаметром 20 мм та малим радіусом 5 мм. За допомогою GTA створили форму оброблюваної поверхні. Використовуючи одну і ту ж модель деталі, обробку випробувань проводили двічі з різним кроком, 5,245 мм та 2,79

мм. Форма оброблюваної поверхні, яка була сформована програмним моделюванням, показана на рисунках-15б) та рисунку-15в). З даних ілюстрацій видно, що форма оброблюваної поверхні, отримана GTA, нагадувала форму оброблюваної поверхні, що утворюється в процесі виробництва в Siemens-NX (рис. 15a). Це свідчить про те, що запропонований спосіб був точним. Висота гребінця відносно точок контакту фрези відображається на рисунку-15г). Це зображення показує, що збільшення кроку збільшить висоту гребінця.

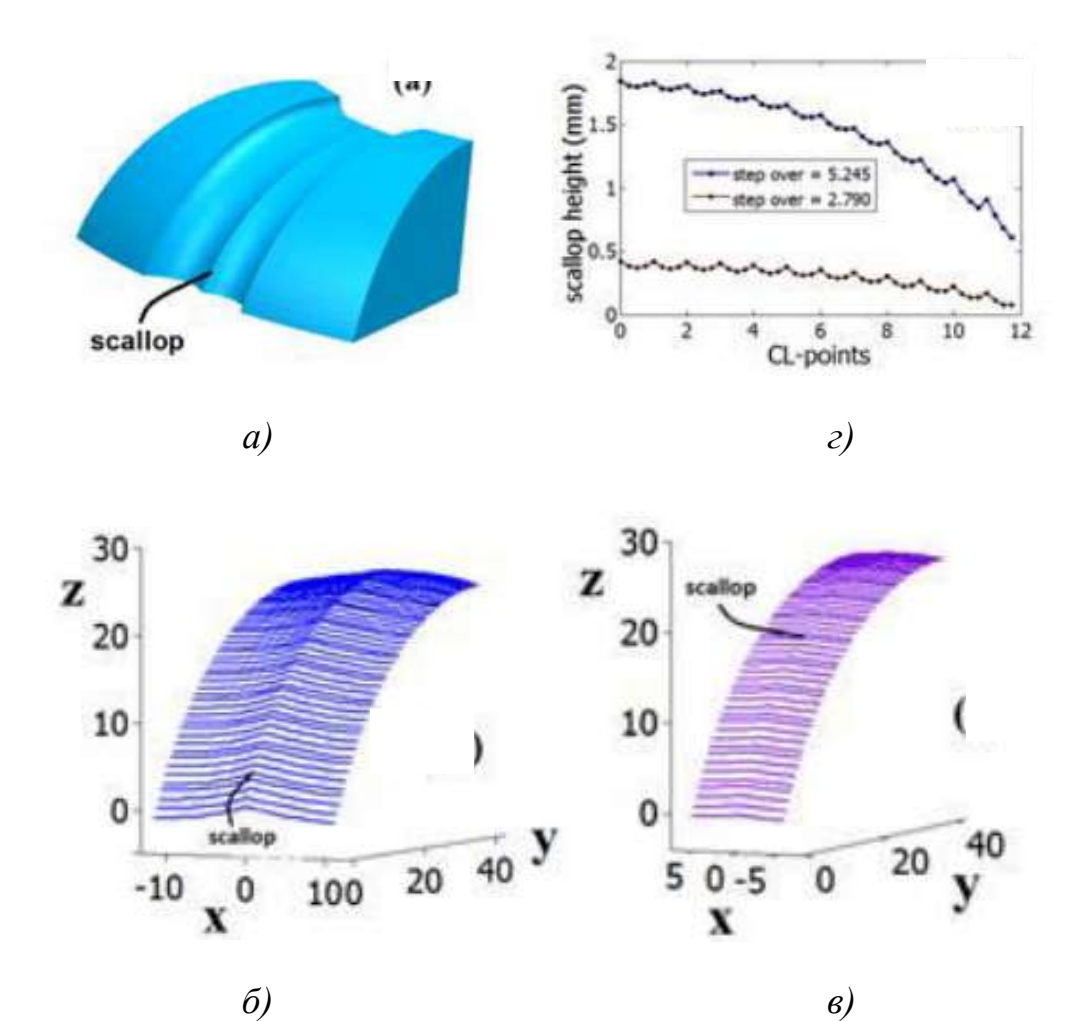

*Рис. 15 – а) Змодельований вигляд гребінця; б) прогрес гребінця з кроком понад 5,245 мм, в) прогрес гребінця з кроком 2,790 мм, г) обчислена висота гребінця.*

У викладеному вище дослідженні було доведено, що метод виявився прийнятним для обчислення гребінця траєкторії інструменту. Це означає, що запропонований спосіб допомагає спростити роботу при визначенні якості оброблюваної поверхні при п'ятиосному фрезеруванні. Це головна перевага запропонованого способу порівняно з іншими дослідженнями, заснованими на твердих моделях та дискретних методах [16-17].

# РОЗДІЛ 2. МАТЕМАТИЧНЕ МОДЕЛЮВАННЯ ПРОЦЕСУ ФРЕЗЕ-РУВАННЯ СКЛАДНО-ПРОФІЛЬНИХ ПОВЕРХОНЬ

## **2.1 Аналіз кроку траєкторії інструменту**

<span id="page-34-0"></span>Дана робота розглядає ізопараметричний спосіб проектування траєкторії. Було обрано невеликі ізопараметричні криві в якості кривих руху інструменту. Зберігаючи один параметр (u або v) постійним, отримали ізопараметричні криві на поверхні вільної форми S (u,v).

Метод планування траєкторії інструменту наступний:

- 1) Обчислення кроку траєкторії між проходами фрези
- 2) Перетворення постійного кроку траєкторії в параметричний

3) Синтез планування траєкторії інструменту

Шлях інструменту при фрезеруванні - це траєкторія центру фрези яка задається програмою. Шлях контакту фрези - це тангенціальна траєкторія між фрезою зі сферичним кінцем та поверхнею деталі що зміщується від інструментальної доріжки на відстань, рівну радіусу фрези зображено на рис. 16.

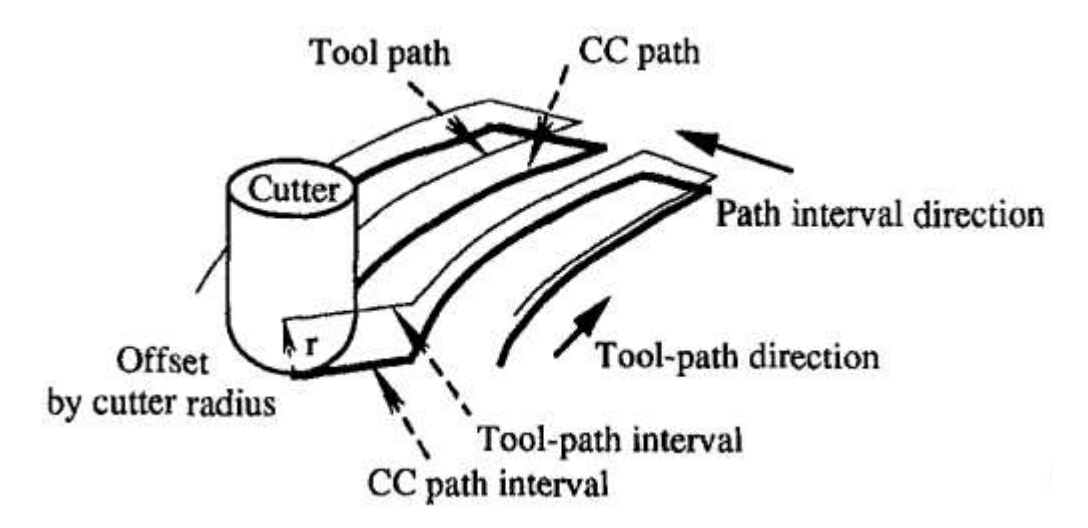

*Рис. 16 – Ілюстрація траєкторії інструмента, точки контакту фрези, кроку та напрямку різання*

Коли фреза рухається паралельними траєкторіями, як показано рис. 16, на готовій поверхні створюються гребінці. Відстань між паралельними траєкторіями - це крок траєкторії, який залежить від локальної кривизни поверхні, розміру фрези та допустимої висоти гребінця, що залишається на поверхні після операції обробки. За умови, що висота гребінця залишається на заданій постійній величині, крок траєкторії фрези може бути визначений як відстань, яку може пройти фреза, не перевищуючи допустиме значення якості поверхні. Таким чином, крок проходження інструменту може бути отриманий шляхом зміщення шляху контакту фрези у нормальному напрямку поверхні на відстань, що дорівнює радіусу фрези.

У цьому розділі математична формула кроку траєкторії буде отримана у залежності від радіуса різця, висоти гребінця та радіусу кривизни поверхні. Радіус різальної кромки і висота гребінця задані константами, але радіус кривизни поверхні змінюється під час обробки. Виведення радіусу кривизни поверхні описано нижче. Щоб отримати точний крок траєкторії інструменту, напрямок кроку траєкторії інструменту повинен бути ортогональним до самого шляху інструмента. Радіус кривизни в цьому напрямку поверхні S (u, v) можна отримати обчисленням першого і другої матриці поверхні G і D відповідно.

$$
R = \frac{\dot{\mathbf{w}}^T G \dot{\mathbf{w}}}{\dot{\mathbf{w}}^T D \dot{\mathbf{w}}}
$$
 (27)

 $\text{Re}\,\dot{w} = [\dot{u}\dot{v}]$ 

$$
G = \begin{bmatrix} \frac{\partial S}{\partial u} \cdot \frac{\partial S}{\partial u} \frac{\partial S}{\partial u} \cdot \frac{\partial S}{\partial v} \\ \frac{\partial S}{\partial v} \cdot \frac{\partial S}{\partial u} \frac{\partial S}{\partial v} \cdot \frac{\partial S}{\partial v} \end{bmatrix} \qquad D = \begin{bmatrix} n \cdot \frac{\partial^2 S}{\partial u^2} \cdot n \cdot \frac{\partial^2 S}{\partial u \partial v} \\ n \cdot \frac{\partial^2 S}{\partial v \partial u} \cdot n \cdot \frac{\partial^2 S}{\partial v^2} \end{bmatrix}
$$

R - радіус кривизни в ортогональному напрямку і n- одиничний нормальний вектор до поверхні. Рівняння (27) передбачає дві невідомі, u і v, які можна вирішити наступним чином. Визначимо площину, яка є ортогональною до шляху інструменту та паралельна до нормальної поверхні. Перетин між цією площиною і поверхнею - крива F, яка лежить на поверхні і ортогональна до шляху інструменту. Оскільки дотична точка F також ортогональна тангенційній кривій шляху інструмента, ми отримуємо,
$$
\dot{\mathbf{F}}^T T = 0 \tag{28}
$$

- 37 -

де Т - дотичний вектор шляху інструмента і  $\dot{F} = (\partial F/\partial u)\dot{u} + (\partial F/\partial v)\dot{v}$ . Співвідношення  $\dot{u}/\dot{v}$  можна обчислити з рівнянням. (2)

$$
\frac{\dot{u}}{\dot{v}} = \frac{\frac{\partial F}{\partial v}T}{-\frac{\partial F}{\partial u}T}
$$
(29)

Тому радіус поверхневої кривизни R ортогональний до траєкторії інструменту і може бути визначений заміною рівняння (29) в (27) [18-19].

# **2.2 Геометричні співвідношення при обробці плоскої площини, опуклої поверхні та увігнутої поверхні**

У наступних частинах роботи розглядаються геометричні співвідношення при обробці плоскої площини, опуклої поверхні та увігнутої поверхні фрезою. У кожному з цих трьох випадків виводиться крок проходження інструменту. У випадку з плоскою площиною легко можна отримати аналітичний розрахунок кроку траєкторії фрези. Однак для криволінійних поверхонь рішення є більш складним, розглядаються наближені методи.

#### **2.2.1 Пласкі площини**

Розрахунок кроку траєкторії фрези для фрезерування плоских площин відносно простий. Коли операція фрезерування завершена, гребінці залишаються на готовій поверхні, як показано на рис. 17. Для заданої допустимої висоти гребінця, кроку траєкторії фрези може бути отриманий за допомогою теореми Піфагора:

$$
P = 2\sqrt{r^2 - (r - h)^2} \cong 2\sqrt{2rh} \tag{30}
$$

де P позначає інтервал шляху інструменту, r позначає радіус сферичної фрези, а h позначає допустиму висоту гребінця. В рівнянні (30) припускаємо,

що  $h < r$ , оскільки зазвичай  $r > 1$  мм і  $h < 0.01$  мм (залежно від потреби в обробці поверхні). Рівняння (30) – аналітичний розрахунок кроку траєкторії фрези на плоскій площині. У цьому випадку крок траєкторії інструменту  $P_{cl}$  є рівним кроку траєкторії фрези P, оскільки нормальна поверхня є рівномірною.

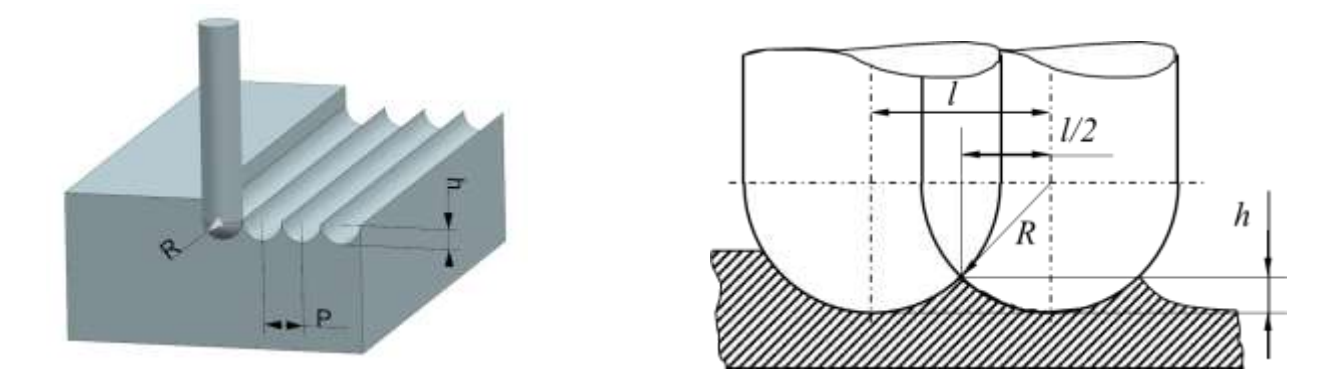

*Рис. 17– Плоска поверхня, оброблена сферичною фрезою*

# **2.2.2 Опуклі поверхні**

Розрахунок допустимого кроку траєкторії для загальної опуклої поверхні є складнішим, ніж для плоскої поверхні. Опукла поверхня, оброблена сферичною фрезою, показана на рис. 18. Інтервал траєкторії точки контакту фрези залежить від кривизни поверхні, радіусу фрези і допустимої висоти гребінця, що залишається на поверхні. Висота гребінця може бути отримана через крок траєкторії, радіус фрези та локальний радіус викривлення опуклої поверхні. Відповідні розрахунки наведено нижче:

$$
(x - q\cos\theta)^2 + (y - q\sin\theta)^2 = r^2
$$
\n(31)

$$
\cos \theta = \frac{\sqrt{R^2 - \left(\frac{P}{2}\right)^2}}{R}, \sin \theta = \frac{P}{2R}, and q = R + r \tag{32}
$$

$$
\left\{ \left( x - q \frac{\sqrt{R^2 - \left(\frac{P}{2}\right)^2}}{R} \right)^2 + \left( y - q \frac{P}{2R} \right)^2 = r^2 \right\}
$$
\n(33)

\n
$$
y = 0
$$

- 39 -

$$
\Rightarrow x = \frac{q}{R} \sqrt{R^2 - \left(\frac{P}{2}\right)^2} - \sqrt{r^2 - \left(\frac{qP}{2R}\right)^2} \tag{34}
$$

І з цього випливає формула висоти гребінця:

$$
h = (R+r)\sqrt{1 - \left(\frac{P}{2R}\right)^2} - \sqrt{r^2 - \left[\frac{(R+r)P}{2R}\right]^2} - R
$$
\n(35)

де R - локальний радіус викривлення опуклої поверхні.

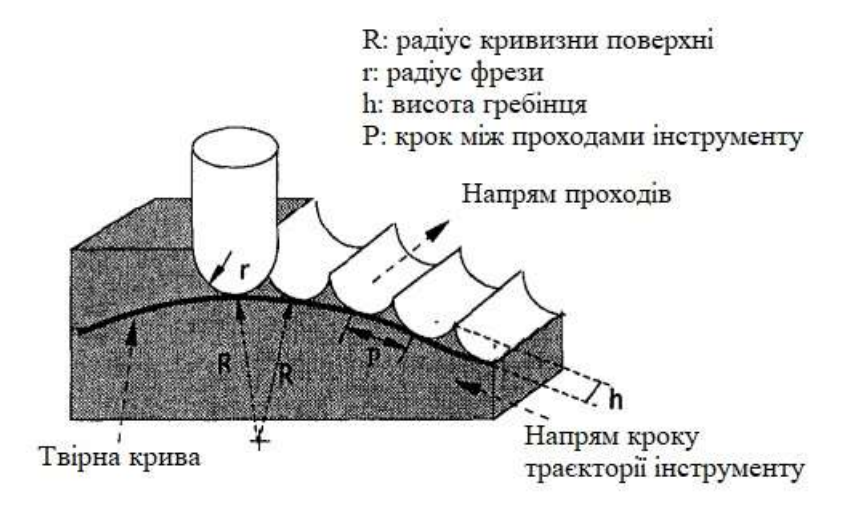

*Рис. 18 – Опукла поверхня оброблена радіусною фрезою*

Спосіб отримання явної формули для траєкторії кроку фрези,  $P =$  $P(R, r, h)$ , представлений нижче. Тепер рівняння (35) має формат

$$
c = \sqrt{a} - \sqrt{b}
$$
(36)  
\n
$$
a = (R+r)^{2} \left[ 1 - \left(\frac{P}{2R}\right)^{2} \right],
$$
  
\n
$$
b = r^{2} - \left[ \frac{(R+r)P}{2R} \right]^{2},
$$
  
\n
$$
c = h + R
$$
  
\n
$$
(a-b)^{2} + c^{4} = 2(a+b)c^{2}
$$
(37)

Підставлення значень a, b і c в рівняння. (37) та визначення  $q = R + r$  дає наступну формулу:

 $-40-$ 

$$
p^2 = \left[\frac{R}{(R+h)q}\right]^2 \left[2(q^2+r^2)(R+h)^2 - (q^2-r^2)^2 - (R+h)^4\right] \tag{38}
$$

Оскільки на практиці  $R > h$ , рівняння (38) можна наблизити заміною:

$$
(R+h)^2 = R^2 + 2Rh \tag{39}
$$

$$
(R+h)^4 = R^4 + 4R^3h \tag{40}
$$

У чисельнику та у знаменнику рівняння R + h = R, що дає приблизне рішення кроку шляху фрези:

$$
P = \sqrt{\frac{8hrR}{R+r}}
$$
\n(41)

Кроки траєкторії фрези, що відповідають конкретному радіусу фрези та радіусу кривизни поверхні деталі для постійної h, як обчислено рівнянням (41) показані на рис. 19. Крок шляху інструмента можна отримати шляхом зміщення кроку траєкторії фрези.

Наближенні розрахунки рівняння (41) представляють собою компроміс між точністю та часом розрахунку. Метод оцінки рівня точності представлений нижче. Замінивши рівняння (41) на (38) фактичну висоту гребінця, що залишається на поверхні, можна позначити як *h'*. Точність рівняння (41) можна дослідити за похибкою  $\Delta h = h' - h$ , де  $h$  – допустима висота гребінця. Демонстрація похибки в тривимірному просторі за шкалами радіуса фрези та радіуса кривизни поверхні може бути показана за постійним параметром *h.* Рис.20.

Можна зробити висновок, що для фрез з *r > 1 мм* і поверхонь з *R > 1 мм* приблизний метод може застосовуватися, якщо вимога ∆ℎ *< 0,0002 мм* виконується. Це означає, що рівняння (41) можна використовувати для більшості випадків на практиці.

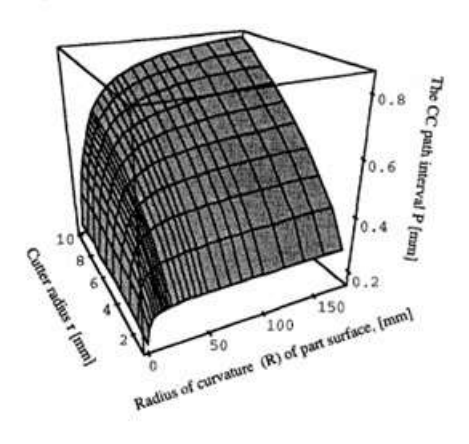

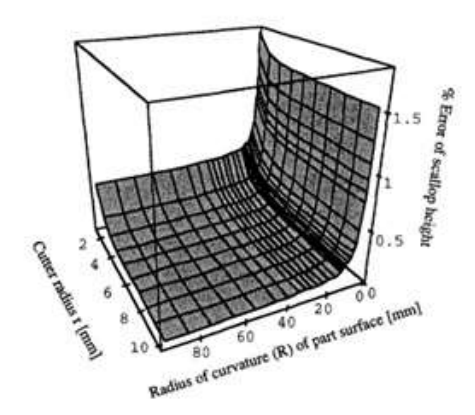

*Рис. 19 – Крок руху інструменту на опуклих поверхнях на основі константи висоти гребінця, h - 0,01 мм*

*Рис. 20 – Відсоткова помилка висоти гребінця, викликана використанням апроксимації при обробці опуклої поверхні*

# **2.2.3 Увігнуті поверхні**

Крок траєкторії фрези при обробці увігнутої поверхні може бути виведений аналогічним чином опуклому випадку. Рис.21 ілюструє увігнуту поверхню, оброблену сферичною фрезою. Висота гребінця для даного випадку обраховується за формулами:

$$
\left(x - q \frac{\sqrt{R^2 - \left(\frac{P}{2}\right)^2}}{R}\right)^2 + \left(y - q \frac{P}{2R}\right)^2 = r^2\tag{42}
$$

Де  $q = R - r$ 

$$
\left\{ \left( x - q \frac{\sqrt{R^2 - \left( \frac{P}{2} \right)^2}}{R} \right)^2 + \left( y - q \frac{P}{2R} \right)^2 = r^2 \right\}
$$
\n
$$
y = 0 \tag{43}
$$

$$
\Rightarrow x = q \sqrt{1 - \left(\frac{P}{2R}\right)^2} - \sqrt{r^2 - \left(\frac{qP}{2R}\right)^2} \tag{44}
$$

Таким чином, висота гребінця:

- 42 -

$$
h = R - (R - r)\sqrt{1 - \left(\frac{P}{2R}\right)^2} - \sqrt{r^2 - \left(\frac{(R - r)P}{2R}\right)^2} \tag{45}
$$

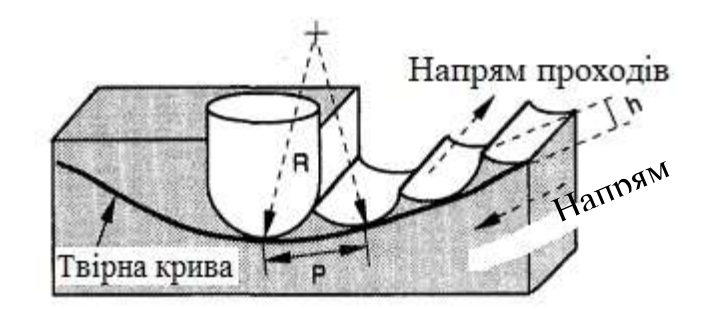

*Рис. 21 – Увігнута поверхня, оброблена радіусною фрезою*

Максимальний крок траєкторії фрези, отриманий показаним методом вище, є

$$
P^{2} = \left[\frac{R}{(R-h)q}\right]^{2} \left[2(q^{2}+r^{2})(R-h)^{2} - (q^{2}-r^{2})^{2} - (R-h)^{4}\right]
$$
 (46)  
 
$$
\partial e q = R \cdot r
$$

Відповідний приблизний крок траєкторії інструмента фрези:

$$
P = \sqrt{\frac{8hrR}{R-r}}
$$
\n(47)

На рис. 22 показаний крок траєкторії фрези, що відповідає радіусу фрези та радіусу кривизни поверхні для постійної *h*, як обчислено рівнянням (47). Рівняння (46) і (47) є дійсними при радіусі фрези меншому за радіус поверхневої кривизни*, r < R*, що є типовим випадком для обробки увігнутих поверхонь. Зауважимо, що існують деякі особливі точки у випадку коли радіус кривизни поверхні дорівнює радіусу фрези, тобто *R = r*. У випадку, коли радіус фрези більший за радіус поверхневої кривизни, *r > R*, фреза буде зрізати поверхню деталі, що спричинить брак. На рис. 23 Показане відсоткове відношення помилок, що виникають при використанні запропонованих приблизних методів. Графік також показує деякі виступи біля сингулярних точок.

Отже, наближені розрахунки (47) для увігнутих поверхонь можна використовувати для  $\Delta h < 5 \cdot 10^{-5}$ мм (якщо радіус фрези менший ніж радіус поверхневої кривизни, *r < R*), що найбільше підходить для випадків на практиці. Приблизний метод (41) може застосовуватись для опуклих поверхонь якщо виконується вимога ∆ℎ *< 0,0002 мм,* а також використовуються фрези з *r > 1 мм* для поверхонь з *R > 1 мм*. Плоска поверхня - це окремий випадок опуклої поверхні з нескінченним радіусом кривизни, тобто *R* → ∞*.* Для плоскої поверхні маємо *R* у числівнику та *(R + r)* в знаменнику тому для наближеного отримання кроку траєкторії маємо рішення (30) [8].

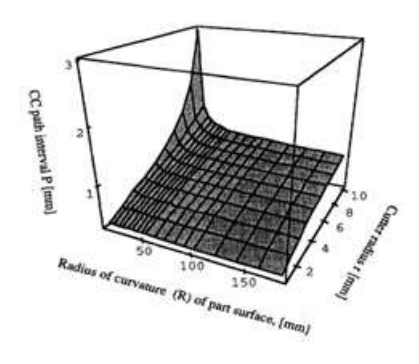

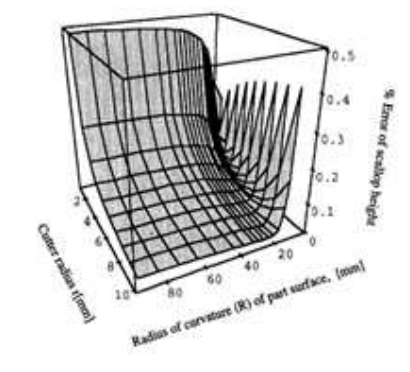

*Рис. 22 – Крок руху інструменту на увігнутих поверхнях на основі постійної висоти гребінця, h = 0,01 мм*

*Рис. 23 – Відсоткова помилка висоти гребінця, викликана використанням апроксимації в обробці увігнутої поверхні*

# **2.3 Перетворення кроку траєкторії фрези в параметричний домен**

Визначений крок траєкторії інструмента в ортогональному напрямку не може бути безпосередньо прийнятий у параметричних областях, оскільки:

1) напрям кроку траєкторії не розташований у однаковому напрямі з параметричною кривою (рис. 24),

2) крок траєкторії обчислюється в одиницях відстані (мм або дюйм), які не відповідають одиниці параметричного кроку. Тому крок траєкторії інструменту в ортогональному напрямку повинен переходити в параметричний напрямок наступним чином:

$$
P_p = \frac{P}{\sin \theta} \tag{48}
$$

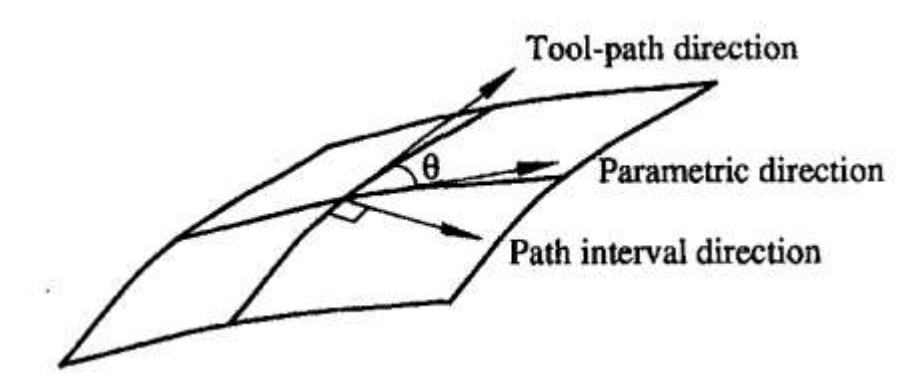

*Рис. 24 – Кутова різниця між кроком траєкторії та параметричними напрямками*

де *Pp* – крок траєкторії в параметричному напрямку і *P* - крок траєкторії в ортогональному напрямку.  $\theta$  - кут між траєкторією інструмента та параметричною кривою C, який можна обчислити

$$
\theta = \cos^{-1}\left(\frac{\left|\frac{\partial C}{\partial u}\right| \cdot (-T)}{\left|\frac{\partial C}{\partial u}\right| \cdot [-T]}\right) \tag{49}
$$

де  $T$  - дотичний вектор траєкторії інструменту, а  $\partial C / \partial u$  - тангенс параметричної кривої. Далі потрібне перетворення з фізичного домену  $P_p$  в параметричний домен ∆и для того, щоб розмістити інструмент на обчисленому шляху. Конверсія, що використовує розширення Тейлора та техніку компенсації помилок для пришвидшення рішення, представлена нижче. Враховуючи параметричну криву  $C(u)$ ,  $0 \le u \le s$  1, яка використовується для визначення кроку траєкторії фрези і розширення серії параметру Тейлора цієї параметричної кривої, маємо

$$
\vec{C}(u) = \vec{C}(u_0) + \vec{C}'(u_0)\Delta u + \frac{1}{2}\vec{C}''(u_0)\Delta u^2 + \frac{1}{3}\vec{C}'''(u_0)\Delta u^3 + \cdots
$$
\n(50)

$$
0 \le u \le 1,
$$
  
\n
$$
\vec{C}(u) = x(u)\vec{i} + y(u)\vec{j} + z(u)\vec{k},
$$
  
\n
$$
\Delta u = u - u_0
$$
\n(51)

 $-45 -$ 

∆ - додаткова величина у параметричній області, що відповідає кроку траєкторії фрези у фізичній області, а  $u_0$  - поточне положення контакту інструменту у параметричній області. Вираз  $\left|\vec{\cal C}\left(u\right)-\vec{\cal C}\left(u_0\right)\right|$  — насправді крок траєкторії фрези у параметричному напрямку  $P_p$ . Якщо ми нехтуємо умовами вищого порядку, крок шляху можна отримати, як показано нижче,

$$
P_p = |\vec{C}(u) - \vec{C}(u_0)| = |\vec{C}'(u_0)\Delta u + \frac{1}{2}\vec{C}''(u_0)\Delta u^2|
$$
 (52)

$$
P_p^2 = A\Delta u^4 + B\Delta u^3 + D\Delta u^2\tag{53}
$$

$$
\text{A} = \frac{1}{4} \left[ \left( \frac{\partial^2 x}{\partial u^2} \right)^2 + \left( \frac{\partial^2 y}{\partial u^2} \right)^2 + \left( \frac{\partial^2 z}{\partial u^2} \right)^2 \right]_{u=u_0}
$$
\n
$$
B = \left[ \frac{\partial x}{\partial u} \cdot \frac{\partial^2 x}{\partial u^2} + \frac{\partial y}{\partial u} \cdot \frac{\partial^2 y}{\partial u^2} + \frac{\partial z}{\partial u} \cdot \frac{\partial^2 z}{\partial u^2} \right]_{u=u_0}
$$
\n
$$
D = \left[ \left( \frac{\partial x}{\partial u} \right)^2 + \left( \frac{\partial y}{\partial u} \right)^2 + \left( \frac{\partial z}{\partial u} \right)^2 \right]_{u=u_0}
$$
\n
$$
(54)
$$

Рівняння (53), яке представляє крок траєкторії фрези  $P_p$ , є нелінійною функцією параметричного кроку ( $\Delta u$ ) і вимагає ітераційного процесу рішення та належного початкового значення, такого як метод Ньютона. Для прискорення процесу рішення ми вводимо метод компенсації помилок для вирішення ∆и в рівнянні (53). Маємо наближене рівняння першого порядку

$$
\Delta u_a = \frac{P_p}{\sqrt{\left[\left(\frac{\partial x}{\partial u}\right)^2 + \left(\frac{\partial y}{\partial u}\right)^2 + \left(\frac{\partial z}{\partial u}\right)^2\right]_{u=u_0}}}
$$
(55)

Вищенаведене рівняння справедливо, якщо значення  $\Delta u$  дуже невелике, а саме, коли  $u$  і  $u_0$  дуже близькі. Порівнюючи рівняння (53) та (55) індикатор помилок можна визначити як:

$$
\epsilon = A \Delta u^4 + B \Delta u^3 \tag{56}
$$

Індикатор помилки в рівнянні (56) обчислюється за допомогою  $\Delta u = \Delta u_a$  з рівняння (55) і потім підставляється у рівняння (53). Для отримання більш точного значення параметричного кроку робимо перетворення

$$
\Delta u = \frac{\sqrt{P_p^2 - \epsilon}}{\sqrt{\left[\left(\frac{\partial x}{\partial u}\right)^2 + \left(\frac{\partial y}{\partial u}\right)^2 + \left(\frac{\partial z}{\partial u}\right)^2\right]_{u=u_0}}}
$$
(57)

Використовуючи цей метод компенсації помилок, точність знаходиться так само, як і методом Ньютона, і потрібна лише одна ітерація. Цей метод компенсації помилок першого порядку може перетворити крок траєкторії в параметричний крок для верстатів з точністю до 10−4 *мм*, що більш ніж достатньо для більшості систем [20].

### **2.4 Планування ефективної траекторії інструменту**

Крок траєкторії фрези, який залежить від кривизни поверхні, - це відстань, яку фреза може пройти по поверхні, не втрачаючи точності. Для плоскої площини поверхня цих кроків є постійною, оскільки кривизна поверхні скрізь дорівнює нулю, а шлях інструменту - це лише постійне зміщення відносно попереднього розташування інструмента. На відміну від цього викривлення на загальній 3-D поверхні не є постійною; тому використання методу постійного зміщення викликає або неточну, або неефективну обробку. В даному розділі представлений новий підхід до визначення ефективних контурів траєкторії інструменту за допомогою неконстантного зміщення, що призводить до меншої тривалості обробки, ніж звичайні ізопараметричні шляхи інструментів.

## **2.4.1 Пошук ефективної траєкторії інструменту**

Ізопараметрична гранична крива поверхні вільної форми обрана як початкова траєкторія інструменту. Уздовж цієї траєкторії за допомогою обчислень знаходимо непостійну криву зміщення, знайшовши кроки траєкторії на основі постійної висоти гребінця (рис. 25). У числових обчисленнях ці кроки зберігаються в масиві. Накопичені масиви представляють собою дану непостійну криву зміщення в параметричній області. Отже, отримана крива є ефективною траєкторією інструменту, яка гарантує, що шлях інструменту підтримуватиме постійні гребінці на поверхні деталі і що траєкторія не буде мати зайвого руху. Це і є ефективна обробка.

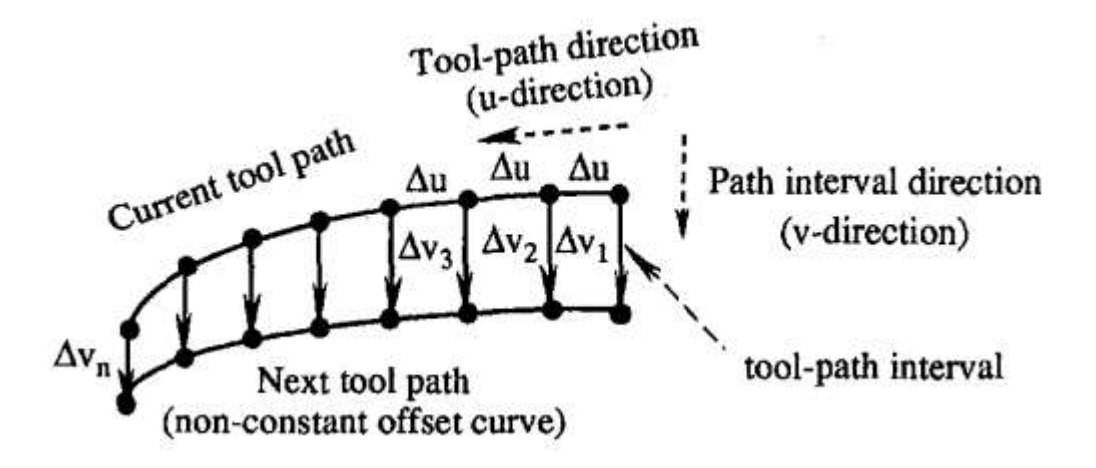

*Рис. 25- Ілюстрація пошуку наступного ефективного шляху на основі точних кроків траєкторії інструменту*

Пошук ефективних контурів траєкторій інструментів припиняється, коли всі елементи накопиченого масиву, накопичені кроки шляху в параметричній області, перевищують кінцевий параметр, як правило, *0* ≤ *D* ≤ *1.* У деяких ви-

падках під час пошуку (Рис. 26) коли деякі значення накопичених кроків шляху більше, ніж кінцевий параметр, а деякі - ні, то перетин траєкторії інструменту та граничної кривої слід визначати як початкову або кінцеву точку траєкторії. Це змушує шлях інструменту починатись і закінчуватися на межі поверхні. При 3-х осьовій обробці сферичними фрезами траєкторія інструменту є зміщенням контуру руху фрези на відстань, рівний радіусу фрези, з орієнтацією поверхні розташованою нормально. Шлях зміщення із траєкторії точки контакту фрези обчислюється за:

$$
S_{cl}(u,v) = S_{cc}(u,v) + r \cdot \frac{\frac{\partial S_{cc}}{\partial u} \frac{\partial S_{cc}}{\partial v}}{\left|\frac{\partial S_{cc}}{\partial u} \frac{\partial S_{cc}}{\partial v}\right|} \tag{58}
$$

Де  $S_{cl}$  – шлях центру фрези,  $S_{cc}$  - шлях фрези (тангенціально), а r - радіус фрези.

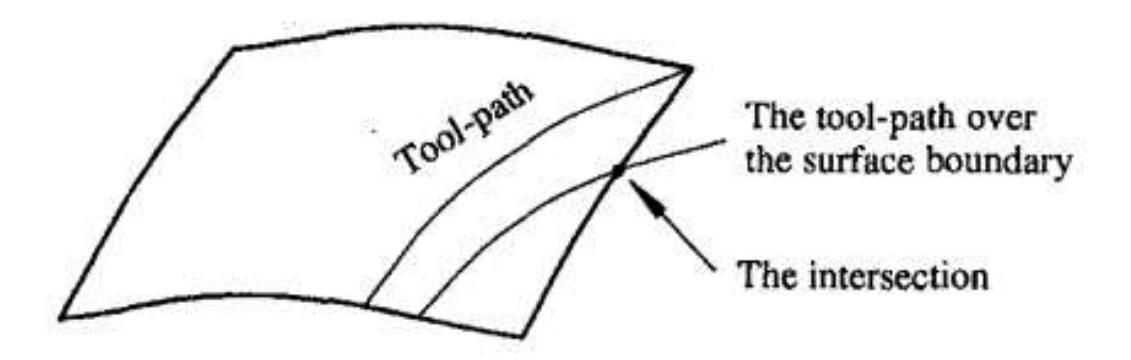

*Рис. 26 – Кінцевий параметр перетину поверхневої межі та шлях інструменту*

У деяких випадках траєкторія зміщення буде перешкоджати початковому контуру, що спричиняє проблеми із перекриттям. Наприклад, зсув контуру спричинить зсув поверхні, коли локальний радіус вигину увігнутої кривої менший за радіус фрези. Дотепер обговорювані ефективні траєкторії інструментів представлені набором 3-х мірних точок даних. Однак немає гарантії, що ці шляхи інструментів мають будь-який порядок математичної форми або будь-яку криву сімейства вихідних поверхонь. Тому для ефективної обробки по траєкторії інструменту потрібна техніка підгонки кривих. Найпростіша підгонка кривої використовує наближення першого порядку. Для верстатів, які мають можливість вирізання кривих більш високого порядку, може бути прийнята підгонка кривої вищого порядку для інтерполяції траєкторій інструменту для більш ефективної обробки. У цій роботі використовується наближення першого порядку, оскільки лінійний рух є основоположною функцією всіх верстатів з числовим керуванням. Ми починаємо з підгонки траєкторії фрези, а потім модифікуємо її відповідно до траєкторії центру фрези [21-22]. На рис.27 показано лінійне наближення потрібної кривої (траєкторія фрези). Критичне рівняння для визначення лінійного наближення рекурсивним методом визначається за допомогою формул:

$$
R^2 = (R - \delta_{cc})^2 + \frac{l^2}{4}
$$
 (59)

$$
\Rightarrow 2R\delta_{cc} - \delta_{cc}^2 = \frac{l^2}{4}
$$
 (60)

Таким чином, потрібне нам рівняння виглядає так:

$$
\delta_{cc} = \frac{l^2}{8R} \tag{61}
$$

де R - радіус викривлення потрібної кривої, *l* - довжина прямолінійного наближення, а  $\delta_{cc}$  - максимально допустиме відхилення при використанні лінійного наближення. Щоб відповідати траєкторії інструменту, яка має зміщення від лінії точки контакту, вищевказане рівняння потрібно змінити. Для опуклого випадку його модифікують наступним чином[23]:

$$
\delta_{cc} = \frac{l_{cc}^2}{8R_{cc}} \text{ and } \delta_{cl} = \frac{l_{cl}^2}{8R_{cl}}
$$
 (62)

$$
\implies \frac{\delta_{cl}}{\delta_{cc}} = \left(\frac{l_{cl}^2}{l_{cc}^2}\right) \left(\frac{R_{cc}}{R_{cl}}\right) \tag{63}
$$

$$
\frac{l_{cl}}{l_{cc}} = \frac{R_{cl}}{R_{cc}} \tag{64}
$$

$$
\implies \delta_{cl} = \left(\frac{R_{cl}}{R_{cc}}\right) \delta_{cc} = \left(\frac{R+r}{R}\right) \delta_{cc} \tag{65}
$$

Отже, отримуємо:

- 50 -

$$
\delta_{cl} = \left(\frac{R+r}{R}\right)\delta_{cc} \tag{66}
$$

І для увігнутого випадку:

$$
\delta_{cl} = \left(\frac{R-r}{R}\right)\delta_{cc} \tag{66}
$$

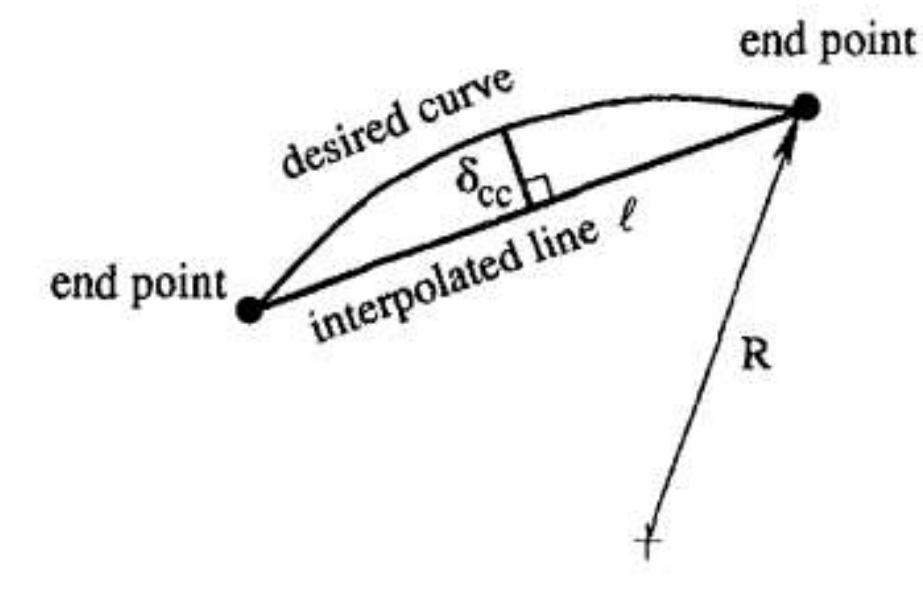

*Рис. 27– Лінійна апроксимація кривої*

# **2.4.2 Порядок пошуку ефективної траєкторії інструмента.**

Нижче наведено короткий підсумок процедури визначення ефективного шляху інструменту.

1) Обираємо будь-який із параметрів поверхні (скажімо  $v$ ) як напрямок шляху інструмента. Таким чином, перша ізопараметрична крива при  $u = 0 -$  перша траєкторія фрези.

2) Зсув контуру тангенціальної траєкторії фрези на контур центру фрези

3) Крива прилягання шляху центру фрези, що є першою траєкторією інструменту.

4) Обчислюємо кроки траєкторії фрези у напрямку нормальної траєкторії інструменту, збільшуючи на невеликому проміжку  $(\Delta v)$  вздовж першого шляху фрези (рис. 25). Рівняння для обчислення точного кроку шляху фрези наведено у розділі 2.2

5) Перетворимо кроки траєкторії фрези у *u*-домен за допомогою рівнянь (13) та (20), також зберігаючи *u*-значення в масиві.

6) Масиви значень *u* та – ефективна траєкторія фрези.

7) Зсув даної тангенціальної траєкторії фрези на криву руху центру фрези.

8) Підгонка траєкторії руху центру фрези, що є ефективним шляхом інструменту.

9) Пошук наступної траєкторії припиняється, коли накопичений *u* досягне кінцевої точки, *u = 1.* Дотримуючись вищеописаної процедури, можна отримати набір траєкторій інструменту для всієї поверхні, що не порушує обмеження *h*.

#### **2.5 Висновок**

Ефективність процесу обробки сильно залежить від локальних геометричних властивостей, таких як кривизна та параметризація поверхонь деталей. У деяких випадках, таких як поверхні, що розгортається, ефективність траєкторій буде такою ж, як і у ізопараметричних шляхів. Причиною отримання однакової ефективності є те, що кроки проходів постійні між двома траєкторіями. Виявляється, що визначені ефективні траєкторії такі ж, як і звичайні ізопараметричні траєкторії на поверхні, що розгортається. Гребінці, що залишилися на поверхні готової деталі, не є постійними при обробці ізопараметричним контуром, оскільки для наступної ізопараметричної траєкторії вибирається постійний крок зміщення. На противагу цьому, ефективна обробка контуру створює частину поверхні з постійним гребінцем. Як показано в попередніх прикладах та виведенні, цей алгоритм ефективного планування контуру інструменту не обмежений у будь-якій спеціальній формі або будь-яким порядком параметричної по-

верхні. Будь-яка з параметричних поверхонь з безперервністю С<sup>2</sup> може мати ефективну траєкторію інструменту.

# РОЗДІЛ 3 ЕКСПЕРИМЕНТАЛЬНЕ ДОСЛІДЖЕННЯ ВПЛИВУ ТО-ПОЛОГІЇ ПОВЕРХНІ НА УТВОРЕННЯ ГРЕБІНЦЯ

# **3.1 Визначення технологічного оснащення та можливостей для виконання експериментального дослідження**

Для виконання прикладних досліджень був обраний вертикальний обробляючий центр UMC-750 фірми HAAS (рис. 28). Що має стійку HAAS.

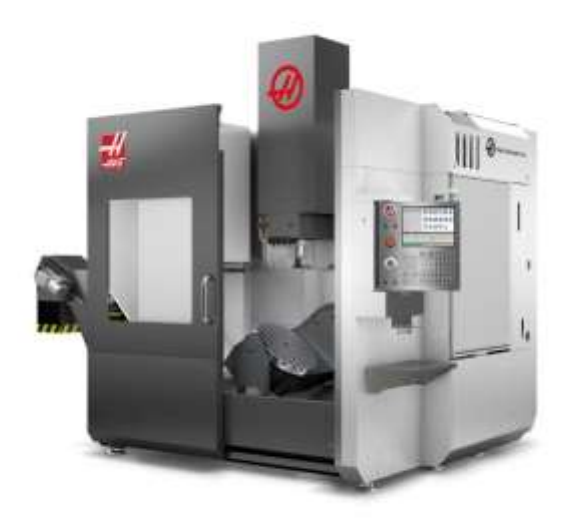

*Рис. 28 - Вертикальний обробляючий центр HAAS UMC-750*

Макс. переміщення по осі X, мм 762 Макс. переміщення по осі Y, мм 508 Макс. переміщення по осі Z, мм 508 Обертання похилій осі, град від +110 до -35 Обертання поворотної осі, град 360 Максимальна відстань від столу до торця шпинделя, мм 610 Мінімальна відстань від столу до торця шпинделя, мм 102 Максимальна частота обертання шпинделя, об / хв 8100 Макс. потужність шпинделя, кВт 22,4 Макс. крутний момент, Нм 122 Макс. осьове зусилля, кН 15,1 Макс. швидкість неодружених подач, м / хв 30,5 Макс. робочі подачі по осях, м / хв 16,5 Час зміни інструменту (середнє), сек 2,8 Точність позиціонування, мм ± 0,0050 Повторюваність, мм  $\pm 0.0025$ 

В якості оброблюваного матеріалу був обраний Алюміній 2024 (аналог Д16Т).

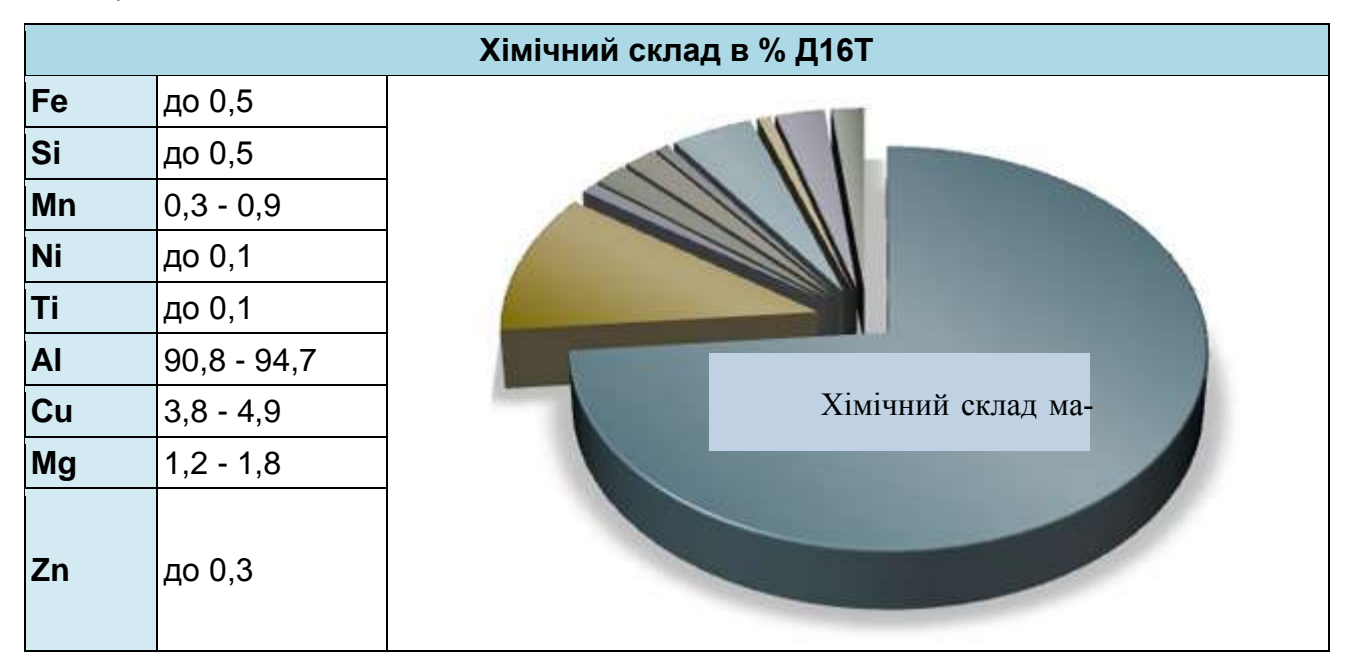

*Рис. 29 – Хімічний склад Алюміній 2024*

Фінішне оброблення проводилось радіусною фрезою Ø12мм., загальні параметри інстурументу наведені у таблиці 1

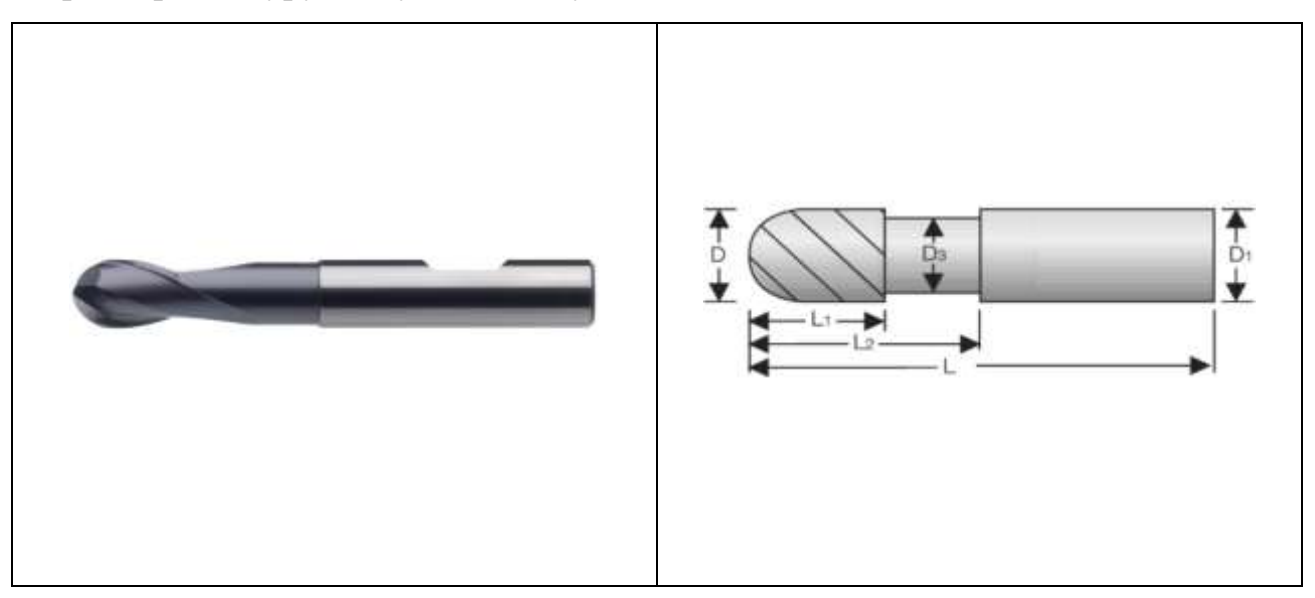

*Рис. 30 – Схематичне зображення радіусної фрези Ø12мм*

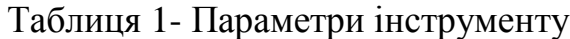

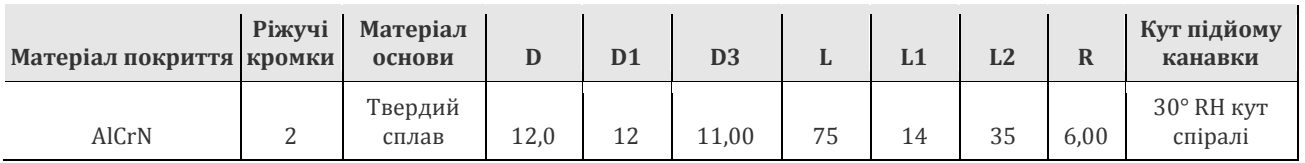

### **3.2 Планування технологічного процесу для обробки зразків**

Для виконання експерименту було обрано сферичний сегмент, що є однією з найчастіших задач при обробленні прес-форм на 5ти осьових фрезерних верстатах.

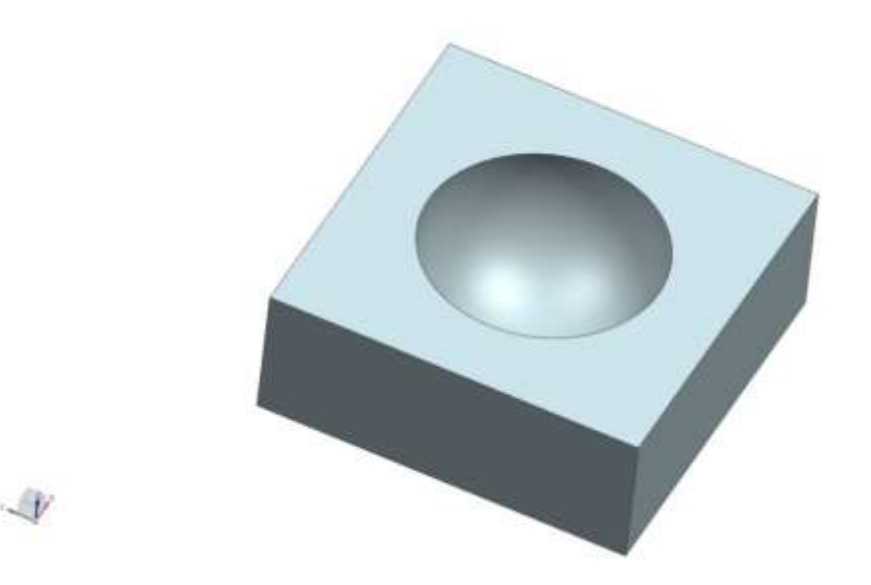

*Рис. 31 - Сферичний сегмент*

Для проектування процесу оброблення була обрана САМ система Siemens NX12, що є однією з найуживаніших систем у наш час, в даній системі є стандартизовані методи для обробки різноманітних поверхонь, з можливим заданням траєкторій руху інструменту.

Для проведення експерименту було вирішено обробити 2 зразки послідовно. Було обрано сферичний сегмент з радіусом 25 мм. Заготовки з суцільного матеріалу. Закріплення проводилось у лещатах.

Сферичний сегмент оброблюється послідовно за 2 переходи:

Перший перехід - чорнове оброблення при якому видаляється найбільший об'єм матеріалу, та формується попередня поверхня. Чорнова вибірка виконується кінцевою фрезою з використанням 2,5D оброблення, а саме, інструмент врізається по гвинтовій траєкторії на певну глибину та виконується обробка на цьому рівні, після чого знов йде зміна глибини (рис 31).

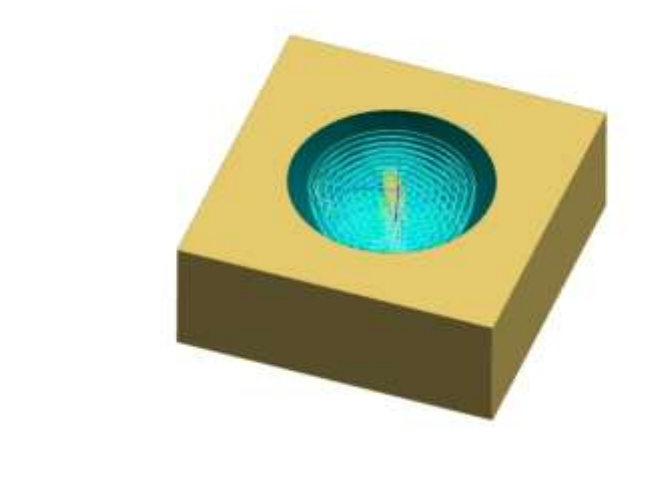

*Рис. 32 - Траєкторія оброблення на чорновій операції*

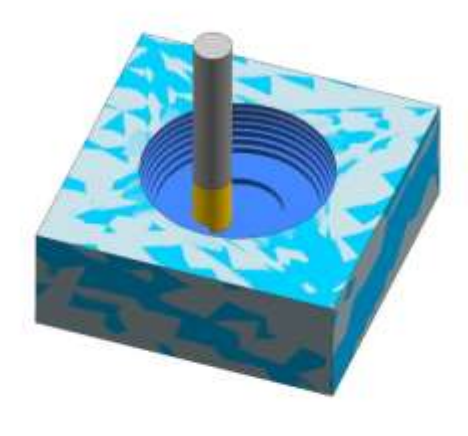

迎

D.

*Рис. 33- Симуляція чорнових операцій у САМ системі*

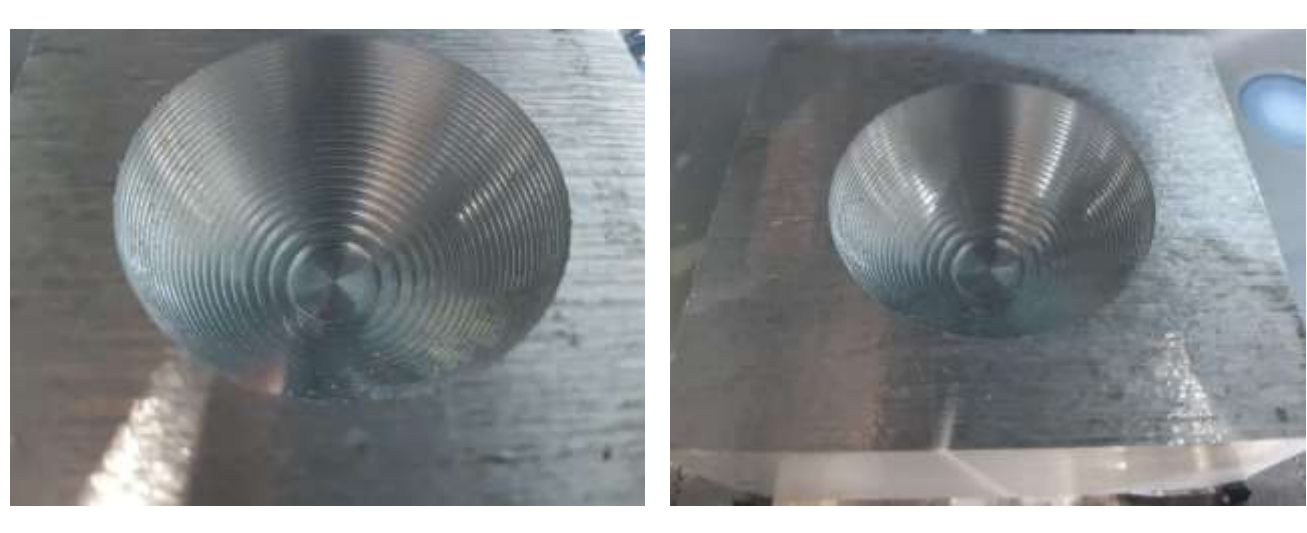

*Рис. 34* - формування чорнової поверхні на верстаті

Другий перехід - чистове оброблення, формування поверхні сферичного сегменту. Перший зразок було оброблено за стандартним методом з постійним кроком траєкторії руху інструменту (рис 34).

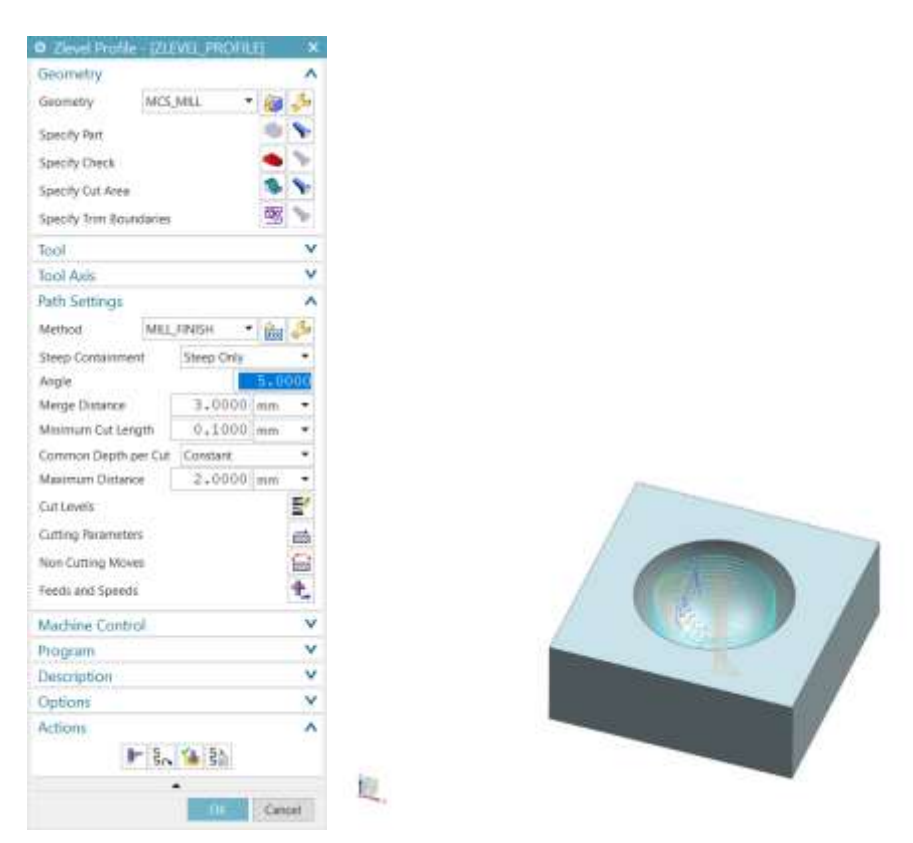

*Рис. 35 - проектування чистового оброблення з постійним кроком траєкторії в* 

*Siemens NX*

Другий зразок було оброблено з перемінним кроком з урахуванням кривизни обробленої поверхні(рис 37).

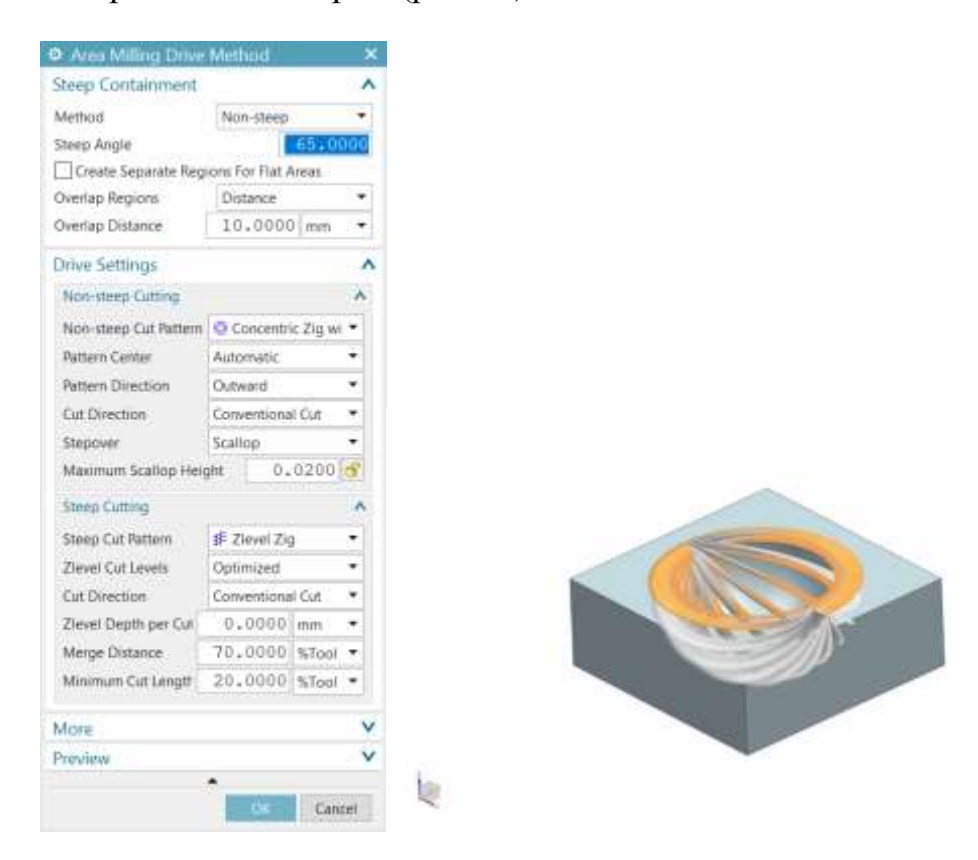

*Рис. 36- задання кривизни поверхні та перемінного кроку в Siemens NX*

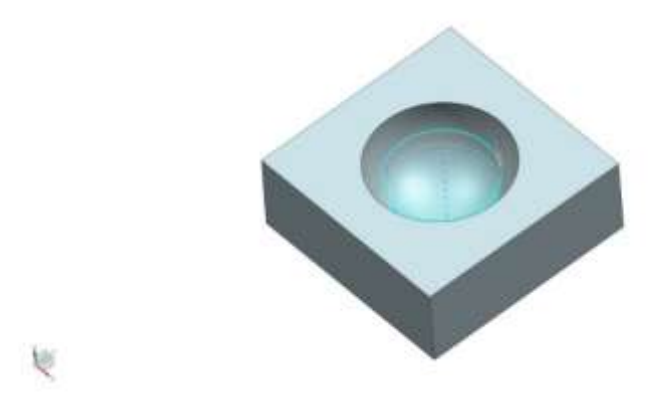

*Рис. 37- проектування чистового оброблення з перемінним кроком* 

*траєкторії* 

# **3.3 Результати дослідження впливу топології поверхні на висоту утворюваного гребінця**

За розробленими траєкторіями було сформовано 2 програмні коди, для чистової обробки:

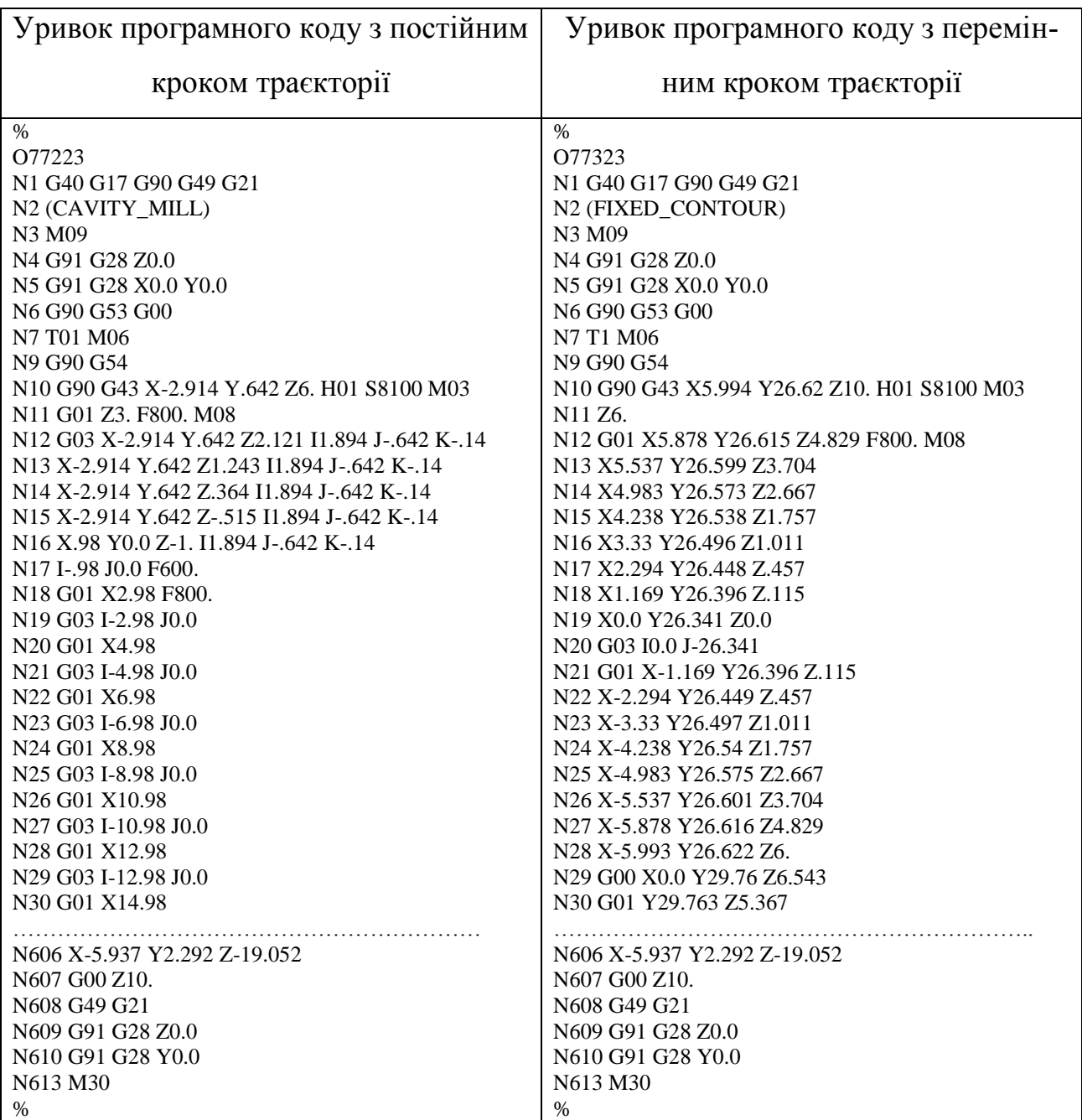

Обидва зразки було оброблено на верстаті з ЧПК HAAS UMC-750, з постійними режимами різання а саме: частота обертання шпинделя S = 8100 об/хв, робоча подача F = 800 мм/хв.

Постійна часу на чистову обробку кожного зразку склала 5хв.

В результаті обробки, що продемонстровано на рисунку 38, можна побачити якість обробленої поверхні кожного з зразків, в першому випадку (рис. 38а.) отримали завищену висоту гребінців, що можна бачити неозброєним оком, в той час коли на другому зразку(рис. 38б.) висота гребінців значно менша, при незмінному часі виготовлення.

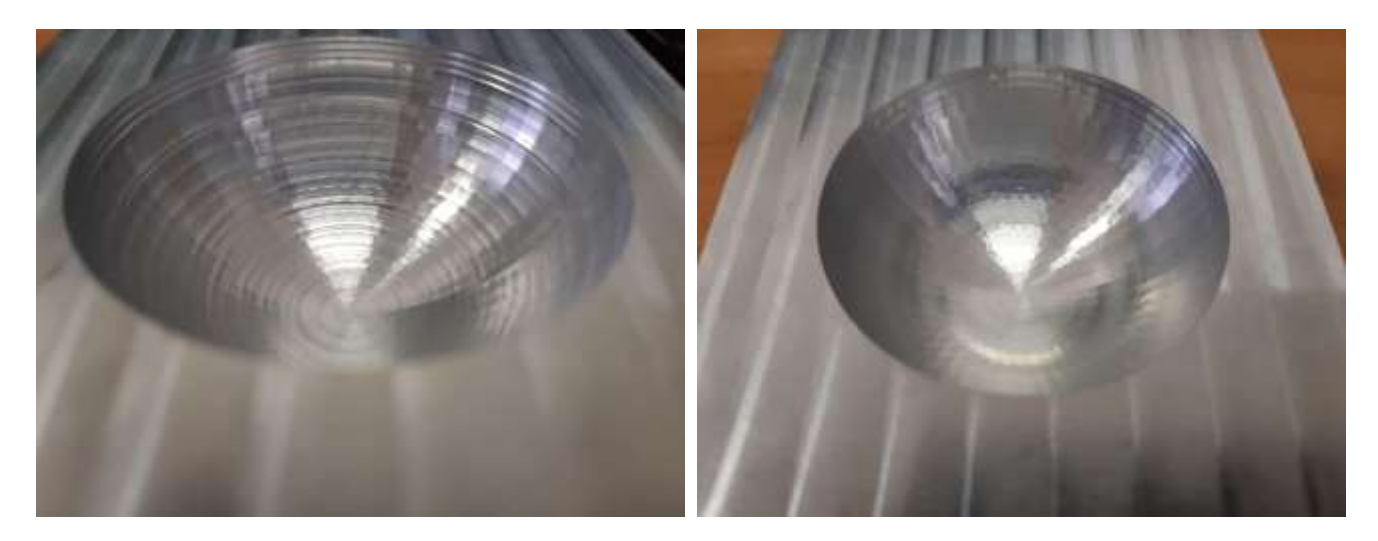

*а) зразок з постійним кроком б) зразок з перемінним кроком*

*Рис. 38* - результати обробки на верстаті з ЧПК

### **3.4 Висновок**

- 1. Розроблено метод проектування траєкторій оброблення з використанням САМ системи Siemens NX, з урахуванням кривизни поверхні та відповідно корегування кроку траєкторії інструмента.
- 2. Виконано експериментальне дослідження, отримано два зразки з різною висотою гребінці при постійному параметрі часу, та проведено аналіз отриманої поверхні.

3. Підтверджено можливість підвищення продуктивності оброблення криволінійних поверхонь на верстатах з ЧПК при урахуванні кривизни заданої поверхні.

РОЗДІЛ 4. СТАРТАП ПРОЕКТ

На сьогоднішній час набуває популярності така форма комерційних проектів як стартап. Дану модель побудови підприємства можна описати як тимчасову структуру, що призначена для пошуку і реалізації більш масштабної бізнес-моделі. Стартап обов'язково має мати елемент новизни, а також приносити дохід після реалізації і розвитку проекту.

Оскільки в сучасному світі існує багато інструментів поширення інформації та засобів збуту продукції, таких як, наприклад, інтернет або ЗМІ, то займатись пошуком ресурсів для реалізації власних ідей, а також, інформувати потенційних споживачів про випуск нових товарів наразі простіше.

Так як стартап має містити нововведення в своєму проекті, то дана структура вважається однією з важливих складових інноваційної економіки, тому що, розвиток ідей на ринку виробництва в різних галузях, призводить до поступового прогресу економіки в цілому.

Але варто враховувати, що ринково успішними стає тільки мала частка стартап-проектів. За різними даними успіху на ринку досягають тільки 10-20% починань. Щоб проект став затребуваним на ринку необхідно перетворити ідею на працюючу бізнес-модель. Далі для виведення стартапу на ринок необхідно дотриматись послідовності певного алгоритму, що допоможе визначити подальший план розвитку проекту, концепцію і графік організації виробництва, фінансовий аналіз і прогнозування ризиків, а також заходи з поширення проекту для потенційних інвесторів.

Етапи розробки стартап-проекту

1. Маркетинговий аналіз:

Детальна розробка ідеї проекту та векторів використання продукції, послуги або технології, а також визначення відмінності від аналогічних товарів; аналіз потенційних ринкових шансів щодо його здійснення; визначення стратегії ринкового введення продукції в межах задуму, на основі моніторингу ринку.

2. Організація стартап-проекту

Уклад календарного плану для виконання стартапу; обчислення потреб в ключових засобах та непредметних активах; визначення планового об'єму виробництва задуманої продукції, на засаді чого створюється потреба у грошових ресурсах та обслуговуючому персоналі; обчислення загальних стартових розходів на запуск проекту та планові загальногосподарські затрати, потрібні для впровадження проекту.

3. Фінансово-економічний аналіз та прогнозування ризиків

Розрахунок об'єму затрат інвестицій; обчислення головних фінансово-економічних даних проекту (обсяг виготовлення, собівартість виробництва, ціна продажу, податкове навантаження та чистий дохід) і вирахування значень інвестиційної привабливості проекту (резерв фінансової стабільності, рентабельність продажів та інвестицій, час окупності проекту); обрахування степеню ризикованості проекту, прогнозування головних ризиків проекту та методи їх уникнення.

4. Заходи з комерціалізації проекту

Знаходження цільової групи інвесторів та виявлення їх ділових інтересів; укладання оферти: лаконічного опису проекту для інформування інвестора про проект; розробка мікро-підприємств з просування оферти: обрання засобів поширення інформації та платформ; розробка плану дій для здійснення заходів з просування розробленої пропозиції.

За умови виконання даних етапів вчасно і правильно, стартап проект має високі шанси успішного запуску. Але недостатньо лише запустити проект, оскільки процес виробництва необхідно підтримувати впродовж тривалого часу. Без певних маркетингових знань, а також умінь управління є ризик потерпіти крах на ринку, адже конкуренти завжди намагаються тримати свої позиції. Цю проблему можна вирішити якщо вкладати ресурси в навчання персоналу молодої компанії. Найперше, що мають знати керуючі та персонал – це принципи розробки стратегії ринкового запровадження і маркетингове керування стартапами у промислових галузях економіки. Важливим інструментом, що полегшить роботу буде використання маркетингових інструментів просування високотехнологічних продуктів виробництва та послуг.

В даному розділі буде виконано головний етап розроблення стартаппроекту, а саме маркетинговий аналіз, з метою виявлення ринкових можливостей використання результатів роботи [24].

#### **4.1 Опис ідеї послуги**

Ідея стартапу полягає в тому, щоб запровадити використання даної технології обробки складнопрофільних поверхонь на широкому полі вітчизняного виробництва. Для зручного використання може бути написане програмне забезпечення, яке полегшить процес проектування обробки криволінійних форм і площин. Або можна скористатись оригінальною технологією.

Дана технологія може бути запропонована підприємствам, що займаються виготовленням прес-форм, лопаток турбін, матриць, пуансонів.

Основними відмінностями нової технології від вже існуючих схожих технологій є:

- Можливість зменшення кількості проходів порівняно з іншими технологіями обробки, що зменшує час обробки,
- При використанні технології потреба у додаткових викінчувальних операціях відпадає.

*Таблиця 2 - Опис ідеї стартап-проекту*

| Зміст ідеї            | Напрямки засто-      | Вигоди для корис-         |
|-----------------------|----------------------|---------------------------|
|                       | сування              | тувача                    |
| Технологія обро-      | 1. Виготовлення      | Швидкість та зру-         |
| бки складнопрофільних | прес-форм.           | використанні.<br>чність у |
| поверхонь             | 2. Виготовлення      | Економія часу обробки     |
|                       | лопаток турбін.      |                           |
|                       | 3. Виготовлення      |                           |
|                       | матриць і пуансонів. |                           |
|                       |                      |                           |

### **4.2 Аналіз потенційних техніко-економічних переваг ідеї**

Сьогодні виробництво складнопрофільних деталей не дуже розвинене в Україні. Технології, які застосовуються на вітчизняних виробництвах не є сучасними і мають певні недоліки. Наприклад, технологія виробництва прес-форм ООО "Промсервис" дуже трудомістка і вимагає багато часу на обробку, тому впровадження нової технології фрезерування стало б поштовхом для розвитку підприємства.

Якщо опиратися на схему п'яти сил М. Портера, то одним з головних чинників, що перешкоджає успішному розвитку виробництва є споживач. А саме його чутливість до змін цін на виготовлену продукцію. Оскільки ціну формує вартість виготовлення, то необхідно мінімізувати виробничі витрати.

*Таблиця 3 - Визначення сильних, слабких та нейтральних характеристик ідеї* 

| проекту |  |
|---------|--|

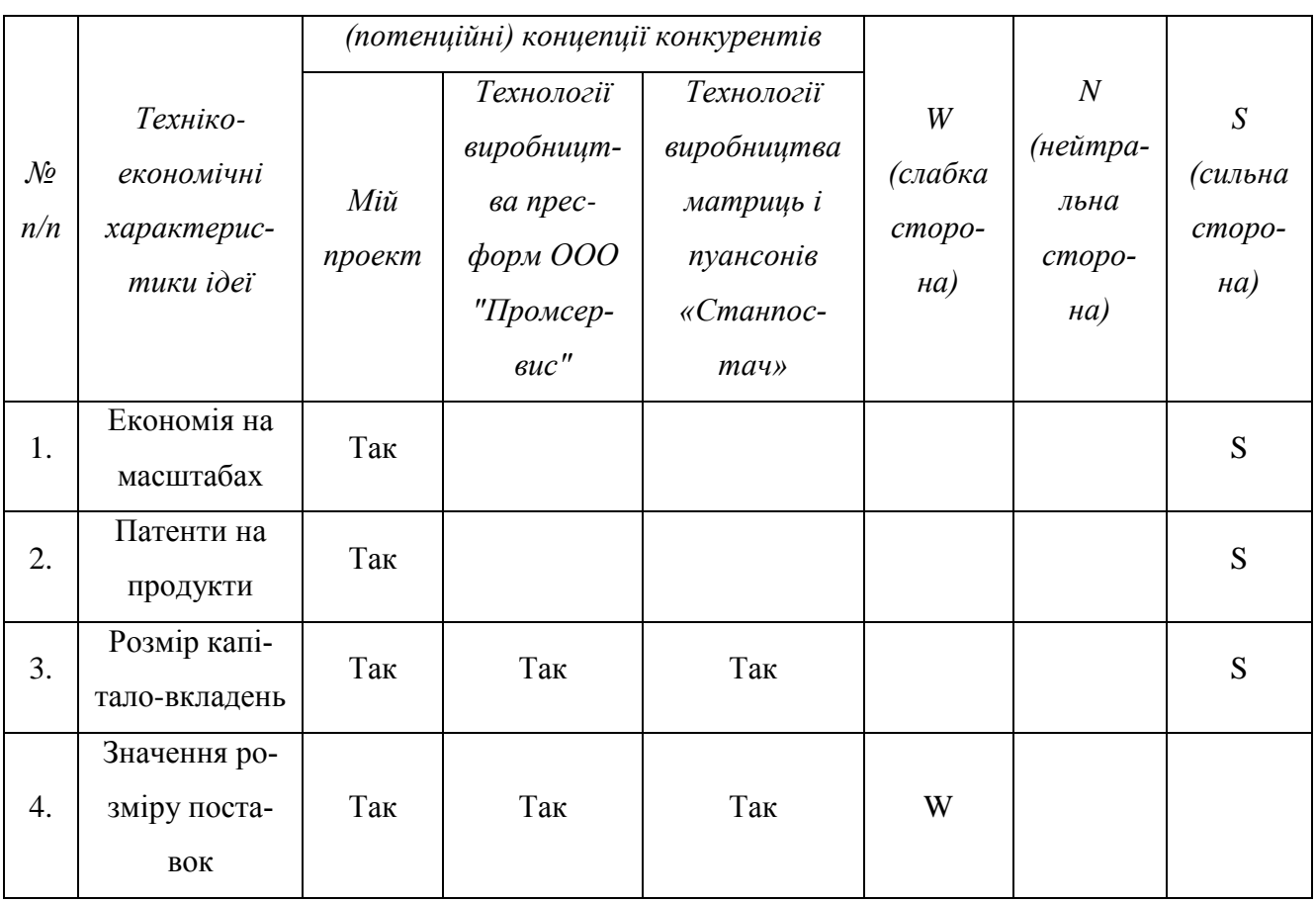

Окреслений список слабких, сильних та нейтральних характеристик і властивостей задуму потенційного виробництва є основою для закладення його конкурентоспроможності.

# **4.3 Технологічний аудит ідеї проекту**

Даний підрозділ передбачає проведення аудиту технології, яка допоможе реалізувати задум стартапу.

Для того, щоб перевірити технологічну здійсненність проекту необхідно дати відповідь на наступні запитання (наочне представлення складових технологічної здійсненності представлено в табл.4):

- яку технологію планується використовувати відповідно до задуму?
- чи існують дані технології, чи їх потрібно винайти/удосконалити?
- чи доступні дані технології авторам проекту?

*Таблиця 4 - Технологічна здійсненність ідеї проекту*

| $\mathcal{N}\!\varrho$ |                                 | Технології її реалі- Наявність тех- Доступність |         |            |
|------------------------|---------------------------------|-------------------------------------------------|---------|------------|
| n/n                    | Ідея проекту                    | зації                                           | нологій | технологій |
|                        |                                 | Технологія оброб-   Обробка складноп-   Ні      |         | Так        |
|                        | складнопрофі-   рофільних<br>КИ | повер-                                          |         |            |
|                        | льних поверхонь                 | хонь з перемінним                               |         |            |
|                        |                                 | кроком глибини                                  |         |            |
|                        |                                 |                                                 |         |            |

Дана таблиця дає уявлення про технологічні можливості впровадження даного стартапу. Можна детальніше дізнатись яким технологічним шляхом доцільніше реалізувати проект.

### **4.4 Аналіз ринкових можливостей запуску стартап-проекту**

Для визначення векторів розвитку стартап-проекту необхідно проаналізувати ринковий ґрунт, потреби потенційних споживачів та оферти аналогічних виробництв. Після окреслення ринкових можливостей і прогнозування ринкових загроз необхідно зробити моніторинг попиту: чи є він взагалі, в якому об'ємі і яка тенденція розвитку ринку. Попередня характеристика потенційного ринку наочно представлена в табл.5.

> *Таблиця 5 - Попередня характеристика потенційного ринку стартаппроекту*

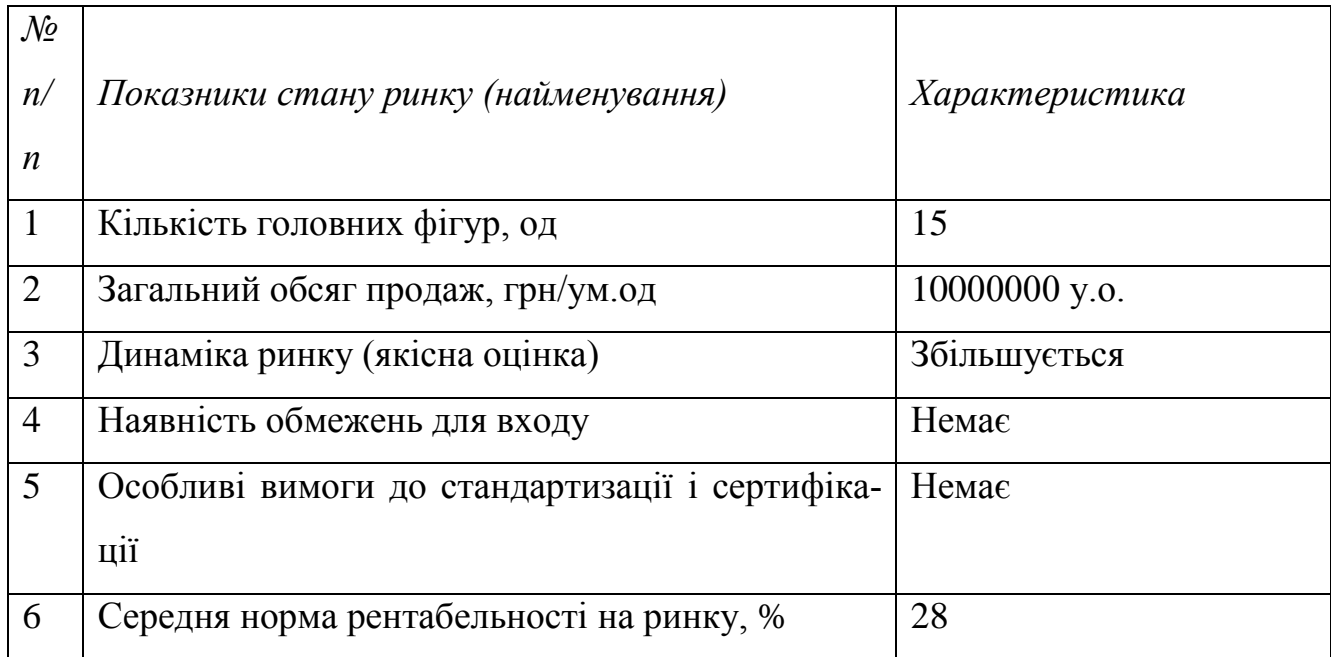

Існує спосіб визначити чи вигідним є вкладення в певний стартапу. Для цього необхідно підрахувати рентабельність проекту. Вважається, що середня норма рентабельності на ринку має бути нижча за банківський відсоток на вкладення. Якщо цей показник вищий, то проект є фінансово неуспішним, можливо, варто вкласти ресурси в іншу розробку.

В нашому випадку, банківський відсоток на вкладення складає 28 відсотків, отже можна зробити висновок про те, що ринок є привабливим для входження за попереднім оцінюванням.

На даному етапі необхідно сформувати цільові групи клієнтів, їх характеристики, та визначити приблизний перелік вимог до продукції для кожної групи (табл. 6).

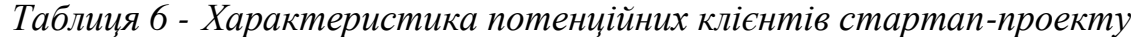

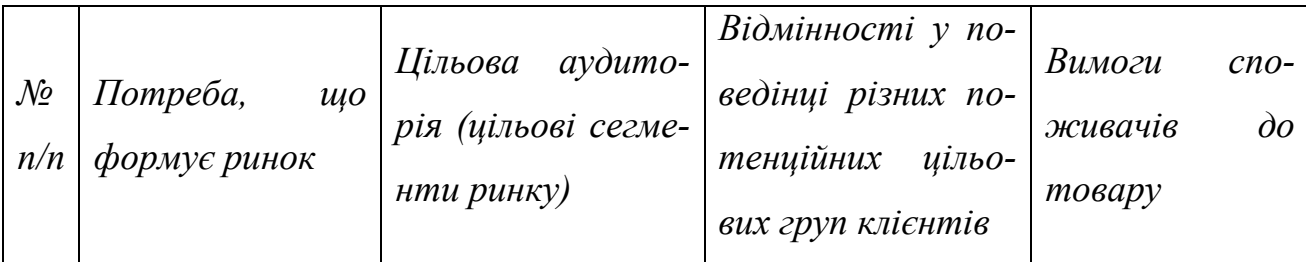

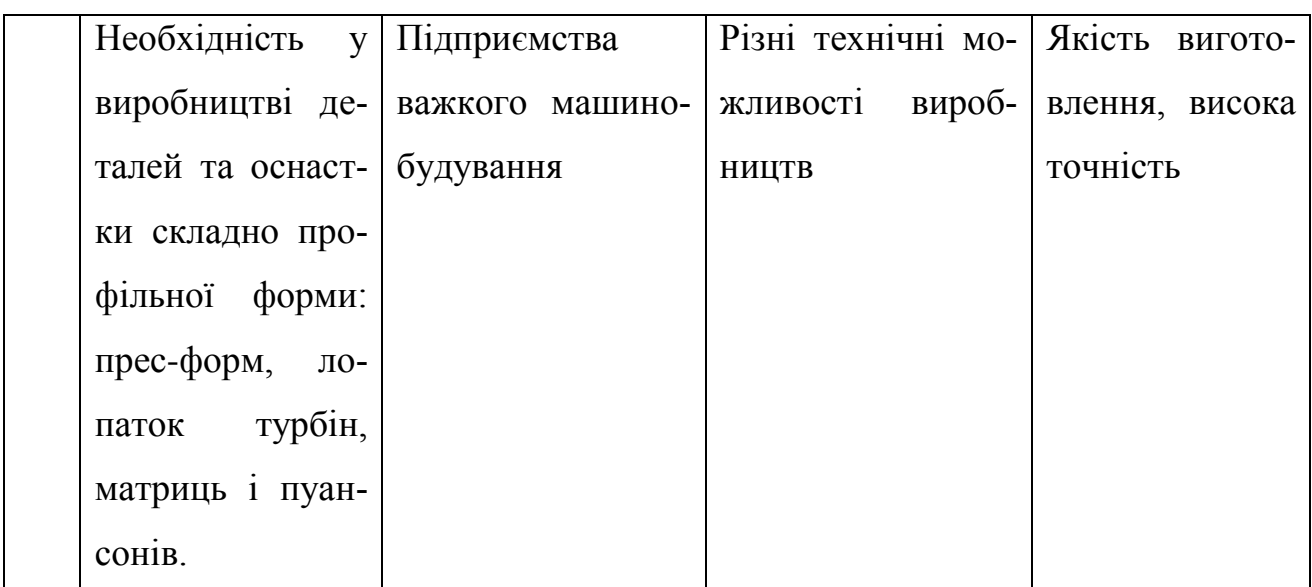

# **4.5 Фактори, що сприяють ринковому впровадженню**

Коли розробник визначився з цільовими групами клієнтами, необхідно перейти до моніторингу ринку, а саме: згрупувати таблицю факторів, що слугують скорішому розвитку і реалізації стартапу і факторів, що навпаки заважають. Фактори показують в порядку спадання важливості (табл. 7).

*Таблиця 7 - Фактори загроз*

| $\mathcal{N}\!\varrho$<br>n/n | $\Phi$ актор | Зміст загрози        | Можлива<br>реакція<br>компанії |
|-------------------------------|--------------|----------------------|--------------------------------|
|                               | Якість       | Недостатні           | Перемовини з керів-            |
|                               |              | технологічні<br>мож- | ництвом або пошук іншого       |
|                               |              | ливості виробницт-   | виробництва                    |
|                               |              | Ba                   |                                |
|                               | Вартість     | Недостатні           | Перемовини з керів-            |
|                               |              | фінансові можливо-   | ництвом або пошук іншого       |
|                               |              | сті виробництва      | виробництва                    |
|                               | Якість       | Недостатні           | Перемовини з керів-            |
|                               |              | можливості<br>персо- | НИЦТВОМ                        |

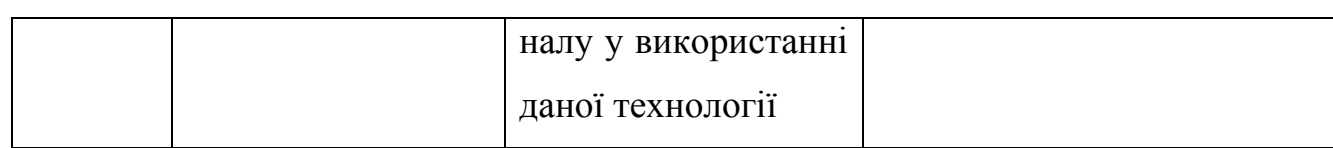

# *Таблиця 8 - Фактори можливостей*

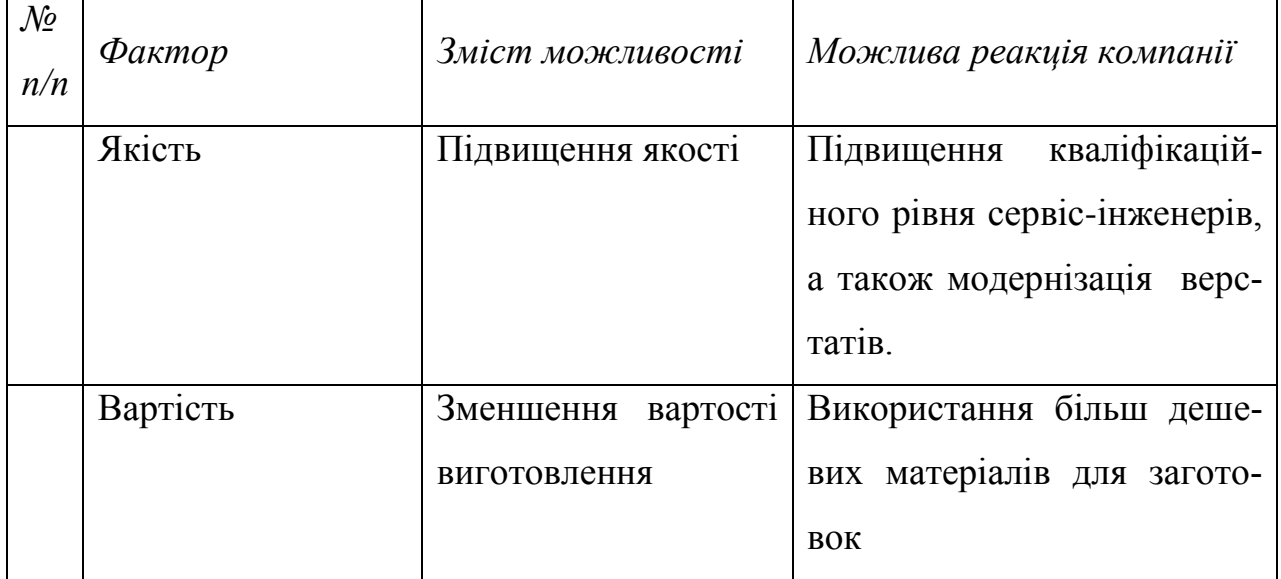

Також необхідно вивчити пропозиції конкурентів: дослідимо основні риси конкуренції на ринку (табл. 9).

|                         |                         | Вплив на діяльність підп- |
|-------------------------|-------------------------|---------------------------|
| Особливості конкурент-  | В чому проявляється да- | риємства (можливі дії,    |
| ного середовища         | на характеристика       | щоб бути конкурентосп-    |
|                         |                         | роможною)                 |
| 1. Тип конкуренції      | Чиста конкуренція       | технології<br>Покращення  |
| - монополія/олігополія/ |                         | (створення програмного    |
| монополістична/чиста    |                         | забезпечення з автомати-  |
|                         |                         | чним плануванням траєк-   |
|                         |                         | торій)                    |
| 2. За рівнем конкурент- | міжнародний             | технології<br>Покращення  |

*Таблиця 9 - Ступеневий аналіз конкуренції на ринку*
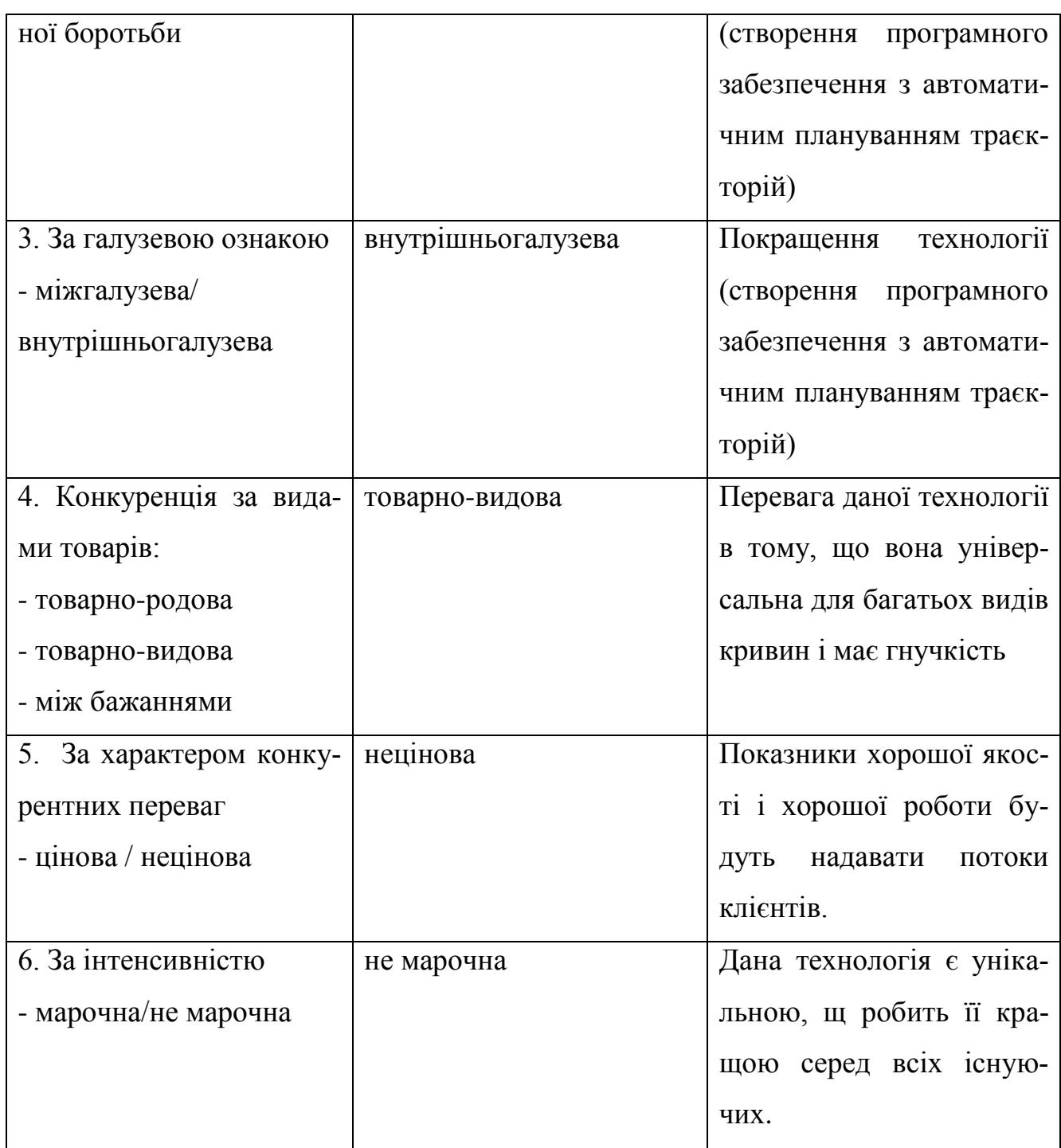

Тепер зробимо детальний моніторинг умов конкуренції (за моделлю п'яти сил М. Портера, (табл. 10).

| Складо-         | Прямі конку-<br>ренти в галу-<br>3i                                             | Потенційні<br>конкуренти                                                              | Постачаль-<br>ники                                                        | Клієнти                                                                           | Товари-<br>замінники |
|-----------------|---------------------------------------------------------------------------------|---------------------------------------------------------------------------------------|---------------------------------------------------------------------------|-----------------------------------------------------------------------------------|----------------------|
| ві аналі-<br>3y | Технології<br>виробництва<br>«Промсер-<br>$\mathfrak{guc}$ », «Стан-<br>nocmay» | Можливі нові<br>альтернати-<br>вні технології<br>сьогодні<br>$\partial o$<br>невідомі | Виробницт-<br>галузі<br>$\mathfrak{g}a$<br>машинобу-<br>$\partial$ ування | Виробни-<br>цтва галу-<br>3i<br>маши-<br>$H\sigma \sigma y \partial y$ -<br>вання | Відсутні             |
| Виснов-<br>КИ:  | Партнерські<br>засади                                                           | Поки<br>немає<br>потенційних<br>конкурентів,<br>могли б<br>ЩО<br>ввійти на ри-<br>нок | Постачаль-<br>наразі<br>НИКИ<br>мають<br>He<br>даної<br>Tex-<br>нології   | Клієнти<br>дикту-<br>He<br>ють умови<br>роботи<br>на<br>ринку                     | <b>Відсутні</b>      |

*Таблиця 10 -Аналіз конкуренції в галузі за М. Портером*

Переглянувши отриману таблицю, можна сказати, що дана технологія має можливості для виходу на ринок, а також є шанси на тривалий процес функціонування виробництва, оскільки вона унікальна. Можна також побачити вигідні і привабливі якості даного проекту, що дозоляє бути конкурентноздатним.

На базі даного моніторингу, що показаний в (табл. 10), а також врахувавши властивості стартапу (табл. 3), вимоги клієнтів (табл. 6) і фактори маркетингової сфери (табл. №№ 6-7) знайдемо перелік факторів конкурентоздатності. Сформоване представлення даних факторів показано в табл. 11

*Таблиця 11- Обґрунтування факторів конкурентоспроможності*

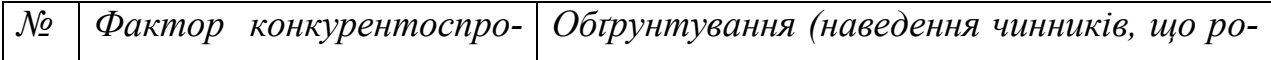

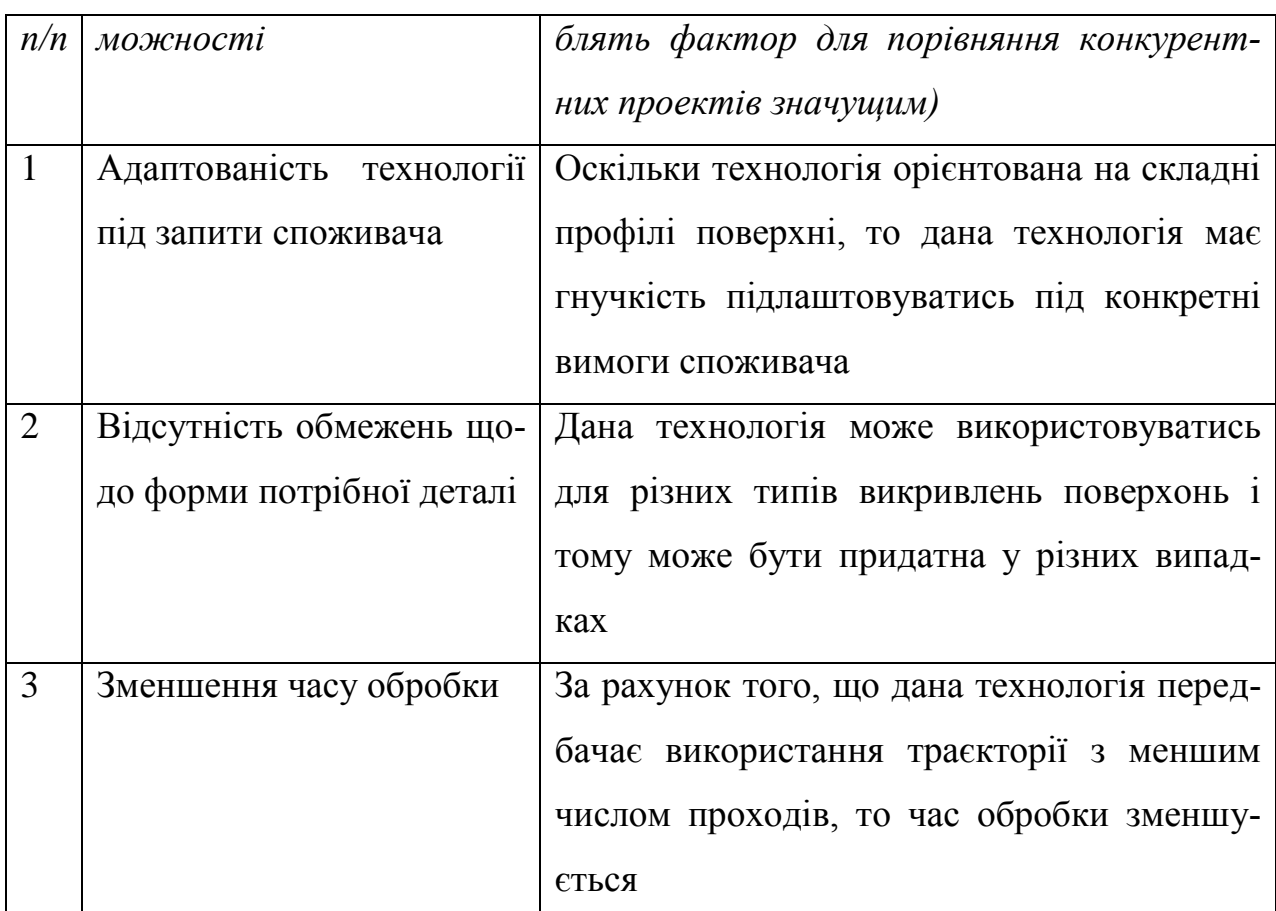

На основі визначених раніше чинників конкурентоздатності (табл. 11) здійснимо аналіз сильних та слабких рис проекту (табл. 12).

*Таблиця 2 -Порівняльний аналіз сильних та слабких сторін «назва проек-*

*ту»*

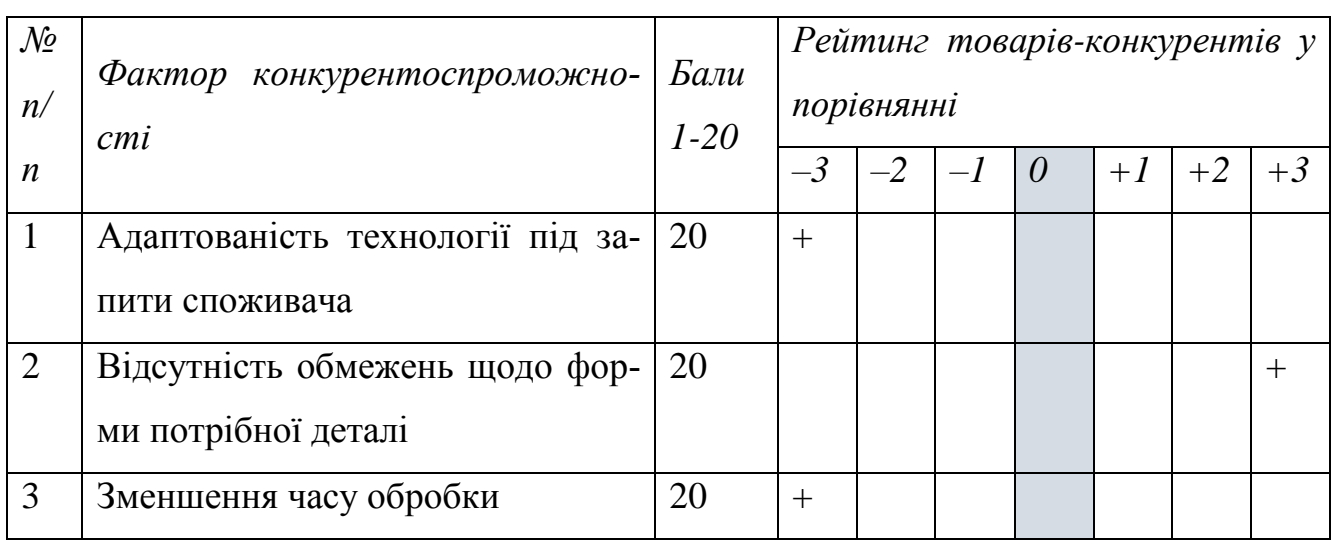

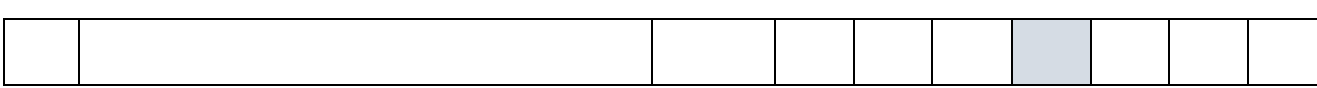

Завершальною стадією ринкового аналізу можливостей реалізації проекту є формулювання SWOT-аналізу (матриці розгляду сильних (Strength) та слабких (Weak) сторін, загроз (Troubles) та можливостей (Opportunities) (табл. 12) на базі визначених раніше прогнозованих загроз та можливостей, та сильних і слабких рис (табл. 11).

Формування загального списку ринкових загроз та можливостей здійснюється на базі моніторингу чинників загроз та можливостей маркетингової сфери. Ринкові загрози і можливості є результатами (прогнозованими наслідками) впливу відповідних чинників. Вони є потенційно реальними, тобто вони ще не втілені в життя, хоча мають певну частку ймовірності.

*Таблиця 13 - SWOT- аналіз стартап-проекту*

- 76 -

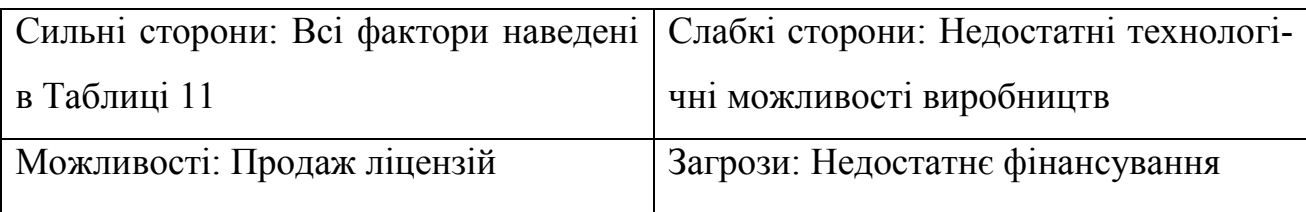

Спираючись на SWOT-аналіз отримаємо різні варіанти ринкової лінії поведінки для впровадження проекту на ринок та обчислимо приблизний кращий час їх процесу реалізації з розрахунку на аналогічні проекти, що можуть бути впровадженні (див. табл. 10).

Вирахувані альтернативи визначаються з позиції термінів та ймовірності отримання ресурсів (табл. 14).

*Таблиця 34 - Альтернативи ринкового впровадження стартап-проекту*

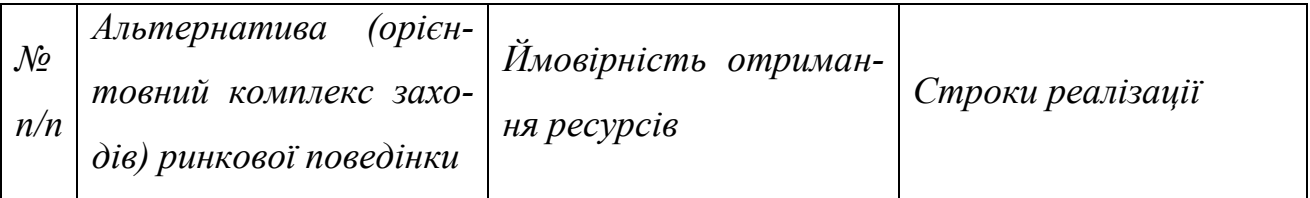

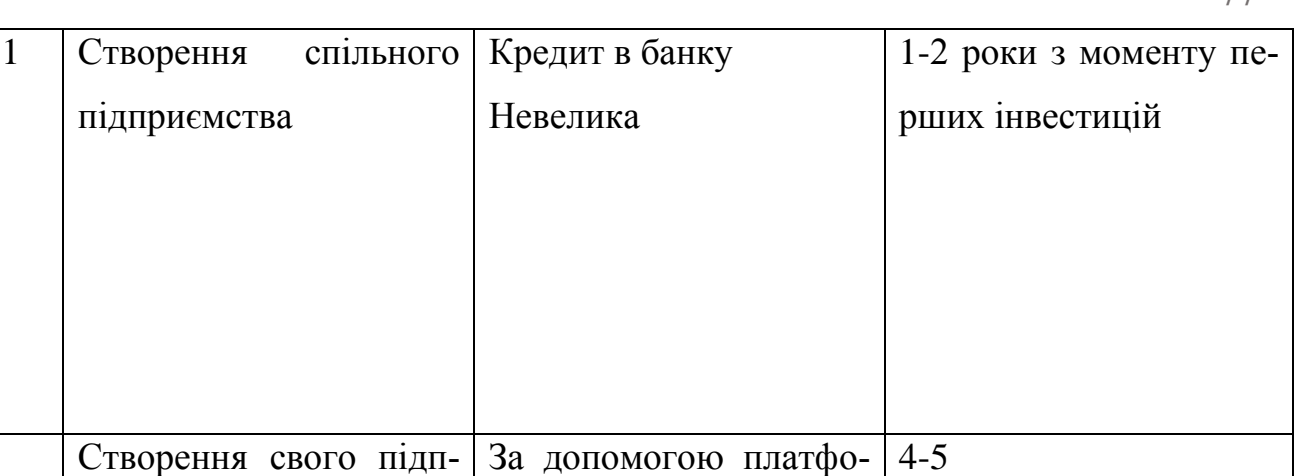

Перша альтернатива містить в собі великі переваги і має всі шанси бути реалізованою., оскільки для неї отримання ресурсів є більш простим та ймовірним, а строки реалізації – більш стислими.

рми "Kickstarter"

Невелика

риємства

## **4.6 Розроблення ринкової стратегії проекту**

Для отримання правильної ринкової стратегії необхідно дотриматись правильної послідовності дій. Першим кроком треба визначитись зі стратегією охоплення ринку. В таблиці 15 окреслено опис цільових груп потенційних споживачів.

| $\mathcal{N}\!\varrho$<br>n/<br>$\boldsymbol{n}$ | Опис профілю ці- ність<br>льової групи по-<br>тенційних<br>клієн-<br>mig | $\Gamma$ omoe-<br>спожива-<br>чів сприй-<br>няти<br>продукт | Орієнтов-<br>ний попит в<br>межах<br>$ui-$<br>льової групи<br><i>(сегменту)</i> | Інтенсив-<br>ність<br>конку-<br>ренції в сег-<br>менті | Просто-<br>$\alpha x \partial y$<br>ma<br>у сегмент |
|--------------------------------------------------|--------------------------------------------------------------------------|-------------------------------------------------------------|---------------------------------------------------------------------------------|--------------------------------------------------------|-----------------------------------------------------|
| 1                                                | Виробники<br>лопа-                                                       | Готові                                                      | Великий                                                                         | Низька                                                 | Проста                                              |
|                                                  | турбін,<br><b>TOK</b><br>ДЛЯ                                             |                                                             |                                                                                 |                                                        |                                                     |

*Таблиця 45 -Вибір цільових груп потенційних споживачів*

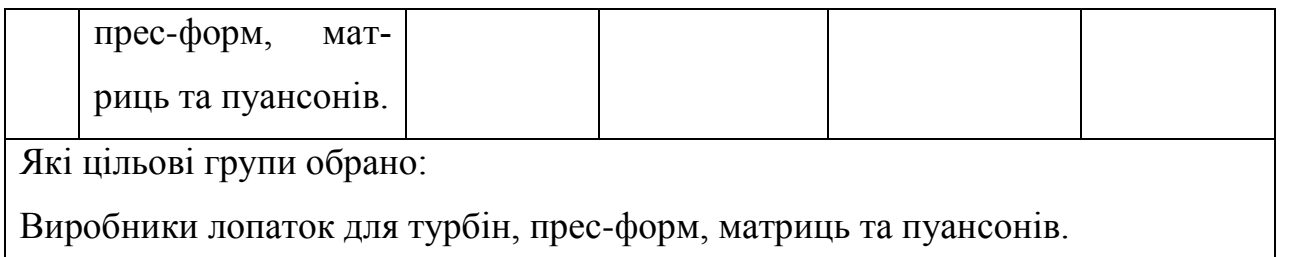

Отримані вище результати в таблиці допоможуть нам визначити стратегію диференційованого маркетингу. Тепер можна сформувати базову стратегію розвитку (табл. 16).

|                                   |                  |                 | Ключові конкурен-              |                                |
|-----------------------------------|------------------|-----------------|--------------------------------|--------------------------------|
| $\mathcal{N}\!\!\mathit{\varrho}$ | Обрана альтер-   | Стратегія       | тоспроможні<br>$no-$           |                                |
| n/                                | натива розвитку  | охоплення рин-  | зиції відповідно до            | Базова страте-<br>гія розвитку |
| $\boldsymbol{n}$                  | проекту          | $\kappa y$      | обраної альтерна-              |                                |
|                                   |                  |                 | тиви                           |                                |
| $\mathbf{1}$                      | Створення спіль- | Диференційо-    | Мала<br>трудоміст-             | Стратегія<br>дифе-             |
|                                   | ного підприємст- | ваний<br>марке- | кість, а отже і зме- ренціації |                                |
|                                   | Ba               | ТИНГ            | ншений час оброб-              |                                |
|                                   |                  |                 | ки. Універсальність            |                                |
|                                   |                  |                 | використанні,<br>V             |                                |
|                                   |                  |                 | оскільки технологія            |                                |
|                                   |                  |                 | розрахована на всі             |                                |
|                                   |                  |                 | викривлень<br>ТИПИ             |                                |
|                                   |                  |                 | поверхонь.                     |                                |

*Таблиця 56 -Визначення базової стратегії розвитку*

Спираючись на отримані дані, визначимо стратегію конкурентної поведінки (табл. 17).

*Таблиця 6- Визначення базової стратегії конкурентної поведінки*

|  |  |  | $\lfloor N_2 \rfloor$ Чи в с проект $\lfloor Y_u \rfloor$ буде компа- $\lfloor Y_u \rfloor$ буде компанія $\lfloor Cm$ ратегія кон- $\rfloor$ |  |
|--|--|--|----------------------------------------------------------------------------------------------------|--|

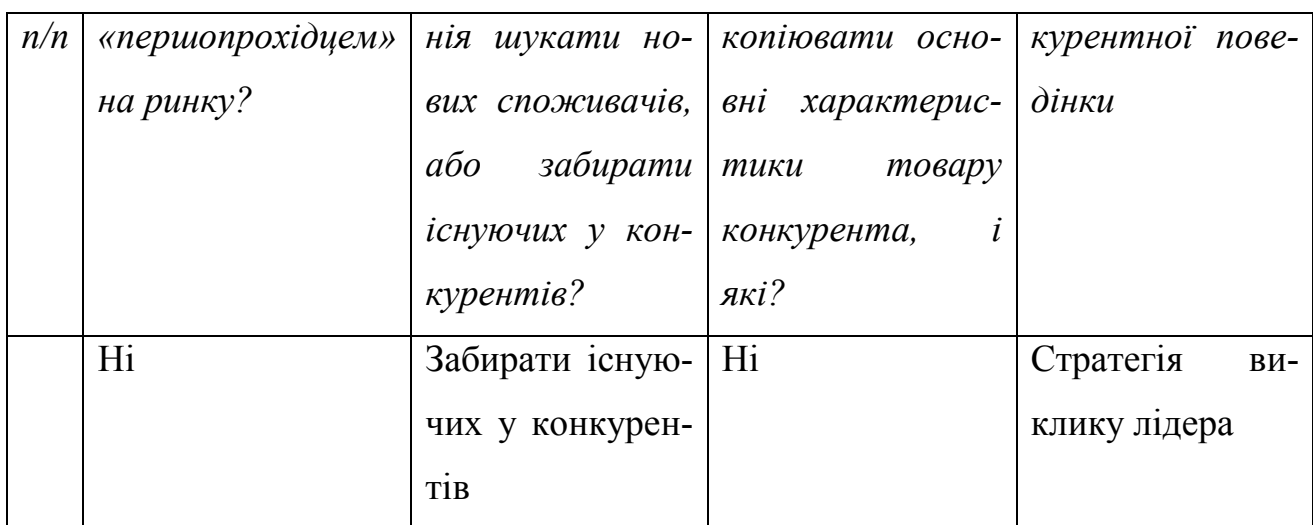

Необхідно розробити стратегію позиціонування. Сенс даної стратегії у винайденні такої ринкової позиції, за якою споживач міг би запам'ятати та ідентифікувати торгівельну марку або проект. Розробка цього проекту має проводитись з урахуванням вимог споживачів, а також, необхідно не відходити від обраної стратегії розвитку і стратегії конкурентної поведінки. Демонстрація процесу визначення стратегії позиціонування окреслена в табл.18.

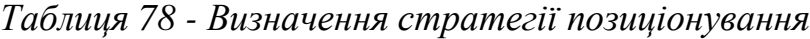

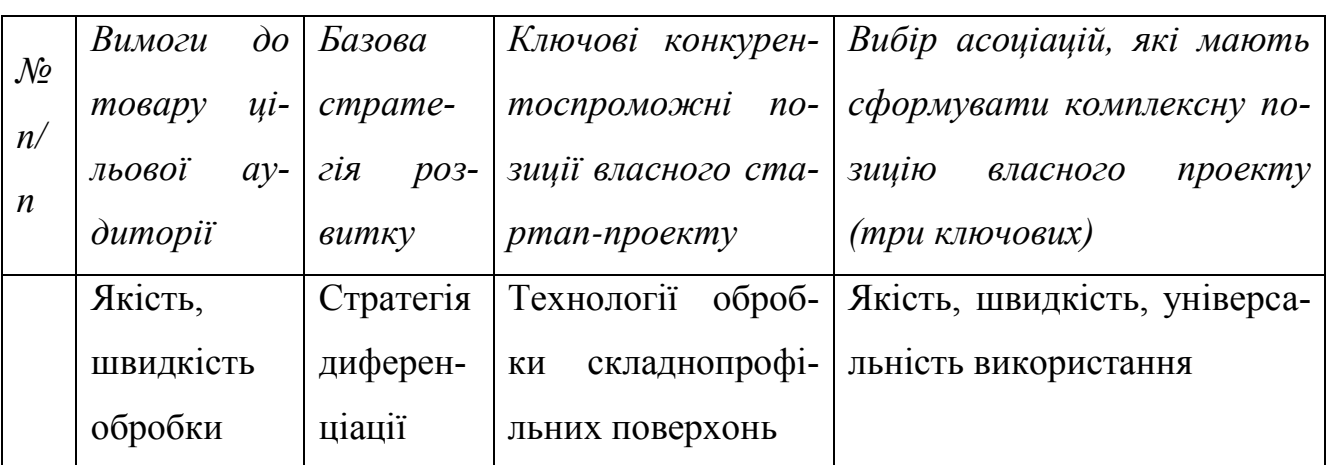

## **4.7 Розроблення маркетингової програми стартап-проекту**

Для того, щоб сформувати повноцінну маркетингову програму стартаппроекту, необхідно спочатку визначити маркетингову концепцію товару, що буде купувати споживач. В табл. 19 наведено загальні підсумки аналізу конкурентоздатності продукції.

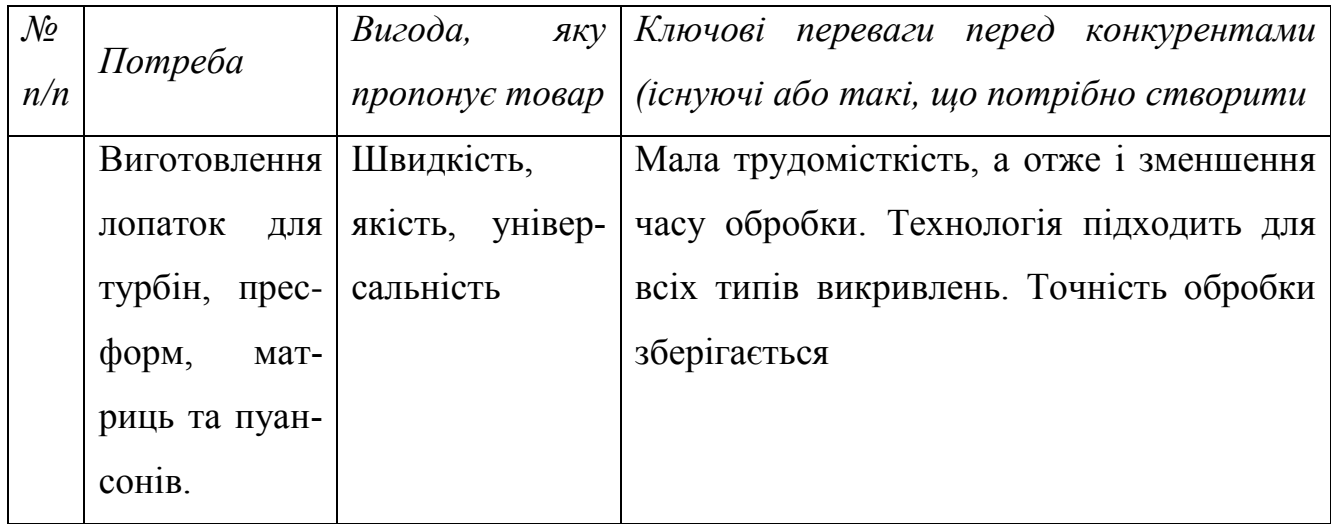

*Таблиця 19 - Визначення ключових переваг концепції потенційного товару*

Оскільки на даний момент немає повної картини а рахунок питання потреб українських виробництв в даній технології, то було вирішено не створювати маркетингову кампанію для цієї технології. Зараз проводиться дослідження щодо можливостей поширення даної технології на території України.

## **4.8 Висновки***:*

- $\blacksquare$  На сьогоднішній момент існує можливість ринкової реалізації проекту (є попит, тенденції ринку, рентабельність роботи);
- Існують можливості реалізації з огляду на потенційні групи клієнтів, бар'єри входження, стан конкуренції, конкурентоздатність проекту;
- Для виходу на ринок можна вибрати альтернативу «Створення спільного підприємства»
- Втілення проекту в життя є доцільним.

Список використаної літератури:

- 1. Разработка операций технологического процесса, выполняемых на станках //[Електронний ресурс] [https://slide-share.ru/lekciya-6](https://slide-share.ru/lekciya-6-razrabotka-operacij-tekhnologicheskogo-processa-vipolnyaemikh-na-stankakh-161436) [razrabotka-operacij-tekhnologicheskogo-processa-vipolnyaemikh-na](https://slide-share.ru/lekciya-6-razrabotka-operacij-tekhnologicheskogo-processa-vipolnyaemikh-na-stankakh-161436)[stankakh-161436](https://slide-share.ru/lekciya-6-razrabotka-operacij-tekhnologicheskogo-processa-vipolnyaemikh-na-stankakh-161436) //від 10.12.2019
- 2. What is profile milling? // [Електронний ресурс] [https://www.sandvik.coromant.com/en-gb/knowledge/milling/pages/profile](https://www.sandvik.coromant.com/en-gb/knowledge/milling/pages/profile-milling.aspx)[milling.aspx](https://www.sandvik.coromant.com/en-gb/knowledge/milling/pages/profile-milling.aspx) // від 10.12.2019
- 3. Схемы обработки контуров, плоских и объемных поверх-ностей // [Електронний ресурс] [https://proizvodim.com/sxemy-obrabotki-konturov](https://proizvodim.com/sxemy-obrabotki-konturov-ploskix-i-obemnyx-poverx-nostej.html)[ploskix-i-obemnyx-poverx-nostej.html](https://proizvodim.com/sxemy-obrabotki-konturov-ploskix-i-obemnyx-poverx-nostej.html) //від 10.12.2019.
- 4. Изготовление штампов и пресс-форм // [Електронний ресурс] [https://www.solidcam.com/ru/cam-reshenija/moduli-cam/izgotovlenie](https://www.solidcam.com/ru/cam-reshenija/moduli-cam/izgotovlenie-shtampov-i-press-form/)[shtampov-i-press-form/](https://www.solidcam.com/ru/cam-reshenija/moduli-cam/izgotovlenie-shtampov-i-press-form/) // від 10.12.2019
- 5. Can A., Ünüvar A. A novel iso-scallop tool-path generation for efficient five-axis machining of free-form surfaces //The International Journal of Advanced Manufacturing Technology. – 2010. – Т. 51. – №. 9-12. – С. 1083- 1098.
- 6. Jun C. S., Cha K., Lee Y. S. Optimizing tool orientations for 5-axis machining by configuration-space search method //Computer-Aided Design. –  $2003. - T. 35. - N_2. 6. - C. 549-566.$
- 7. Tournier C., Duc E. Iso-scallop tool path generation in 5-axis milling //The International Journal of Advanced Manufacturing Technology. – 2005. – Т.  $25. - N_{.}9 - 10. - C.867 - 875.$
- 8. Lin R. S., Koren Y. Efficient toolpath planning for machining free-form surfaces. – 1996.
- 9. Лещенко А. И., Лещенко О. І. Точность обработки сложнопрофильных поверхностей в зависимости от кривизны ее различных участков. – 2017.
- 10.Lee E. Contour offset approach to spiral toolpath generation with constant scallop height //Computer-Aided Design. –  $2003. - T. 35. - N_2. 6. - C. 511$ -518.
- 11.Лещенко А. И. Точность обработки сложно-профильных поверхностей параллельного переноса в зависимости от кривизны ее различных участков //Вiсник СевНТУ. – 2012. – №. 129. – С. 126-132.
- 12.LI Z., WANG X., LI Z. Smooth tool-path planning algorithm based on constant scallop-height [J] //Machinery Design & Manufacture. – 2010. – T. 6.
- 13.Kim B. H., Chu C. N. Effect of cutter mark on surface roughness and scallop height in sculptured surface machining //Computer-Aided Design. – 1994. – Т. 26. – №. 3. – С. 179-188.
- 14.Feng H. Y., Li H. Constant scallop-height tool path generation for three-axis sculptured surface machining //Computer-Aided Design. – 2002. – Т. 34. –  $Ne. 9. - C. 647-654.$
- 15.Hendriko H. Mathematical model for calculating scallop height of toroidal cutter in five-axis milling //ARPN J Eng Appl Sci.  $-2017$ .  $-$  T. 12.  $-$  C. 5642-5646.
- 16.Zhu H., Liu Z., Fu J. Spiral tool-path generation with constant scallop height for sheet metal CNC incremental forming //The International Journal of Advanced Manufacturing Technology. – 2011. – T. 54. –  $\mathbb{N}_2$ . 9-12. – C. 911-919.
- 17.LI T., LI X. An improved equal scallop height machining method of free form surface [J] //Machinery Design & Manufacture. – 2009. – Т. 1.
- 18.Lee S. G., Kim H. C., Yang M. Y. Mesh-based tool path generation for constant scallop-height machining //The International Journal of Advanced Manufacturing Technology. – 2008. – Т. 37. – №. 1-2. – С. 15-22.
- 19.Kim B. H., Chu C. N. Effect of cutter mark on surface roughness and scallop height in sculptured surface machining //Computer-Aided Design. – 1994. – Т. 26. – №. 3. – С. 179-188.
- 20.Yoon J. H. Fast tool path generation by the iso-scallop height method for ball-end milling of sculptured surfaces //International journal of production research. – 2005. – Т. 43. – №. 23. – С. 4989-4998.
- 21.Huang T., Zhang X. M., Ding H. Tool orientation optimization for reduction of vibration and deformation in ball-end milling of thin-walled impeller blades //Procedia CIRP. – 2017. – Т. 58. – С. 210-215.
- 22.Li H., Feng H. Y. Efficient five-axis machining of free-form surfaces with constant scallop height tool paths //International Journal of Production Research. – 2004. – T. 42. –  $\mathbb{N}$ . 12. – C. 2403-2417.
- 23.[Електронний ресурс] [https://itstatti.in.ua/zarobitok-v-interneti/161](https://itstatti.in.ua/zarobitok-v-interneti/161-startap-shcho-tse-take.html) [startap-shcho-tse-take.html](https://itstatti.in.ua/zarobitok-v-interneti/161-startap-shcho-tse-take.html) //від 10.12.2019
- 24.Duvedi R. K. et al. Scallop height of 5-axis machining of large triangles with a flat end mill //Computer-Aided Design and Applications. - 2015. -Т. 12. – №. 6. – С. 710-716.